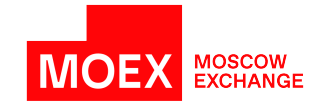

# **Binary protocol TWIME for derivatives market specification**

**version 7.1.0**

**Moscow 2024**

# **Table of Contents**

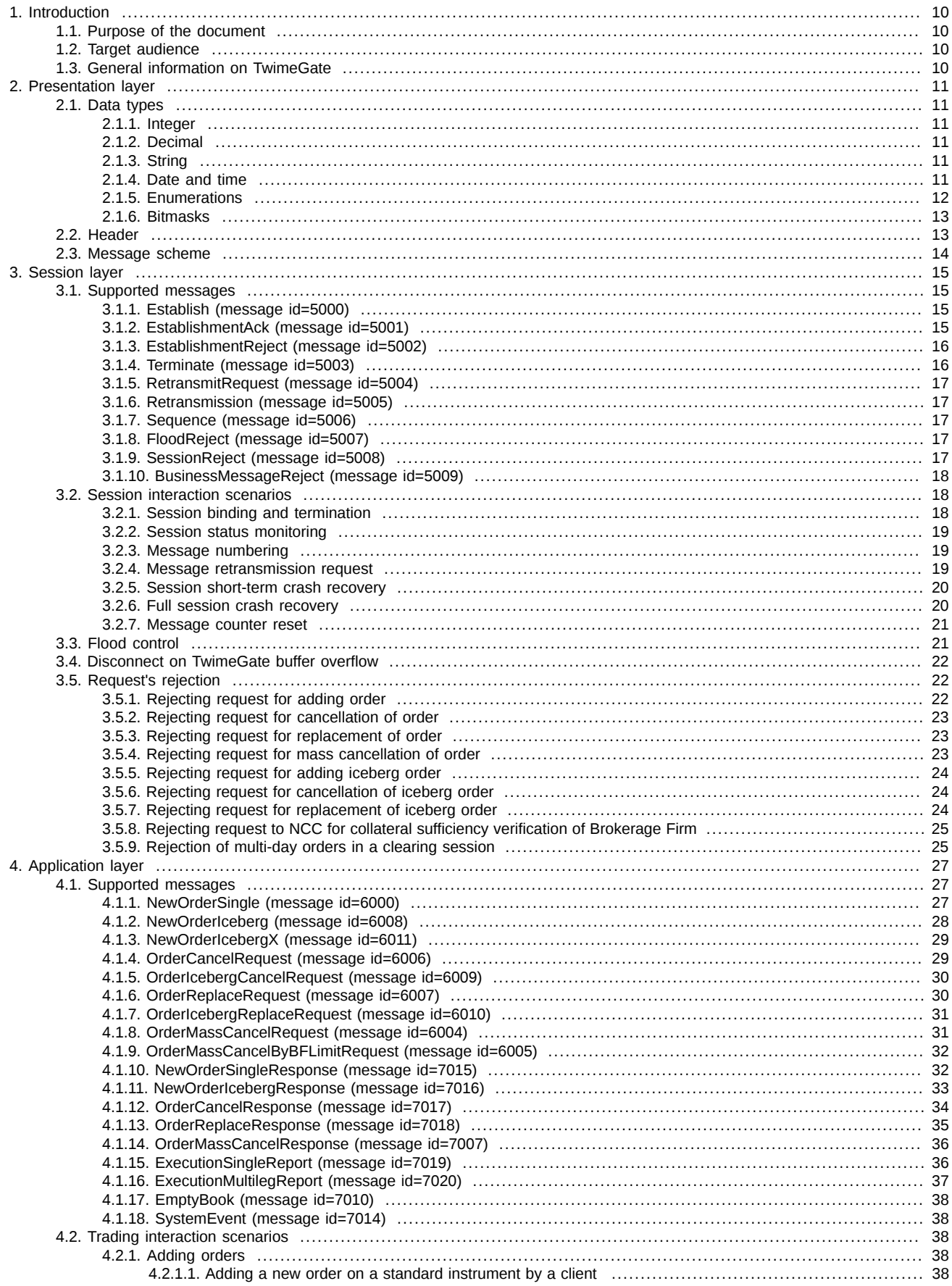

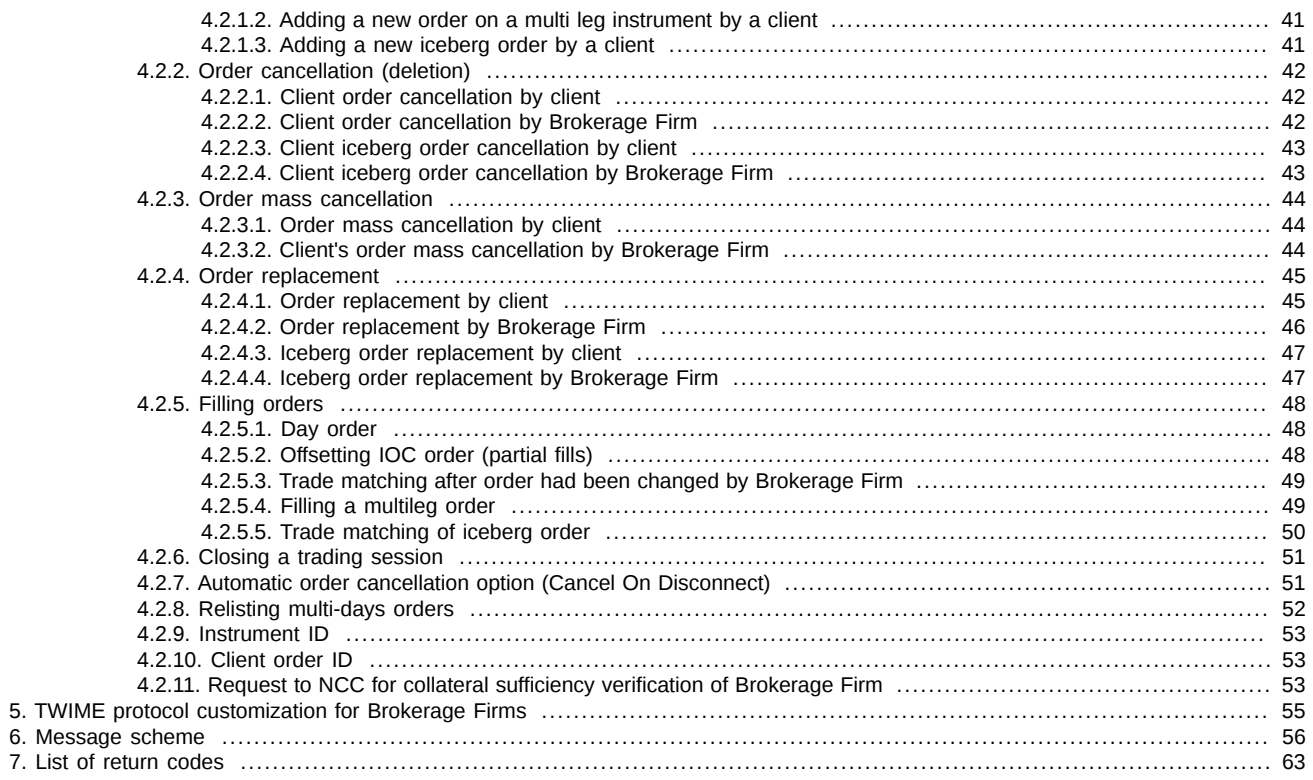

# **History of changes**

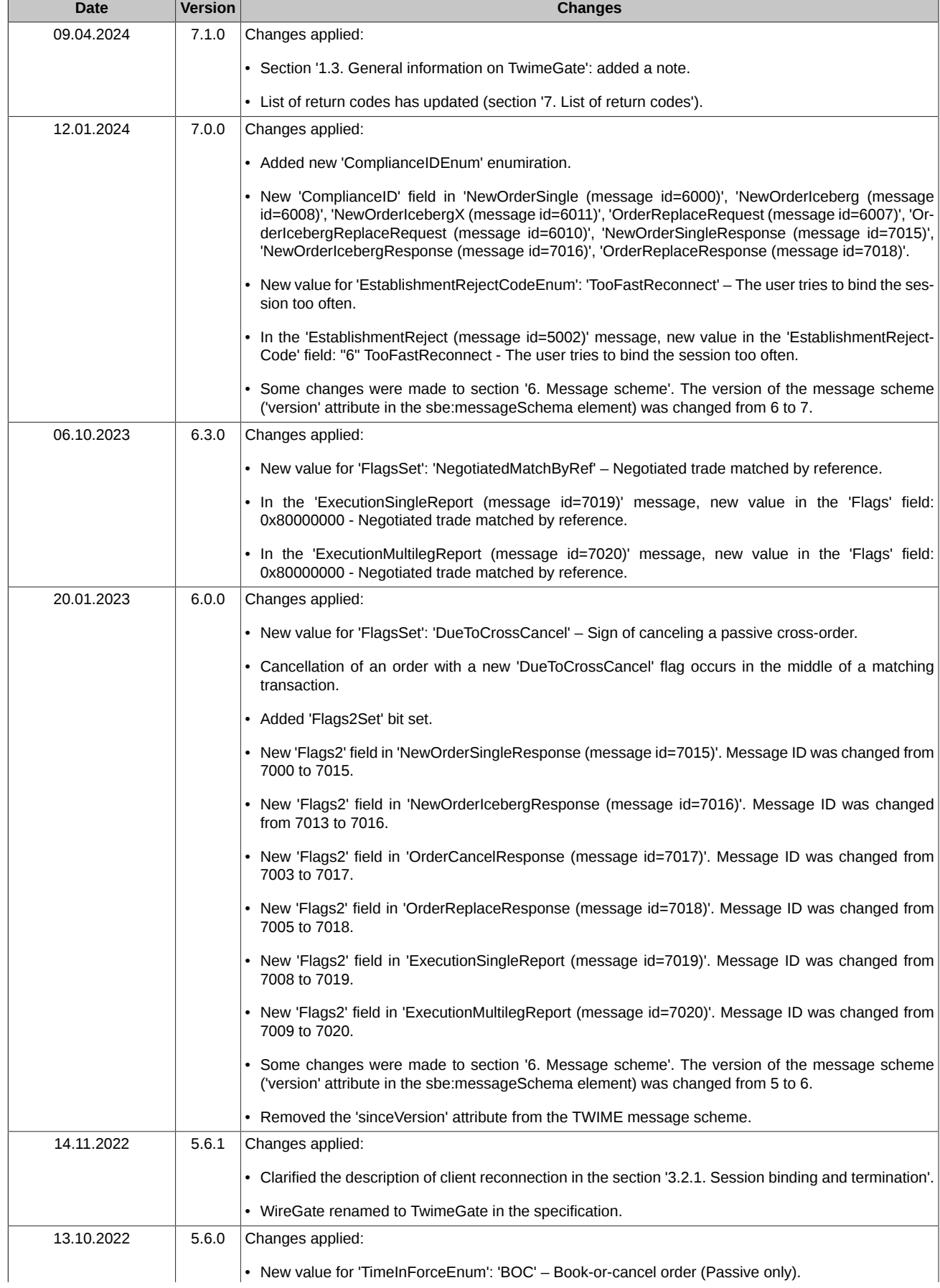

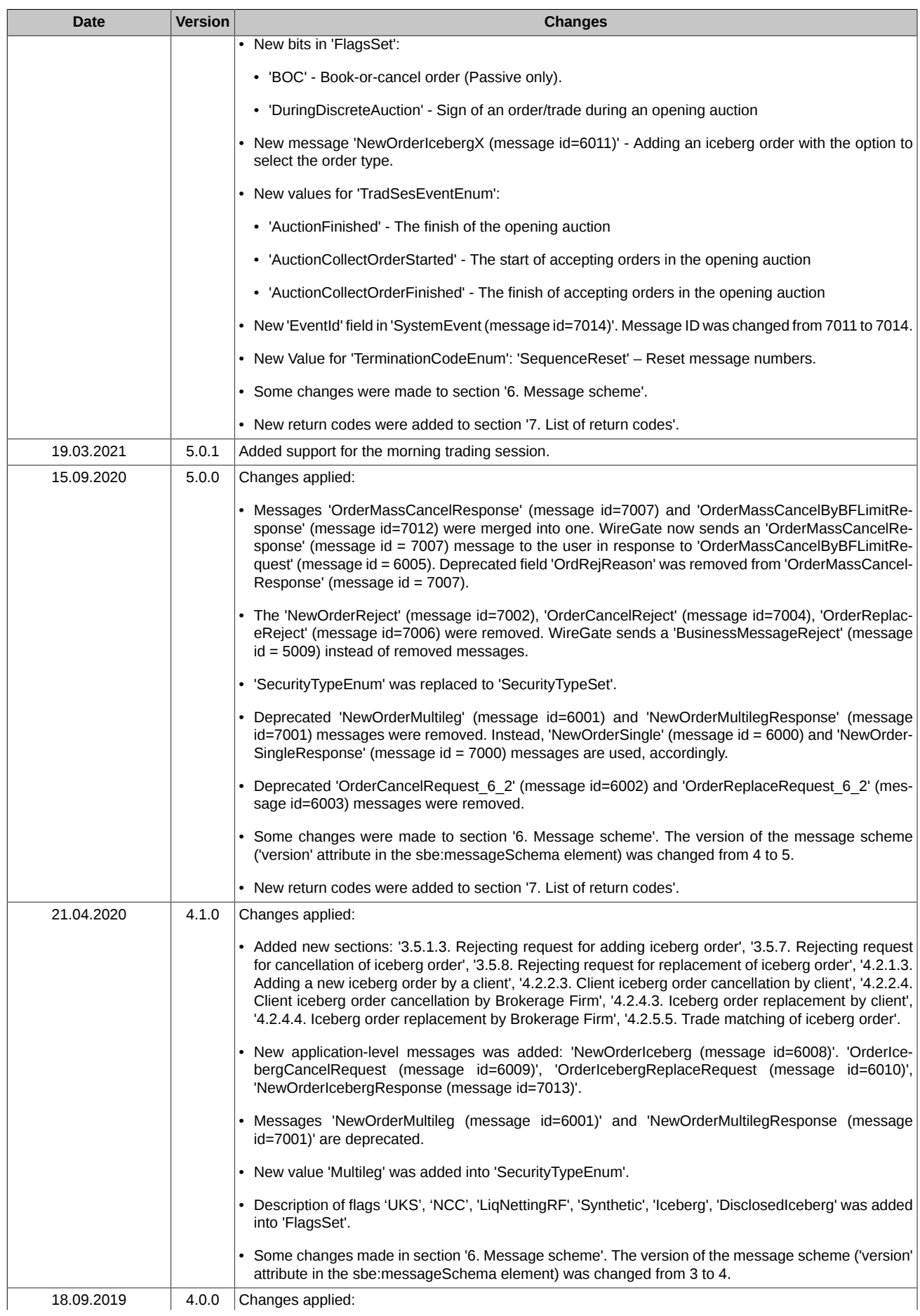

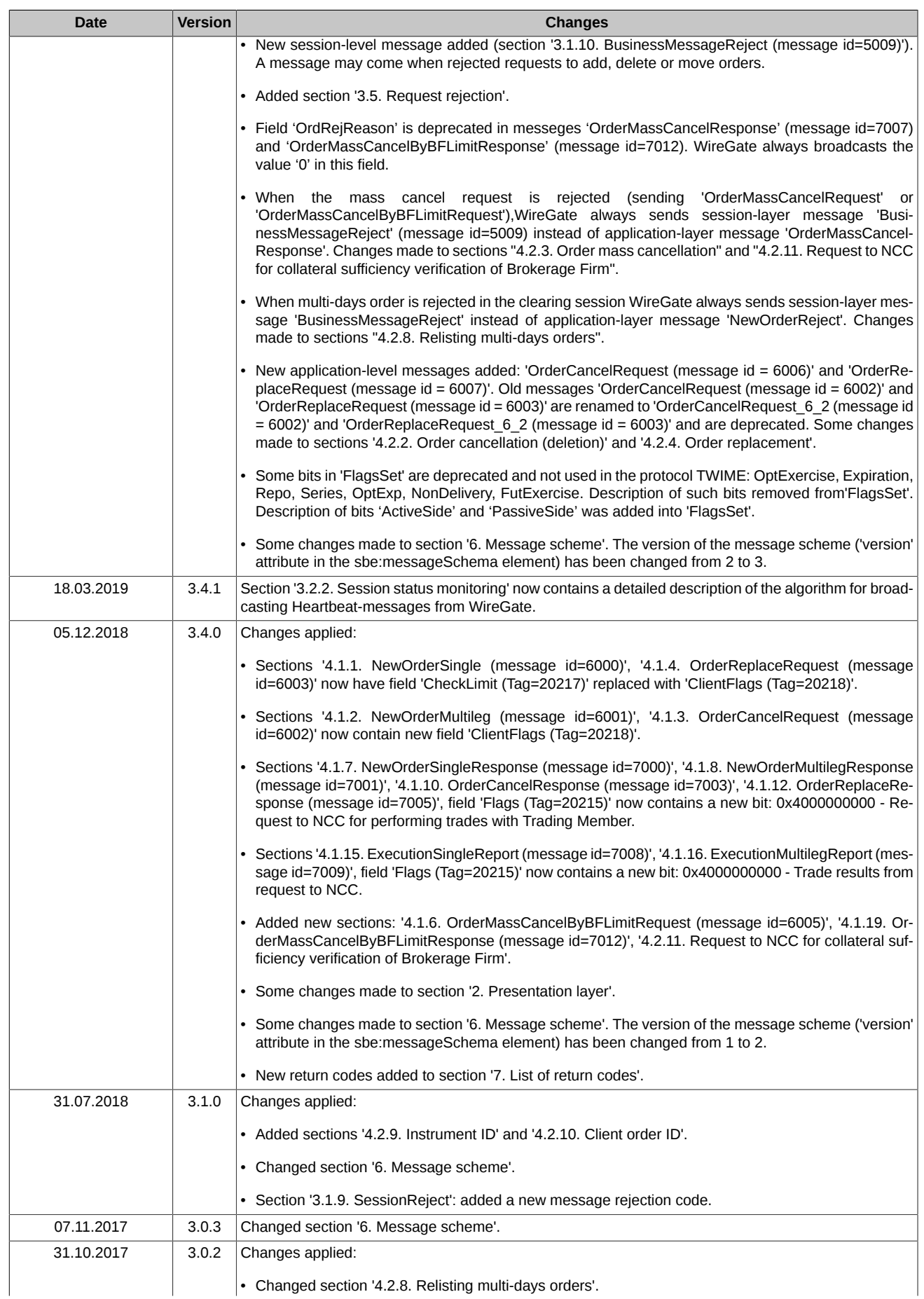

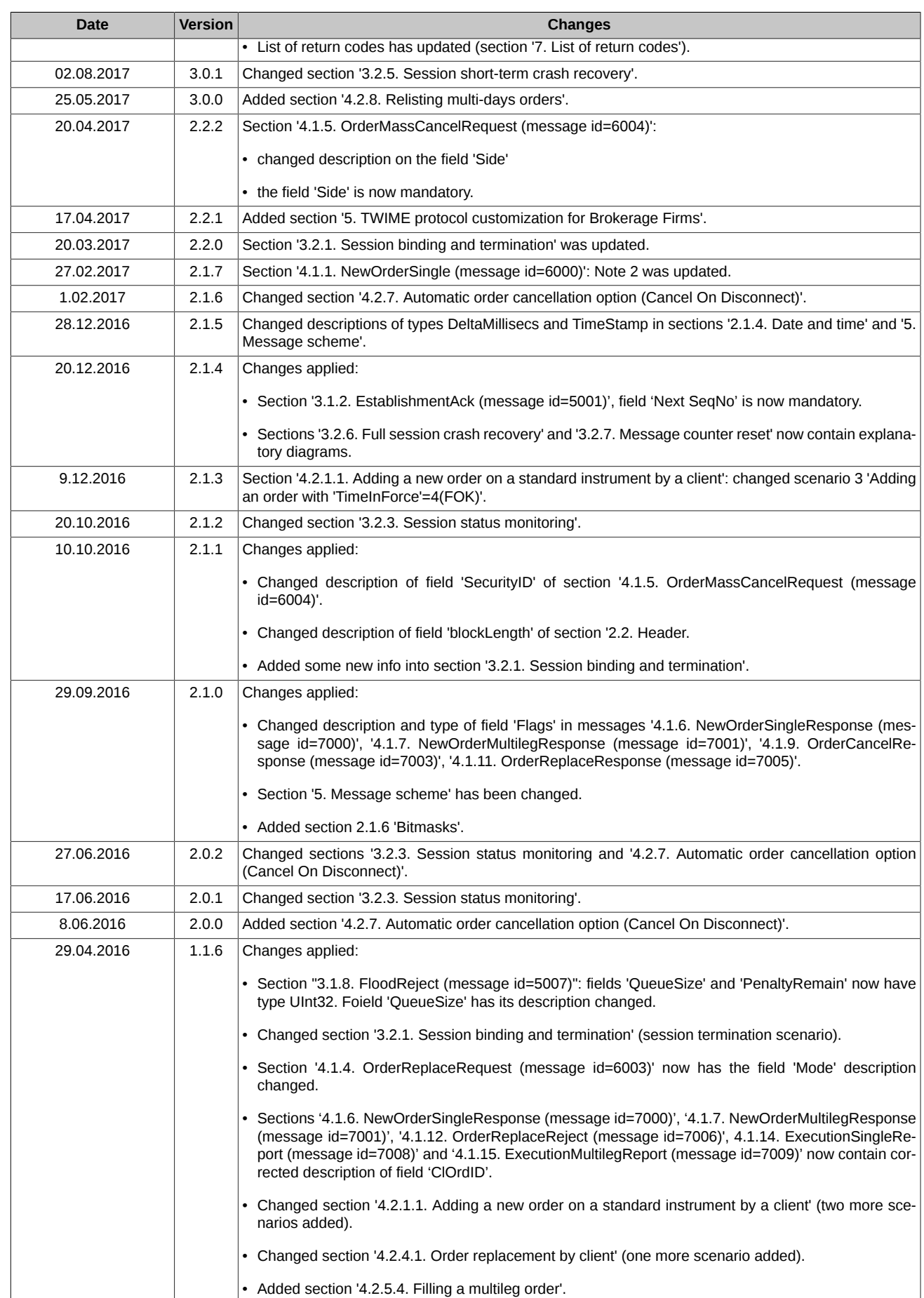

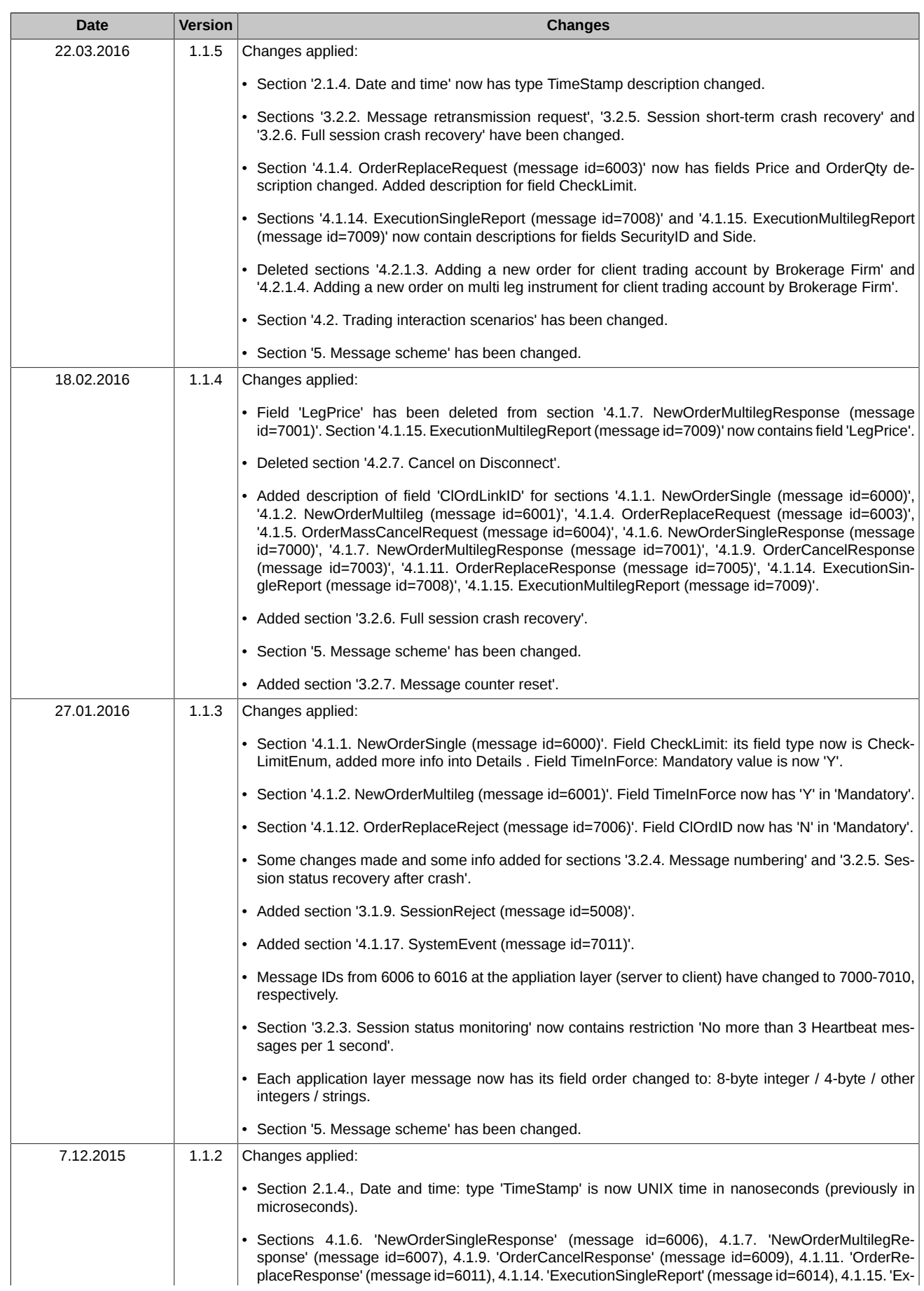

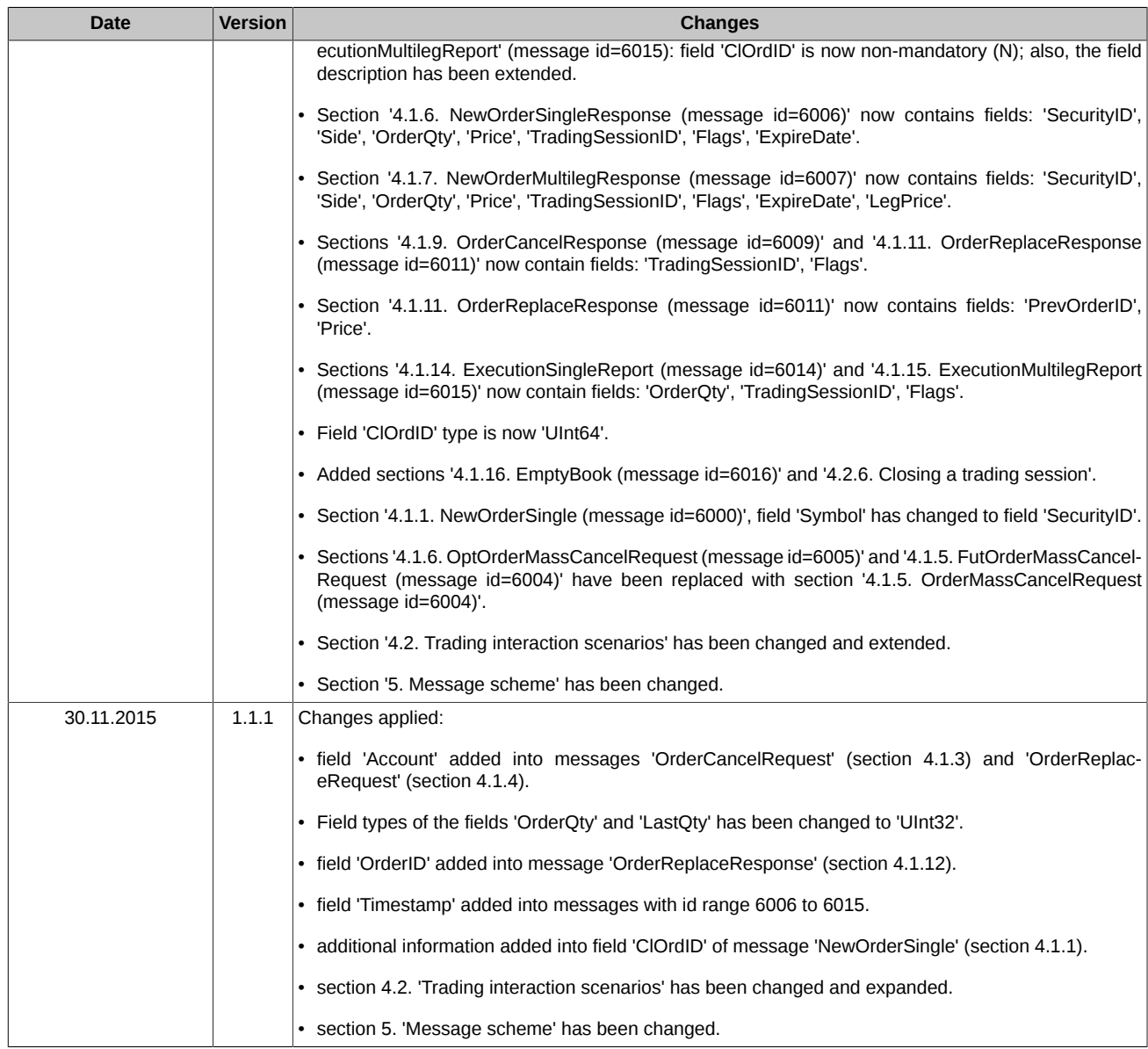

# <span id="page-9-0"></span>**1. Introduction**

# <span id="page-9-1"></span>**1.1. Purpose of the document**

The document overviews specifications of the binary protocol for derivatives market and covers the presentation, session and application layers of the protocol. The document does not cover administrative and technical details of establishing a network connection using the protocol; also, this document does not cover the security support methods.

# <span id="page-9-2"></span>**1.2. Target audience**

The document is targeted to business analysts, system architects and developers involved in developing and programming software applications for accessing the derivatives market through the TwimeGate.

# <span id="page-9-3"></span>**1.3. General information on TwimeGate**

The gateway TwimeGate is a server side software application that allows users trading applications (trading robots, terminals, technical analysis systems, etc.) to connect to derivatives market tradings using the binary protocol. The gateway provides users with the following possibilities:

- To send orders into the trading system.
- To cancel and replace orders.
- To obtain results of messages processing.
- To obtain messages about matching of orders.
- To request a message resend (in case of a missing message).

Please note that the gateway does not transmit market data.

**Attention!** Different protocol versions are not compatible. Client applications must support the latest protocol version to keep interoperability with the server.

# <span id="page-10-0"></span>**2. Presentation layer**

The presentation layer protocol is based on the FIX Simple Binary Encoding [\(https://www.fixtrading.org/standards/sbe](https://www.fixtrading.org/standards/sbe)); it is expected that users have already got some information about this protocol.

### <span id="page-10-1"></span>**2.1. Data types**

Within the protocol, the following data types are used:

#### <span id="page-10-2"></span>**2.1.1. Integer**

```
<type name="Int8" maxValue="126" minValue="-128" nullValue="127"
      presence="optional" primitiveType="int8" 
      description="Integer signed, 1 byte"/>
<type name="Int16" maxValue="32766" minValue="-32768" nullValue="32767"
      presence="optional" primitiveType="int16" 
      description="Integer signed, 2 bytes"/>
<type name="Int32" maxValue="2147483646" minValue="-2147483648"
      nullValue="2147483647" presence="optional" primitiveType="int32" 
      description="Integer signed, 4 bytes"/>
<type name="Int64" maxValue="9223372036854775806" minValue="-9223372036854775808" 
       nullValue="9223372036854775807" presence="optional"
      primitiveType="int64" description="Integer signed, 8 bytes"/>
<type name="UInt8" maxValue="254" minValue="0" nullValue="255"
       presence="optional" primitiveType="uint8" 
      description="Integer unsigned, 1 byte"/>
<type name="UInt16" maxValue="65534" minValue="0" nullValue="65535"
      presence="optional" primitiveType="uint16" 
      description="Integer unsigned, 2 bytes"/>
<type name="UInt32" maxValue="4294967294" minValue="0"
      nullValue="4294967295" presence="optional" primitiveType="uint32" 
      description="Integer unsigned, 4 bytes"/>
<type name="UInt64" maxValue="18446744073709551614" minValue="0"
      nullValue="18446744073709551615" presence="optional"
```
#### <span id="page-10-3"></span>**2.1.2. Decimal**

```
<composite name="Decimal5" description="Decimal">
       <type name="mantissa" description="mantissa" minValue="-9999999999999999" 
            maxValue="9999999999999999" primitiveType="int64" presence="required" />
      <type name="exponent" description="exponent" presence="constant" 
             primitiveType="int8">-5</type>
</composite>
```
primitiveType="uint64" description="Integer unsigned, 8 bytes"/>

#### <span id="page-10-4"></span>**2.1.3. String**

String of symbols with fixed lendth

<type name="String7" length="7" primitiveType="char"/>

<type name="String20" length="20" primitiveType="char"/>

<type name="String25" length="25" primitiveType="char"/>

#### <span id="page-10-5"></span>**2.1.4. Date and time**

```
<type name="DeltaMillisecs" description="Milliseconds per one timeout" 
      maxValue="60000" minValue="1000" presence="required" 
      primitiveType="uint32"/>
<type name="TimeStamp" description="Time in number of nanoseconds since Unix epoch, UTC timezone"
```

```
 maxValue="18446744073709551614" minValue="0" nullValue="18446744073709551615" 
 presence="optional" primitiveType="uint64"/>
```
#### <span id="page-11-0"></span>**2.1.5. Enumerations**

```
<enum name="TerminationCodeEnum" encodingType="uint8">
     <validValue name="Finished">0</validValue>
     <validValue name="UnspecifiedError">1</validValue>
    <validValue name="ReRequestOutOfBounds">2</validValue>
    <validValue name="ReRequestInProgress">3</validValue>
    <validValue name="TooFastClient">4</validValue>
     <validValue name="TooSlowClient">5</validValue>
     <validValue name="MissedHeartbeat">6</validValue>
    <validValue name="InvalidMessage">7</validValue>
     <validValue name="TCPFailure">8</validValue>
    <validValue name="InvalidSequenceNumber">9</validValue>
    <validValue name="ServerShutdown">10</validValue>
    <validValue name="SequenceReset">11</validValue>
</enum>
<enum name="EstablishmentRejectCodeEnum" encodingType="uint8">
    <validValue name="Unnegotiated">0</validValue>
    <validValue name="AlreadyEstablished">1</validValue>
    <validValue name="SessionBlocked">2</validValue>
    <validValue name="KeepaliveInterval">3</validValue>
     <validValue name="Credentials">4</validValue>
     <validValue name="Unspecified">5</validValue>
     <validValue name="TooFastReconnect">6</validValue>
</enum>
<enum name="SessionRejectReasonEnum" encodingType="uint8">
    <validValue name="ValueIsIncorrect">5</validValue>
     <validValue name="Other">99</validValue>
     <validValue name="SystemIsUnavailable">100</validValue>
     <validValue name="ClOrdIdIsNotUnique">101</validValue>
</enum>
<enum name="TimeInForceEnum" encodingType="uint8">
    <validValue name="Day">0</validValue>
     <validValue name="IOC">3</validValue>
     <validValue name="FOK">4</validValue>
     <validValue name="GTD">6</validValue>
     <validValue name="BOC">122</validValue>
</enum>
<enum name="SideEnum" encodingType="uint8">
    <validValue name="Buy">1</validValue>
     <validValue name="Sell">2</validValue>
     <validValue name="AllOrders">89</validValue>
</enum>
<enum name="ModeEnum" encodingType="uint8">
    <validValue name="DontChangeOrderQty">0</validValue>
     <validValue name="ChangeOrderQty">1</validValue>
     <validValue name="CheckOrderQtyAndCancelOrder">2</validValue>
     <validValue name="FixStyleReplace">3</validValue>
</enum>
<enum name="TradSesEventEnum" encodingType="uint8">
    <validValue name="SessionDataReady">101</validValue>
    <validValue name="IntradayClearingFinished">102</validValue>
    <validValue name="IntradayClearingStarted">104</validValue>
   <validValue name="ClearingStarted">105</validValue>
    <validValue name="ExtensionOfLimitsFinished">106</validValue>
    <validValue name="BrokerRecalcFinished">108</validValue>
    <validValue name="AuctionFinished">122</validValue>
    <validValue name="AuctionCollectOrderStarted">123</validValue>
    <validValue name="AuctionCollectOrderFinished">124</validValue>
</enum>
<enum name="ComplianceIDEnum" encodingType="char">
    <validValue name="NotAvailable" > </validValue>
    <validValue name="Manual" >M</validValue>
    <validValue name="StopLoss" >S</validValue>
   <validValue name="Algorithm"
```

```
 <validValue name="Autofollow" >A</validValue>
   <validValue name="MarginCall" >D</validValue>
</enum>
```
#### <span id="page-12-0"></span>**2.1.6. Bitmasks**

```
<set name="FlagsSet" encodingType="uint64">
 <choice name="Day" description="Orders: Day order" >0</choice><set name="FlagsSet" encodingType="uint64">
 <choice name="Day" description="Orders: Day order" >0</choice>
 <choice name="IOC" description="Orders: IOC order" >1</choice>
 <choice name="OTC" description="Orders and Trades: OTC order or OTC trade" >2</choice>
 <choice name="PosTransfer" description="Trades: Position transfer trade" >3</choice>
 <choice name="Collateral" description="Orders:
 Client collateral was not checked while adding order" >4</choice>
 <choice name="DontCheckLimits" description="Orders: Do not check limits for options">9</choice>
 <choice name="DueToCrossCancel" description="Orders: 
 The record results from cancelling the order due to cross" >13</choice>
 <choice name="FOK" description="Orders: FOK order" >19</choice>
 <choice name="Replace" description="Orders:
 The record results from replacing the order" >20</choice>
 <choice name="Cancel" description="Orders:
 The record results from cancelling the order" >21</choice>
 <choice name="MassCancel" description="Orders:
 The record results from mass cancelling" >22</choice>
 <choice name="Clearing" description="Trades: Clearing session trade" >25</choice>
 <choice name="Negotiated" description="Trades: Negotiated trade" >26</choice>
 <choice name="MultiLeg" description="Trades: Multi leg trade" >27</choice>
 <choice name="CrossTrade" description="Orders:
Flag of cancelling the left balance of the order because of a cross-trade" >29</choice>
 <choice name="NegotiatedMatchByRef" description="Trades: 
 Negotiated trade matched by reference" >31</choice>
 <choice name="COD" description="Orders:
 The record results from cancelling an order via 'Cancel on Disconnect' service">32</choice>
 <choice name="UKS" description="Orders: The record results from cancelling an order via 
 'User Kill Switch' service">37</choice>
 <choice name="NccRequest" description="Orders and Trades: 
 National Clearing Center request">38</choice>
 <choice name="NCC" description="Orders: The record results from cancelling an order via 
 'OrderMassCancelByBFLimitRequest'">39</choice>
 <choice name="LiqNettingRF" description="Orders and Trades: The record are formed in the 
 process of liquidation netting">40</choice>
 <choice name="ActiveSide" description="Trades: Flag of aggressive side">41</choice>
 <choice name="PassiveSide" description="Trades: Flag of passive side">42</choice>
 <choice name="Synthetic" description="Orders: Flag of the synthetic order">45</choice>
 <choice name="Iceberg" description="Orders and Trades: Iceberg order">47</choice>
 <choice name="DisclosedIceberg" description="Orders: The record results from disclosing 
 of Iceberg order">53</choice>
 <choice name="BOC" description="Orders: Book or Cancel order">60</choice>
 <choice name="DuringDiscreteAuction" description="Orders and Trades: The record formed 
 in the process of discrete auction">62</choice>
</set>
<set name="ClientFlagsSet" encodingType="uint8">
 <choice name="DontCheckLimits" description="Do not check limits for options" >0</choice>
 <choice name="NccRequest" description="National Clearing Center request" >1</choice>
</set>
<set name="Flags2Set" encodingType="uint64">
 <choice name="Zero" description="Empty set">0</choice>
</set>
<set name="SecurityTypeSet" encodingType="uint8">
 <choice name="Future" description="Futures" >0</choice>
 <choice name="Option" description="Options" >1</choice>
 <choice name="Multileg" description="Multileg instuments" >4</choice>
</set>
```
# <span id="page-12-1"></span>**2.2. Header**

A TwimeGate message consists of a header and a message body (please note that the header fields always precede the message body fields). The header name is 'messageHeader'. The standard message header contains the following fields:

<composite name="messageHeader">

 <type name="blockLength" primitiveType="uint16" description="Message body length"/> <type name="templateId" primitiveType="uint16" description="Message ID"/>

```
 <type name="schemaId" primitiveType="uint16" description="Message scheme ID"/>
```
<type name="version" primitiveType="uint16" description="Message scheme version"/>

</composite>

# <span id="page-13-0"></span>**2.3. Message scheme**

```
<?xml version="1.0" encoding="UTF-8"?>
<?xml-stylesheet href="sbe_schema.xsl" type="text/xsl"?>
<sbe:messageSchema package="moex_spectra_twime" byteOrder="littleEndian" id="19781" version="7" 
xmlns:sbe="http://fixprotocol.io/2016/sbe" 
xmlns:xsi="http://www.w3.org/2001/XMLSchema-instance" 
xsi:schemaLocation="http://fixprotocol.io/2016/sbe sbe.xsd">
</sbe:messageSchema>
```
Scheme attributes:

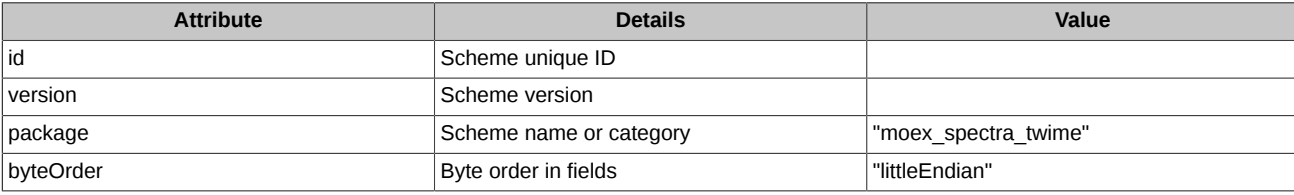

# <span id="page-14-0"></span>**3. Session layer**

The session layer provides parties authentication, guarantee message delivery, message sequential procession, connection status control and possibility to recover in case of any failure. The session layer protocol is based on FIXP [\(https://www.fixtrading.org/standards/fixp\)](https://www.fixtrading.org/standards/fixp); it is expected that users have already got some information about this protocol.

# <span id="page-14-1"></span>**3.1. Supported messages**

- **Establish** Initiates binding the session to the current TCP connection.
- **EstablishmentAck** Confirms that the session has been successfully bound to the current TCP connection.
- **EstablishmentReject** Notifies that the session has not been successfully bound to the current TCP connection.
- **Terminate** Session termination.
- **RetransmitRequest** Requests message retransmission starting from a specified message number.
- **Retransmission** Notifies about a message retransmission.
- **Sequence** Specifies the next message number and is also used as the Heartbeat.
- **FloodReject** Notifies that number of messages per time unit exceeded the limit.
- **SessionReject** Notifies about invalid messages sent from the client side.
- **BusinessMessageReject** Application level message rejection.

Below, there are details on the message fields. Each field contains the following attributes:

- **Tag** field unique ID;
- **Field** field name;
- **Mandatory** defines whether 'nullValue' is a valid value or not:
	- **Y** the field is mandatory, i.e. 'nullValue' will not be transmitted;
	- **N** the field non-mandatory, i.e. 'nullValue' may be transmitted;
	- **C** the field contains a non-'nullValue' value subject to a certain condition.
- **Type** field type;
- **Details** field's detailed description.

#### <span id="page-14-2"></span>**3.1.1. Establish (message id=5000)**

The message Initiates binding the session to the current TCP connection. After the TCP connection has established, the system expects the message 'Establish' to be sent within 10 seconds, otherwise the TCP connection terminates.

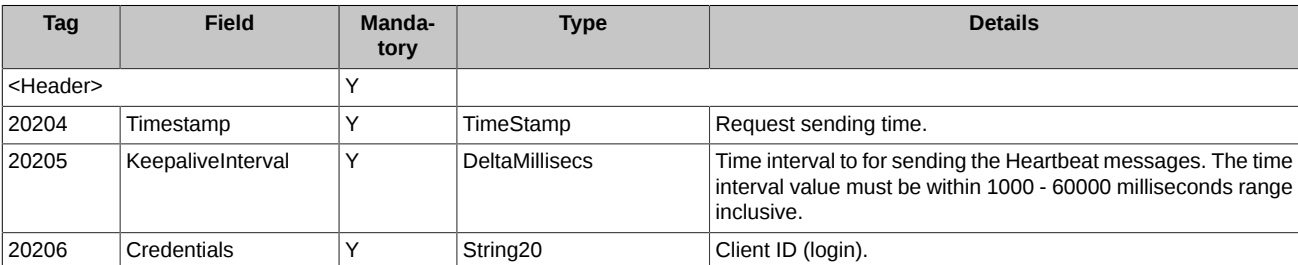

### <span id="page-14-3"></span>**3.1.2. EstablishmentAck (message id=5001)**

The message confirms that the session has been successfully bound to the current TCP connection.

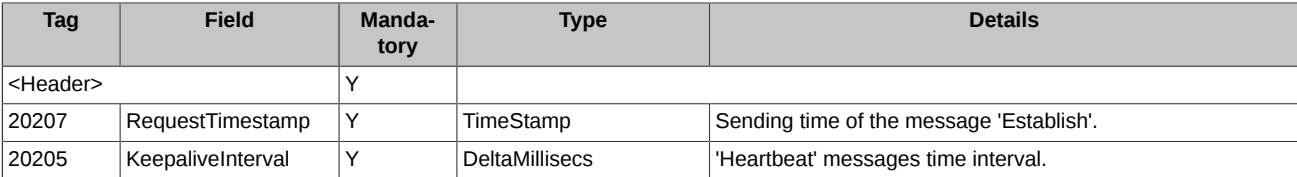

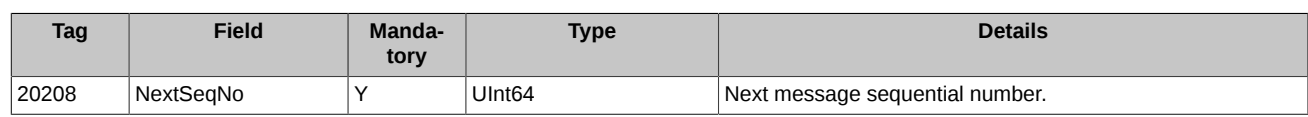

# <span id="page-15-0"></span>**3.1.3. EstablishmentReject (message id=5002)**

The message notifies that the session has not been successfully bound to the current TCP connection.

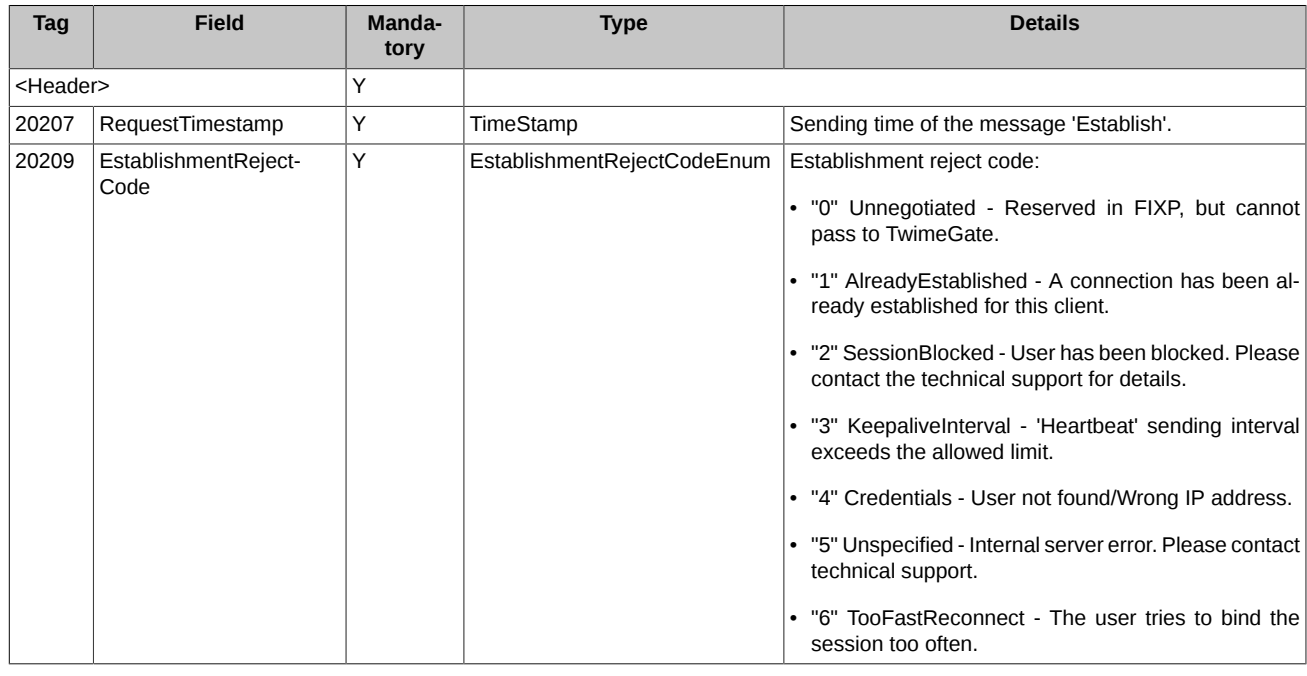

# <span id="page-15-1"></span>**3.1.4. Terminate (message id=5003)**

#### Session termination.

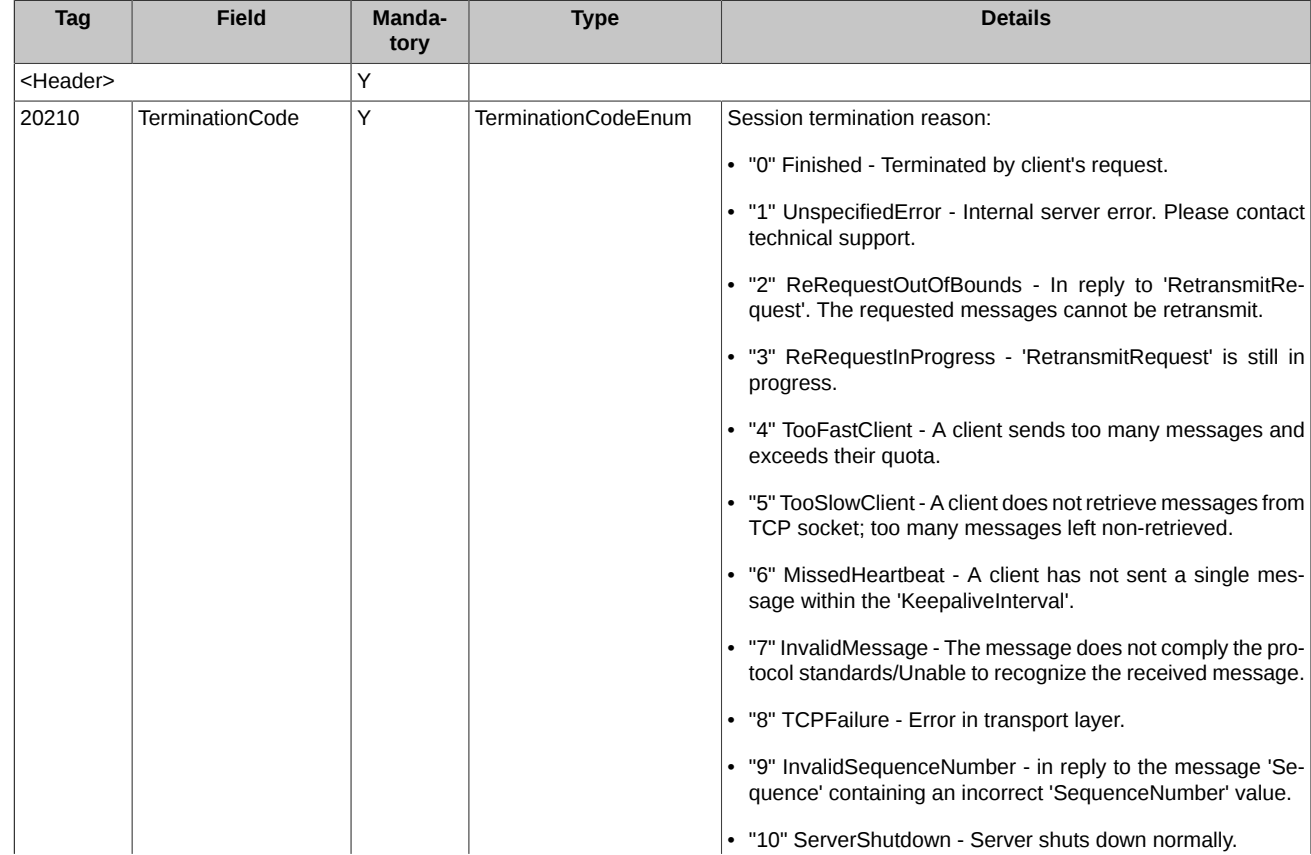

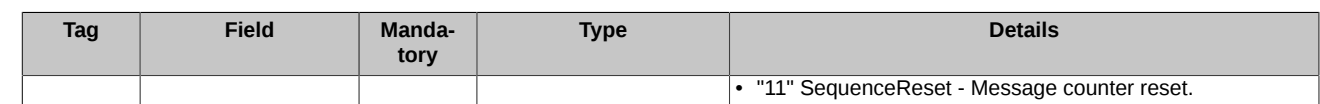

# <span id="page-16-0"></span>**3.1.5. RetransmitRequest (message id=5004)**

Requests 'Count' message(s) retransmission starting from number 'FromSeqNo'.

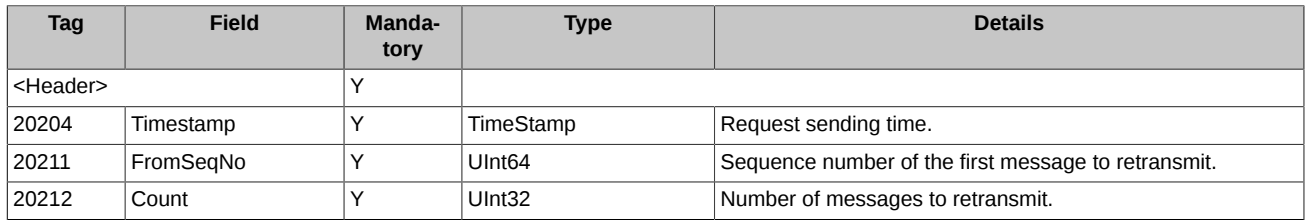

### <span id="page-16-1"></span>**3.1.6. Retransmission (message id=5005)**

The message notifies that all the next 'Count' message(s) are retransmitted in reply to the 'RetransmitRequest' (message id=5004).

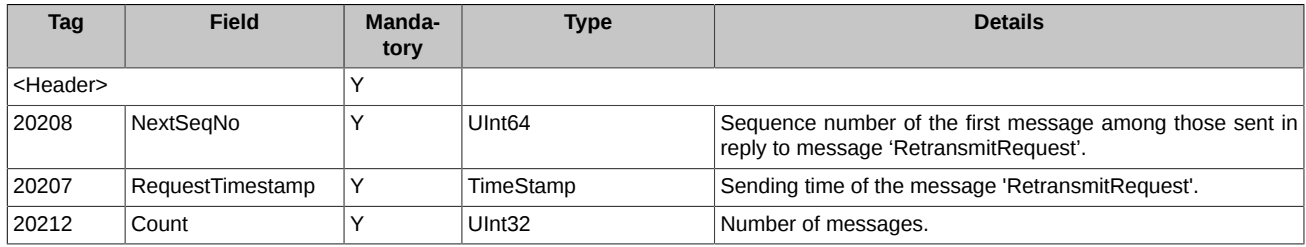

### <span id="page-16-2"></span>**3.1.7. Sequence (message id=5006)**

It is used only as a Heartbeat-message. When sent from client side to server side, the field 'NextSeqNo' contains 'nullValue'. When sent from server side to client side, the field 'NextSeqNo' contains number of the next application layer message.

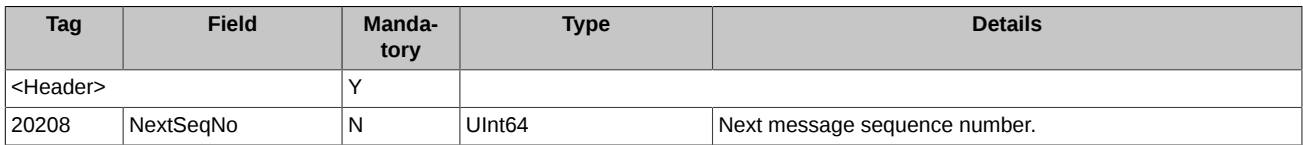

### <span id="page-16-3"></span>**3.1.8. FloodReject (message id=5007)**

When the message limit is exceeded, the Flood Control system sends a message to user containing service denial notification.

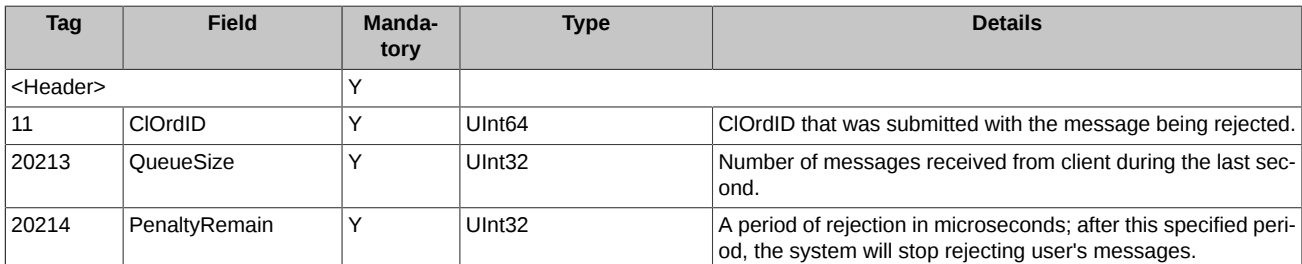

### <span id="page-16-4"></span>**3.1.9. SessionReject (message id=5008)**

Notifies about invalid messages sent from the client side.

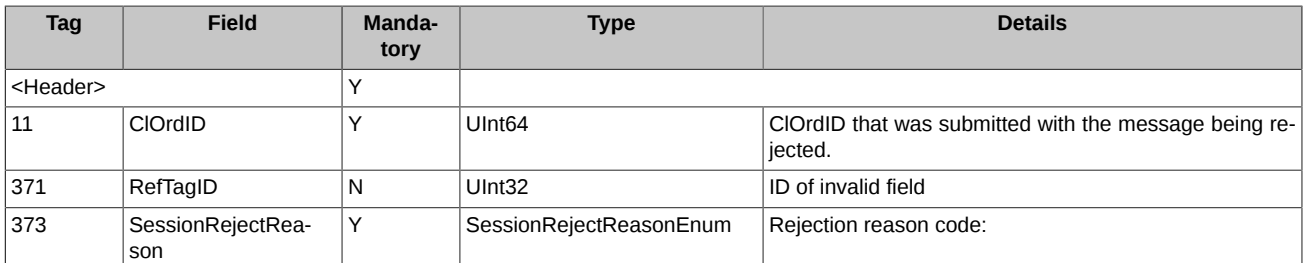

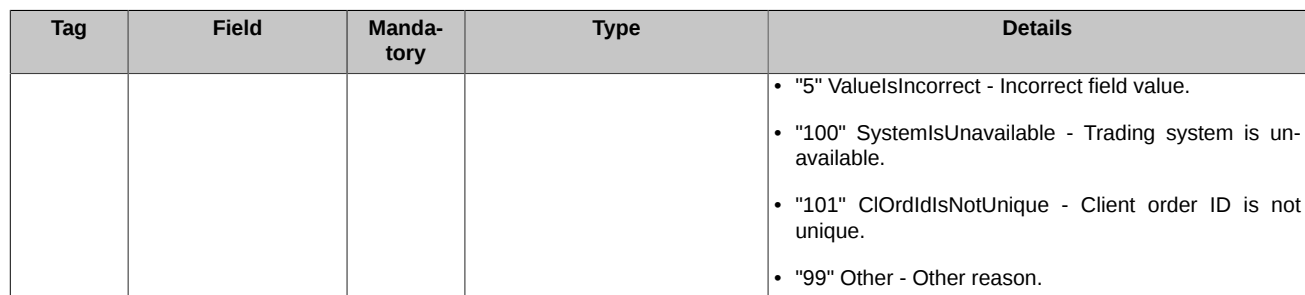

### <span id="page-17-0"></span>**3.1.10. BusinessMessageReject (message id=5009)**

Notifies of rejection of application layer messages. A message may be sent in the following cases:

- rejection of requests to add, delete or move orders
- rejection of requests for mass cancellation of orders
- cancellation of multi-day orders in clearing session.

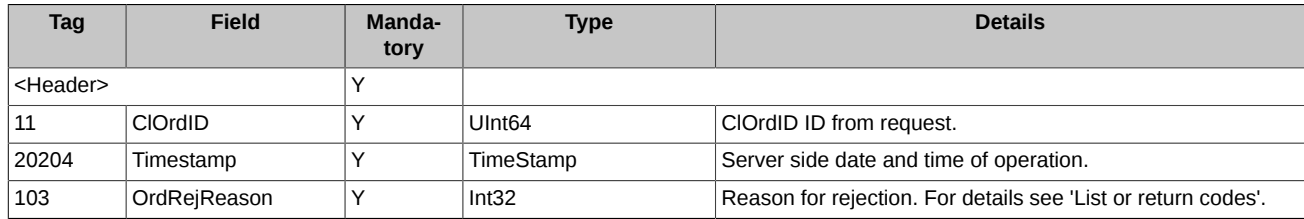

# <span id="page-17-1"></span>**3.2. Session interaction scenarios**

### <span id="page-17-2"></span>**3.2.1. Session binding and termination**

To bind a session to the TCP connection, the client side should send the message 'Establish' first. If the message 'Establish' was correct, and the user has been properly authorised, the system replies with the message 'EstablishmentAck', confirming that the session has been successfully bound; otherwise (incorrect message 'Establish' and/or non-authorised user) the system will reply with the message 'EstablishmentReject' containing the rejection reason details. The 'Establish' message should be retransmitted no earlier than 1 second. If the client makes such an attempt earlier, TwimeGate will send the 'EstablishmentReject' message with 'EstablishmentRejectCode=6 (TooFastReconnect)' specified as the reason.

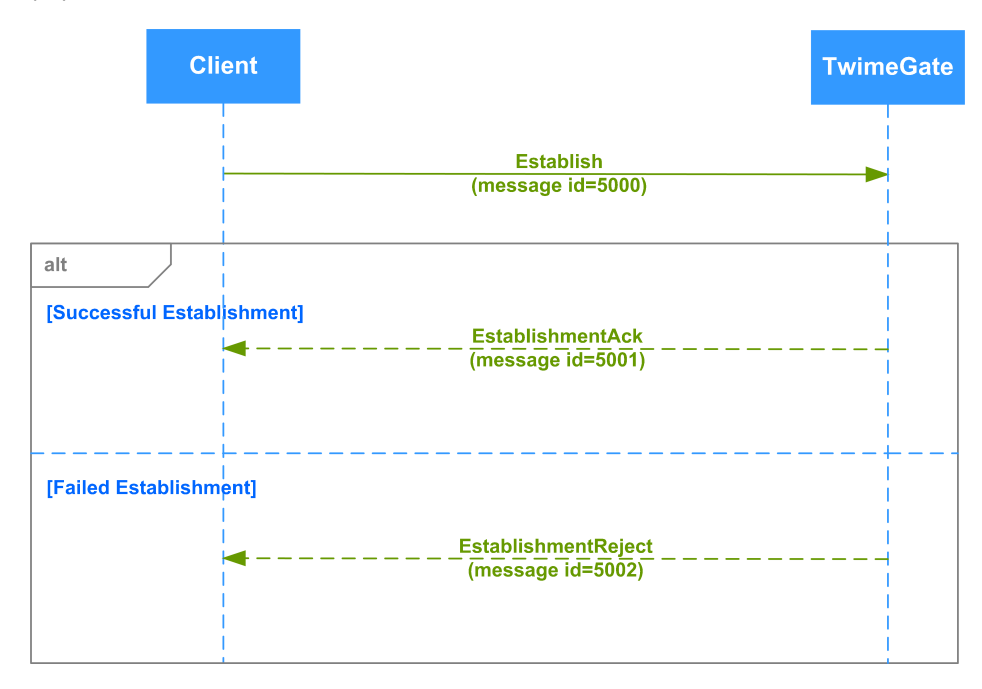

**Figure 1. Diagram. Session binding**

To terminate the session, the client side should send the message 'Terminate' and then wait the response message 'Terminate' from TwimeGate to be received, with 'TerminationCode=0'.

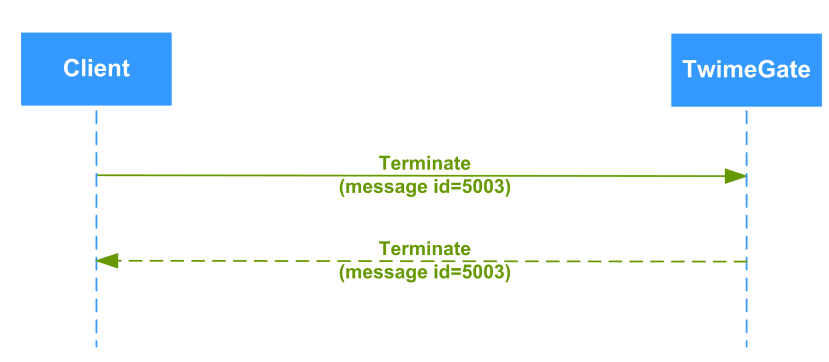

**Figure 2. Diagram. Session termination**

No more than one request for a new TCP connection (TCP-SYN packet) to TwimeGate may be sent from one IP address per second. If the client tries to connect more often, the TCP connection will be rejected.

Trying to establish two or more simultaneous TCP connections, with sending equal TWIME login IDs ('Credentials' in message 'Establish'), may cause each of the connections to terminate with an error. After that, message 'EstablishmentReject' containing 'EstablishmentReject-Code=1 (AlreadyEstablished)' will be sent by TwimeGate to each of the sessions.

#### <span id="page-18-0"></span>**3.2.2. Session status monitoring**

In order to monitor the session status, both sides (client and TwimeGate) should send the messages 'Heartbeat' (here: the message 'Sequence') to each other with specified frequency. The frequency value is specified within fields 'KeepaliveInterval' in both client side message 'Establish' and server side message 'EstablishmentAck'.

TwimeGate guarantees to send messages not less frequently than once per interval. However, the messages sent must not necessary be of the 'Heartbeat' type. Intervals are calculated on a fixed grid, the size of which is set via 'KeepaliveInterval'. If TwimeGate did not send messages other than 'Heartbea't during this interval, it will send a Heartbeat message at the very end of the interval. If there are other messages in the interval, the 'Heartbeat' message is not sent. Thus, there is at least one message in each interval, but the interval between messages can be more than 'KeepaliveInterval'.

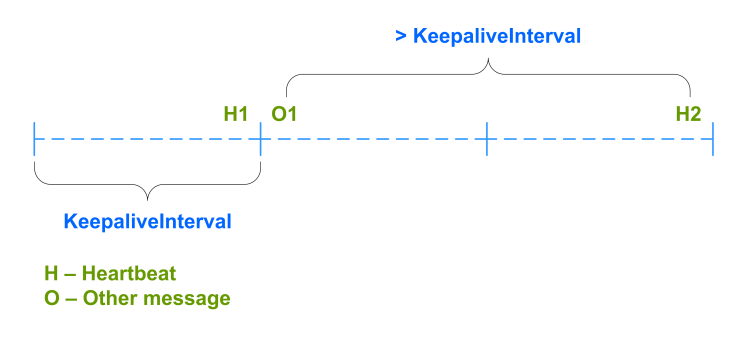

**Figure 3. Diagram. Sending 'Heartbeat' messages from TwimeGate**

If the server side does not receive any message from client side within the 'KeepaliveInterval', the client side gets disconnected from TwimeGate. This disconnection (via COD) takes from 'KeepaliveInterval' up to 2\*'KeepaliveInterval' + data transmission time. Please bear this in mind when you try sending a 'Heartbeat' message to verify if connection is still active.

The client side should not send more than 3 'Heartbeat' messages per second to TwimeGate. The fourth 'Heartbeat' message per second sent will cause a connection termination, when TwimeGate will send the message 'Terminatet' containing the termination reason 'TooFast-Client' to the client side. To avoid breaking the connection with the reason 'TooFastClient', it is recommended to set the interval between consecutive 'Heartbeat' messages for at least 600 milliseconds.

#### <span id="page-18-1"></span>**3.2.3. Message numbering**

For consecutive numbering, the client side has to support the message counter in order for messages sent from TwimeGate, where the very first message EstablishmentAck sent from TwimeGate after establishing a connection contains the initial number of incoming messages. The next application layer messages will increase the counter value by 1, while the session layer messages so not affect the counter.

#### <span id="page-18-2"></span>**3.2.4. Message retransmission request**

In case of a missing message, the client side can request for the message retransmission procedure by sending the message 'RetransmitRequest' containing sequence number of the first message along with the number of messages to retransmit. After the request has been confirmed, the missing messages will be retransmitted.

No new messages are sent to client from TwimeGate during processing missing messages. All new messages will be dispatched right upon the command 'RetransmitRequest' completion.

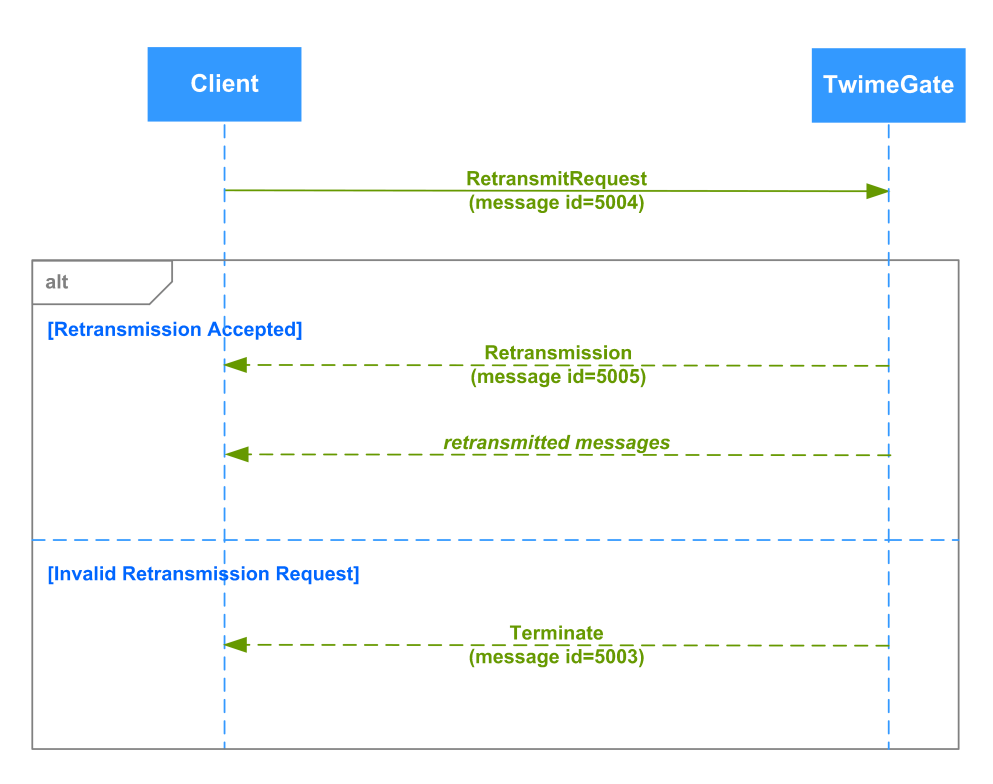

**Figure 4. Diagram. Message retransmission request**

#### <span id="page-19-0"></span>**3.2.5. Session short-term crash recovery**

In order to recover session after a crash, the client should compare the value in the field 'NextSeqNo' of the message 'EstablishmentAck' with that of the incoming message counter. If the value in the field 'NextSeqNo' is greater than that of the incoming message counter, the client side should request retransmission of the missing messages using the command 'RetransmitRequest'. TwimeGate then will send an application layer message in reply, after one second from receiving command 'RetransmitRequest'. A client can request no more than 10 messages per a single 'RetransmitRequest'.

#### <span id="page-19-1"></span>**3.2.6. Full session crash recovery**

In order to receive all session messages, a client side should establish a connection to the recovery service using the appropriate IP address and port number; the message 'Establish' should contain the same login as the one used to connect to TwimeGate. As the new connection has been established, the client side will obtain a new incoming message sequence number in field 'NextSeqNo' of message 'EstablishmentAck'. Then, the client side should request the missed messages retransmission using command 'RetransmitRequest'. Please note that the connection may be terminated by the server side (error message 'TooSlowClient', see section ['3.4. Disconnect on TwimeGate](#page-21-0) [buffer overflow'](#page-21-0) of this manual) in case of the client's side inability to process the requested messages on time. A client can request no more than 1000 messages per a single 'RetransmitRequest'.

After that, the client side is required to establish connection to TwimeGate, following the steps listed in section '[3.2.5. Session short-term](#page-19-0) [crash recovery](#page-19-0)'.

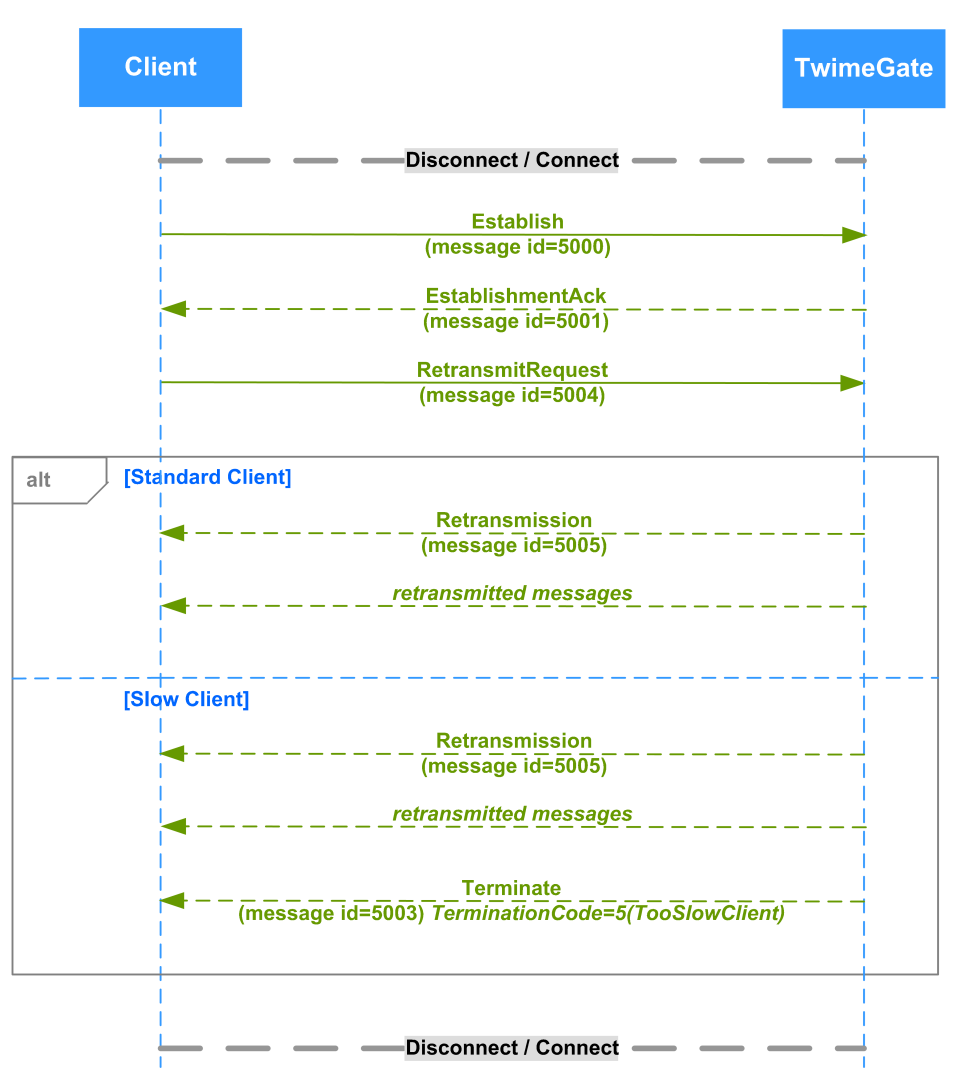

**Figure 5. Diagram. Full session crash recovery**

### <span id="page-20-0"></span>**3.2.7. Message counter reset**

During the time period 11:50 PM - 7:00 AM all clients are disconnected from TwimeGate, all messages of the previous day trading session are being cleaned up, and the message counter resets. Once the message counter has been successfully reset, and connection to TwimeGate has been reestablished, the client side receives a new message number in field 'NextSeqNo' of message 'EstablishmentAck', which is smaller or equal than the one the client side had before resetting of the message counter. Than the client side has to initialize their message counter using the newly obtained message number. Once the message numbers in TwimeGate have been reset, only application layer messages of the evening trading session remain available for recovery.

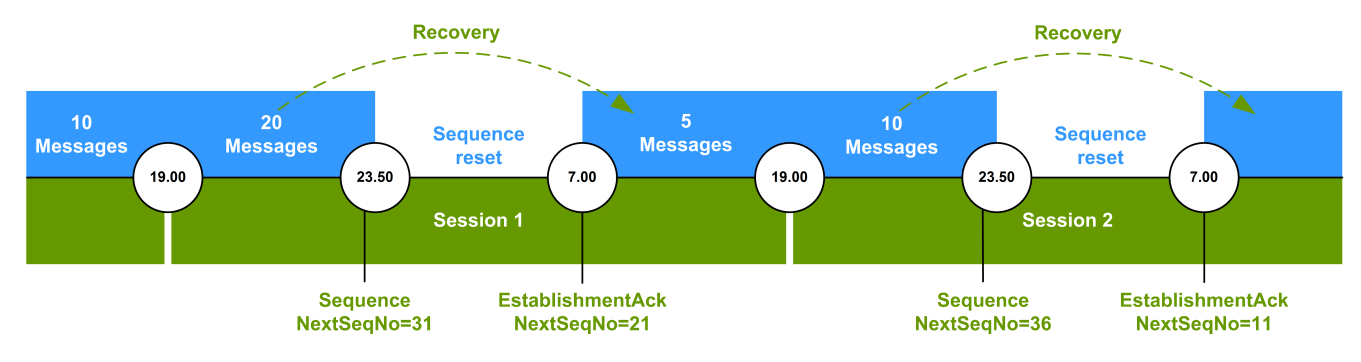

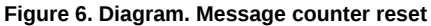

# <span id="page-20-1"></span>**3.3. Flood control**

The TwimeGate maintains a flood control module that restricts clients from sending messages in number greater than specified within a single session. Now clients are offered with a system logins allowing to send 30, 60, 90, etc. (but not more than 3000) trading messages ('NewOrderSingle', 'OrderCancelRequest', 'OrderReplaceRequest' and 'OrderMassCancelRequest') per 1 second.

Once the message number limit is reached by client, the system sends the message 'FloodReject' to client notifying about service denial.

The message number counter counts every received message to evaluate the whole number of messages received within every 1 second time interval. Therefore, if a client exceeds their specified message limit constantly (every next second), their messages will not be processed at all.

If a client exceeds twice the specified message limit, the connection will be terminated by TwimeGate via the message 'Terminate' with TerminationCode=4.

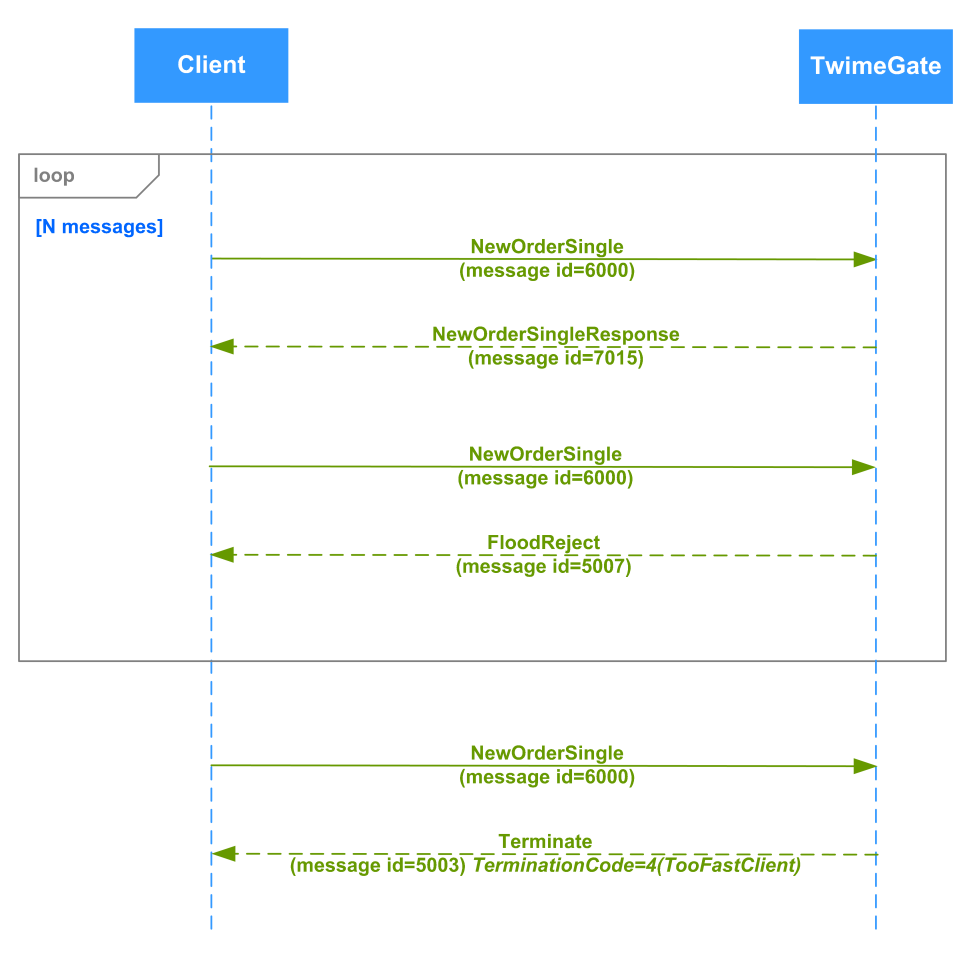

**Figure 7. Diagram. Flood control**

# <span id="page-21-0"></span>**3.4. Disconnect on TwimeGate buffer overflow**

If a client cannot retrieve messages from TCP socket for some reason, this client will be disconnected via the message 'Terminate' with TerminationCode=5 as soon as the TwimeGate buffer is overflown.

# <span id="page-21-1"></span>**3.5. Request's rejection**

If application-level requests are rejected, TwimeGate sends a 'BusinessMessageReject' session-level message to the client. A message may be sent in the following cases:

- rejection of requests to add, delete or move orders
- rejection of requests for mass cancellation of orders
- cancellation of multi-day orders in clearing session.

Session-layer messages 'BusinessMessageReject' are not available in the recovery service described in the sections ["3.2.5. Session short](#page-19-0)[term crash recovery](#page-19-0)", ["3.2.6. Full session crash recovery"](#page-19-1)

#### <span id="page-21-2"></span>**3.5.1. Rejecting request for adding order**

The client side sends a new order into the trading system (message 'NewOrderSingle'). The trading system rejects it with sending out message 'BusinessMessageReject'.

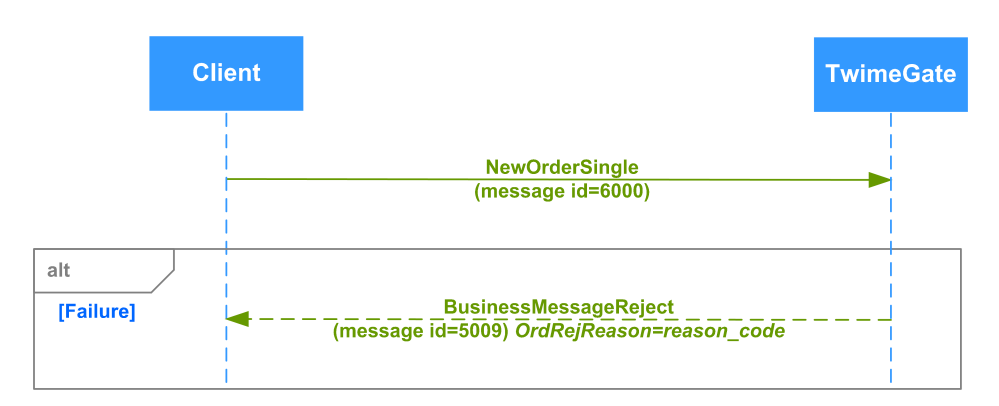

**Figure 8. Diagram. Rejecting request for adding order**

#### <span id="page-22-0"></span>**3.5.2. Rejecting request for cancellation of order**

The client side sends a request to cancel the order (message 'OrderCancelRequest'). The trading system rejects the request with sending out message 'BusinessMessageReject'.

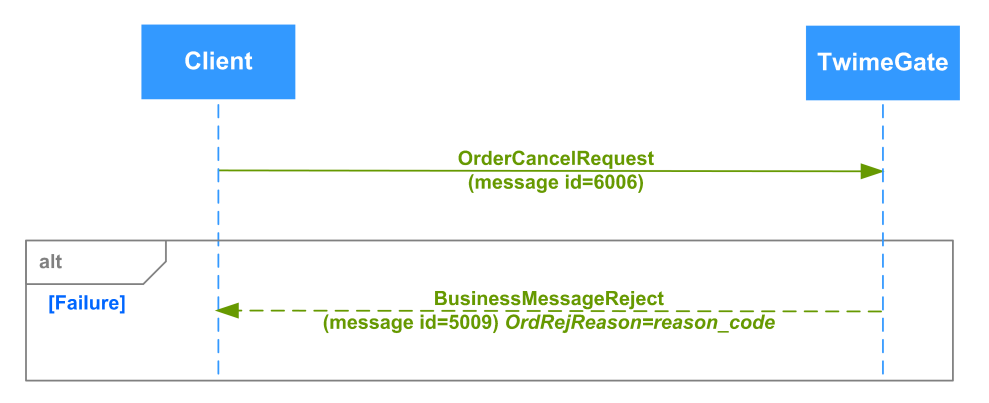

**Figure 9. Diagram. Rejecting request for cancellation of order**

### <span id="page-22-1"></span>**3.5.3. Rejecting request for replacement of order**

The client side sends a request to replace the order (message 'OrderReplaceRequest'). The trading system rejects the request with sending out message 'BusinessMessageReject'.

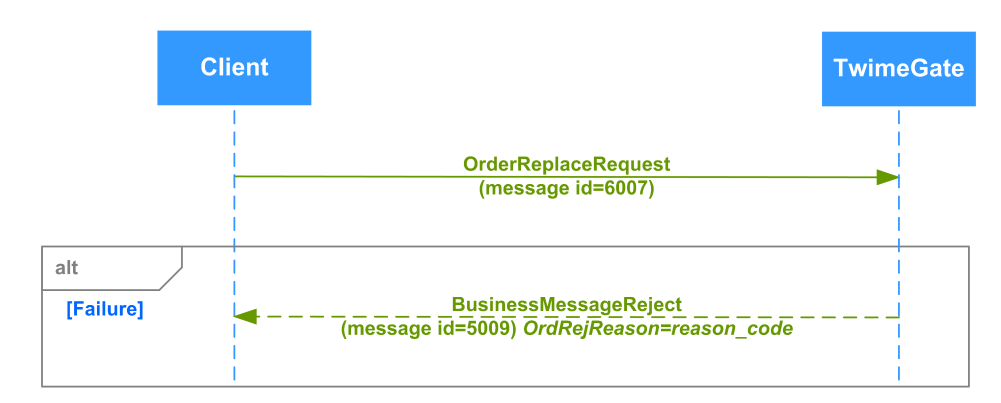

**Figure 10. Diagram. Rejecting request for replacement of order**

#### <span id="page-22-2"></span>**3.5.4. Rejecting request for mass cancellation of order**

The client side sends a request for mass cancellation of orders (message 'OrderMassCancelRequest'). The trading system rejects the request with sending out message 'BusinessMessageReject'.

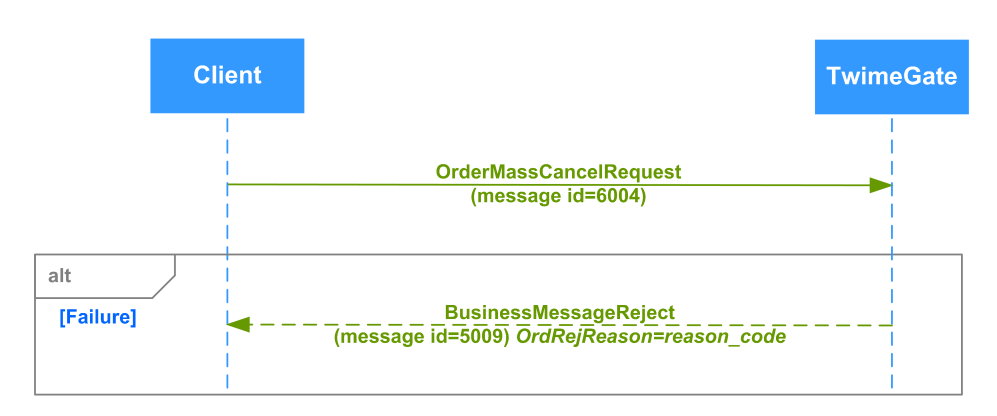

**Figure 11. Diagram. Rejecting request for mass cancellation of order**

#### <span id="page-23-0"></span>**3.5.5. Rejecting request for adding iceberg order**

The client side sends a new iceberg order into the trading system (message 'NewOrderIceberg'). The trading system rejects it with sending out message 'BusinessMessageReject'.

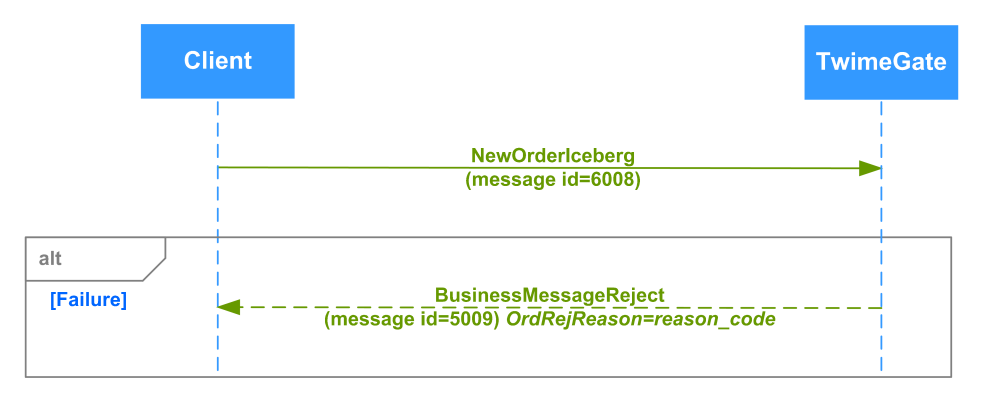

**Figure 12. Diagram. Rejecting request for adding iceberg order**

### <span id="page-23-1"></span>**3.5.6. Rejecting request for cancellation of iceberg order**

The client side sends a request to cancel the iceberg order (message 'OrderIcebergCancelRequest'). The trading system rejects the request with sending out message 'BusinessMessageReject'.

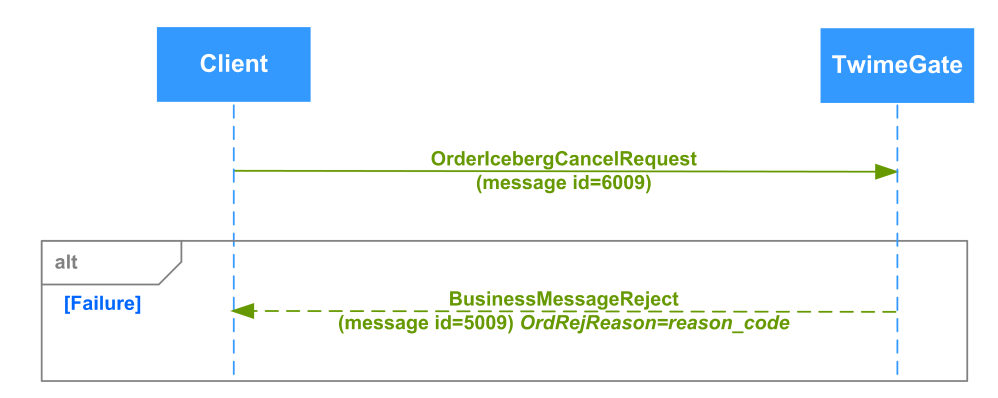

**Figure 13. Diagram. Rejecting request for cancellation of iceberg order**

### <span id="page-23-2"></span>**3.5.7. Rejecting request for replacement of iceberg order**

The client side sends a request to replace the iceberg order (message 'OrderIcebergReplaceRequest'). The trading system rejects the request with sending out message 'BusinessMessageReject'.

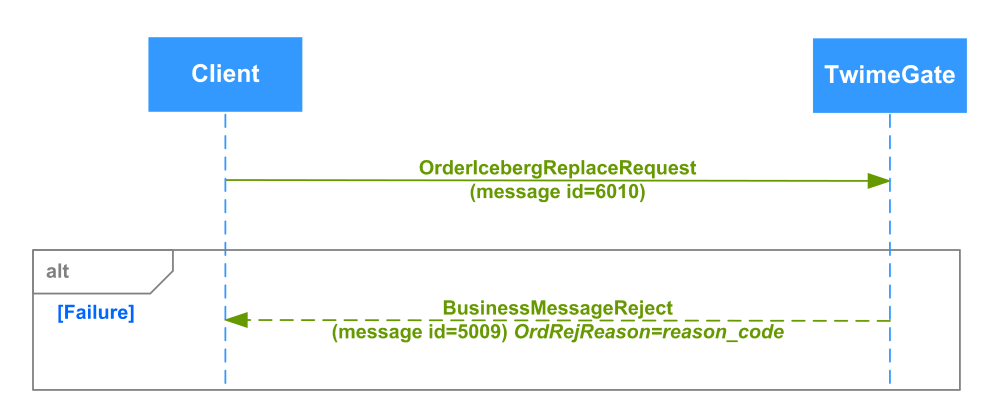

**Figure 14. Diagram. Rejecting request for replacement of iceberg order**

### <span id="page-24-0"></span>**3.5.8. Rejecting request to NCC for collateral sufficiency verification of Brokerage Firm**

The client side sends a request to NCC for collateral sufficiency verification of Brokerage Firm (message 'OrderMassCancelByBFLimitRequest'). The trading system rejects the request with sending out message 'BusinessMessageReject'.

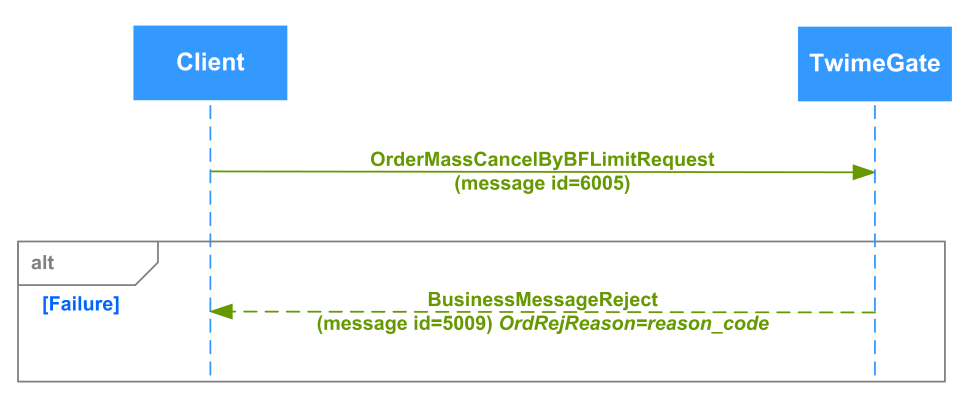

**Figure 15. Diagram. Rejecting request to NCC for collateral sufficiency verification of BF**

### <span id="page-24-1"></span>**3.5.9. Rejection of multi-day orders in a clearing session**

Multi-day orders are the orders with a fixed expiration date. Such orders will be relisted for the next trading session automatically. Upon relisting an order, the trading system verifies the instrument and the client availability, and the collateralization. In case of a negative result, the order will be rejected. The system sends a 'BusinessMessageReject' message for each rejected order.

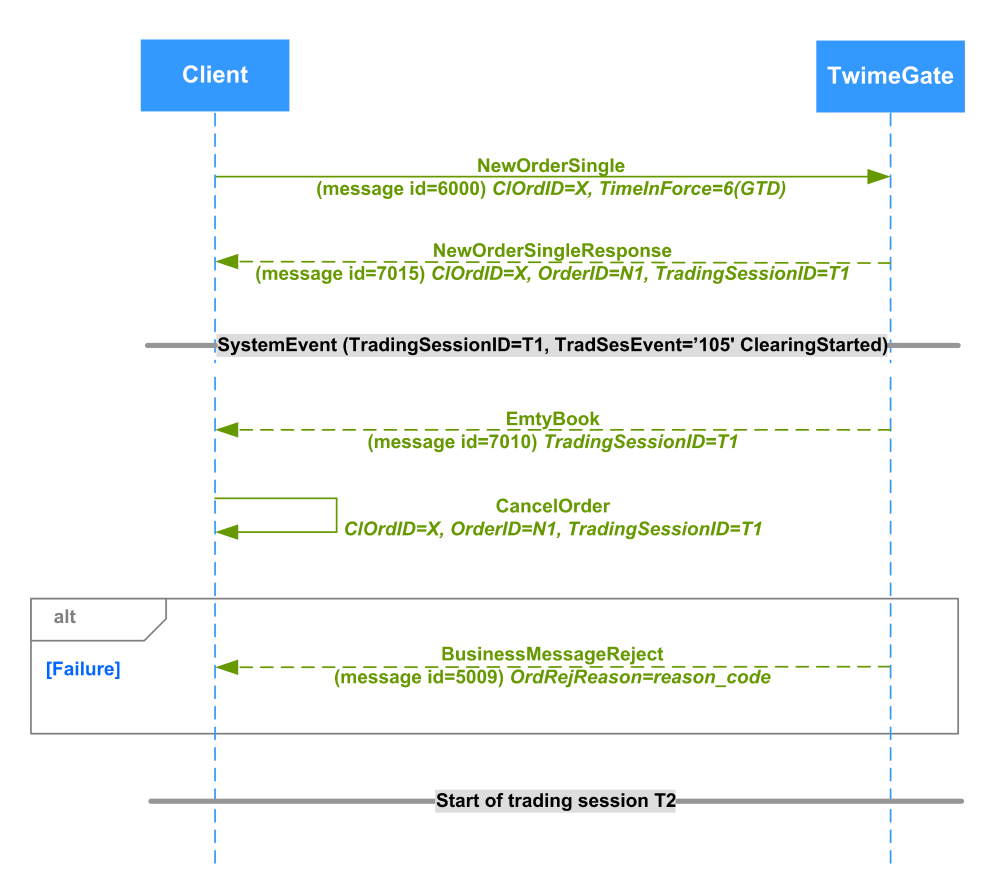

**Figure 16. Diagram. Rejection of multi-day orders in a clearing session**

# <span id="page-26-0"></span>**4. Application layer**

The application layer protocol is based on the standard FIX protocol ver. 5.0 SP2 ([https://www.fixtrading.org/standards/fix-5-0-sp-2\)](https://www.fixtrading.org/standards/fix-5-0-sp-2); it is expected that users have already got some information about this protocol.

# <span id="page-26-1"></span>**4.1. Supported messages**

- **NewOrderSingle** Adding a new order. The message is sent from client side to server side.
- **NewOrderIceberg** Adding a new iceberg order. The message is sent from client side to server side.
- **NewOrderIcebergX** Adding an iceberg order with the option to select the order type. The message is sent from client side to server side.
- **OrderCancelRequest** Order cancellation. The message is sent from client side to server side.
- **OrderIcebergCancelRequest** Iceberg order cancellation. The message is sent from client side to server side.
- **OrderReplaceRequest** Order replacement. The message is sent from client side to server side.
- **OrderIcebergReplaceRequest** Iceberg order replacement. The message is sent from client side to server side.
- **OrderMassCancelRequest** Mass cancellation of orders. The message is sent from client side to server side.
- **OrderMassCancelByBFLimitRequest** Request to NCC for collateral sufficiency verification of Brokerage Firm. Sent from client side to server side.
- **NewOrderSingleResponse** Order adding confirmation. The message is sent from server side to client side.
- **NewOrderIcebergResponse** Iceberg order adding confirmation. The message is sent from server side to client side.
- **OrderCancelResponse** Order cancellation confirmation. The message is sent from server side to client side.
- **OrderReplaceResponse** Order replacement confirmation. The message is sent from server side to client side.
- **OrderMassCancelResponse**  Order mass cancellation confirmation. The message is sent from server side to client side.
- **ExecutionSingleReport**  Order matching into trade confirmation. The message is sent from server side to client side.
- **ExecutionMultilegReport** Multileg order matching into trade confirmation. The message is sent from server side to client side.
- **EmptyBook** Closing of trading session. The message is sent from server side to client side.
- **SystemEvent** Trading system events. The message is sent from server side to client side.

#### <span id="page-26-2"></span>**4.1.1. NewOrderSingle (message id=6000)**

Adding orders for any instruments.

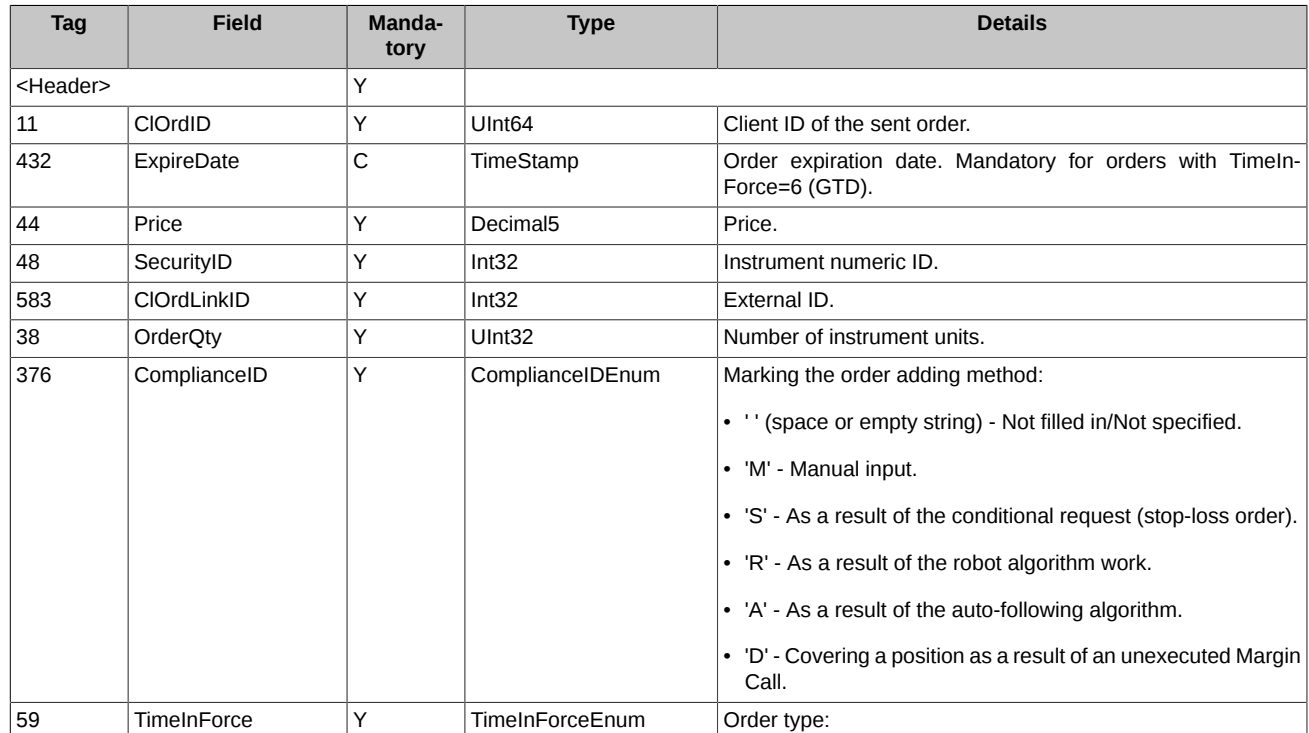

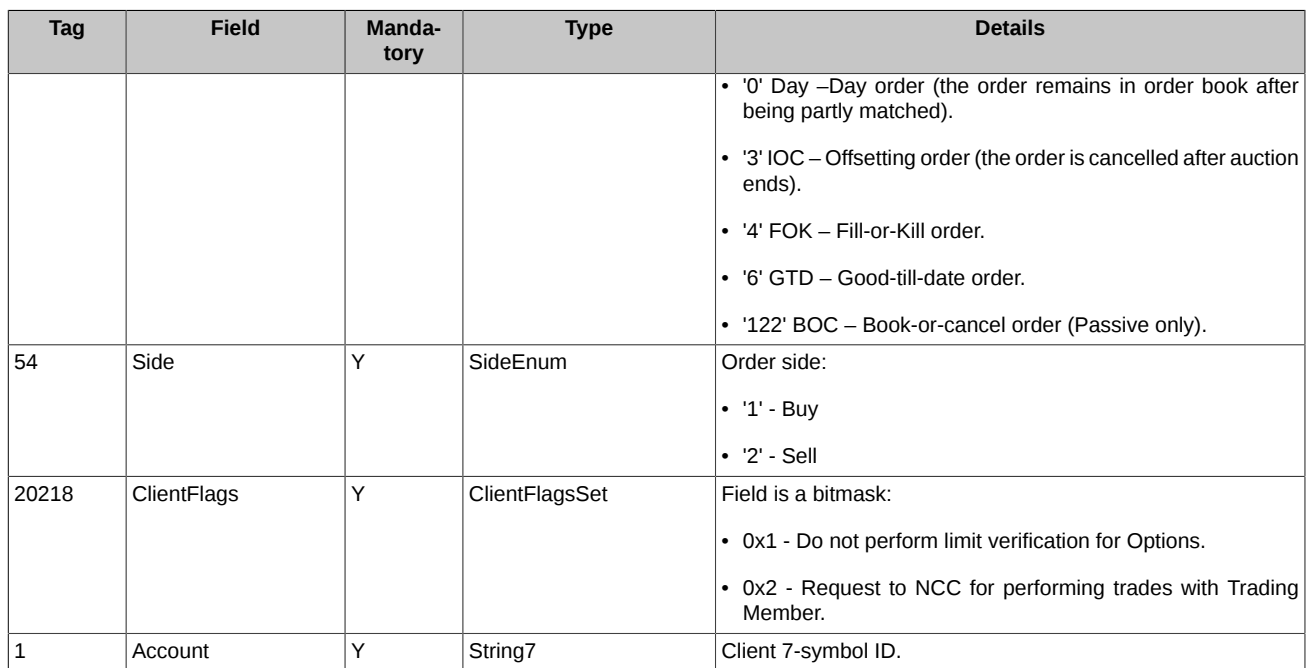

# <span id="page-27-0"></span>**4.1.2. NewOrderIceberg (message id=6008)**

Adding iceberg orders for any instruments.

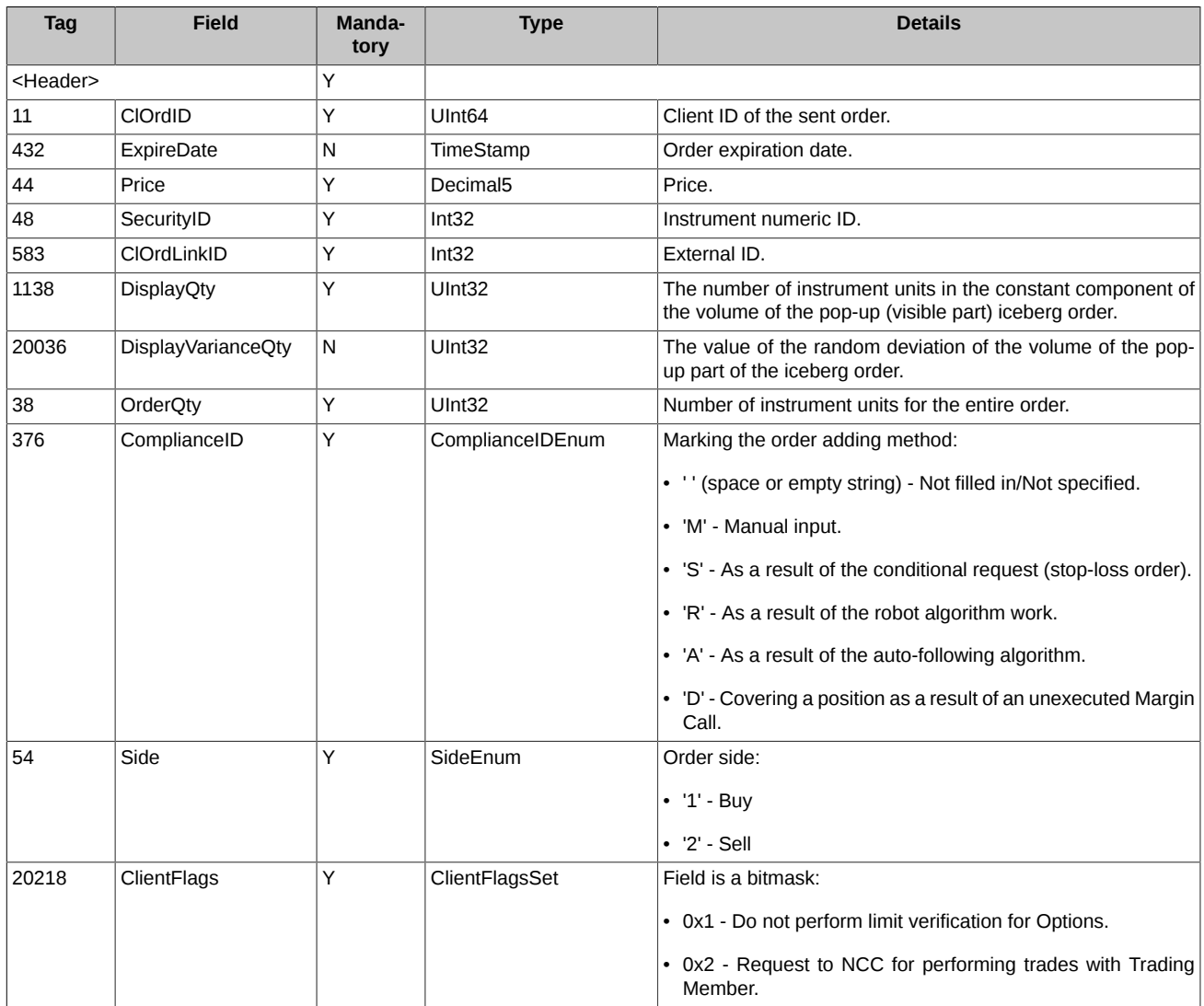

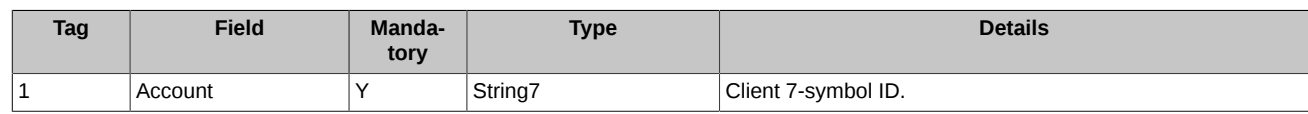

# <span id="page-28-0"></span>**4.1.3. NewOrderIcebergX (message id=6011)**

Adding an iceberg order with the option to select the order type.

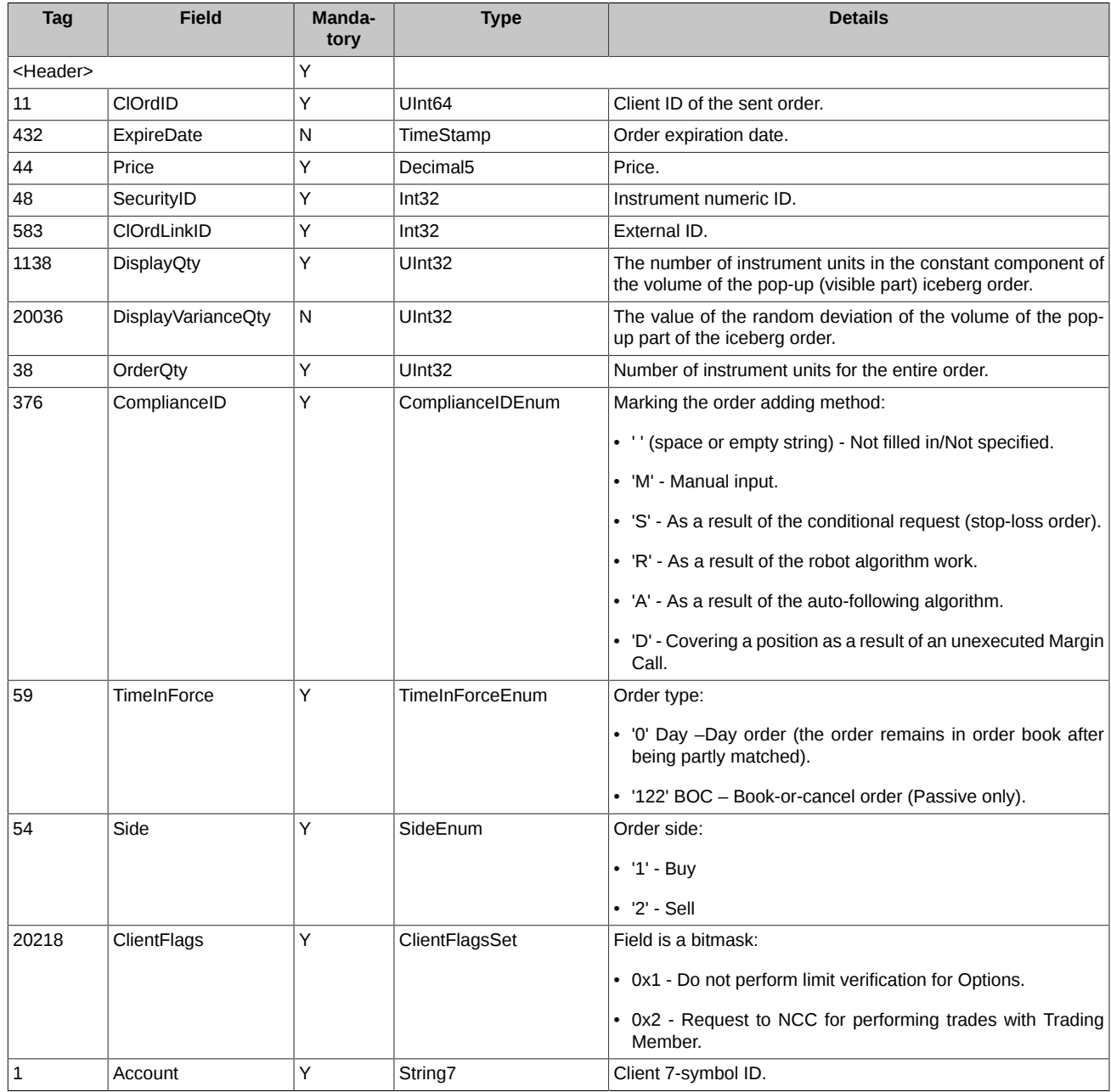

# <span id="page-28-1"></span>**4.1.4. OrderCancelRequest (message id=6006)**

Request to cancel the order.

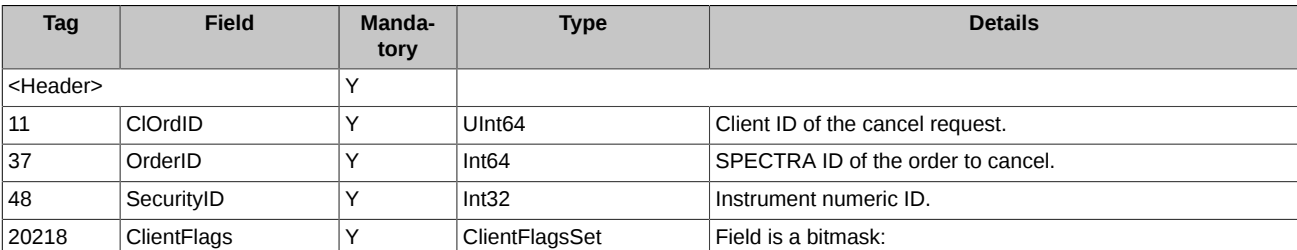

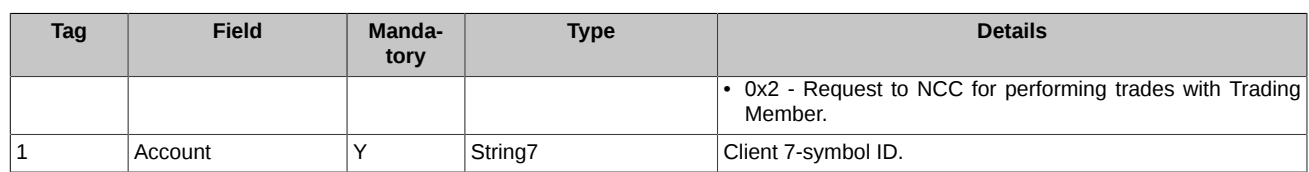

## <span id="page-29-0"></span>**4.1.5. OrderIcebergCancelRequest (message id=6009)**

Request to cancel the iceberg order. Both the visible part number of the iceberg ('DisplayOrderID' from 'NewOrderIcebergResponse' message) and the identifier of the entire iceberg order ('OrderID') can be indicated as the identifier of the canceled order ('OrderID). Please note, that a command will work on 'DisplayOrderID' only if the visible part with such a number is still in the system (has not been matched), otherwise an error will be returned about the absence of an order with such a number. Therefore, we recommend working with iceberg orders on 'OrderID'.

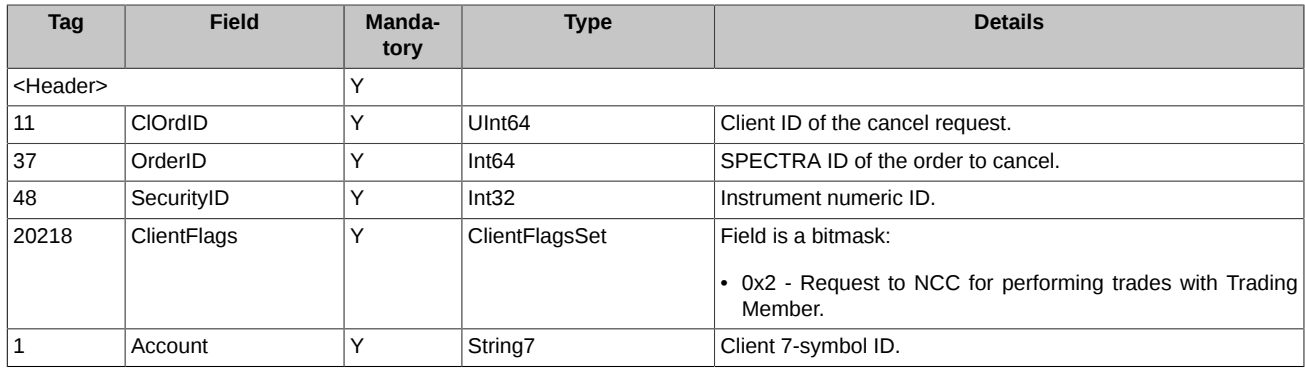

### <span id="page-29-1"></span>**4.1.6. OrderReplaceRequest (message id=6007)**

Request to change price/volume of an already added order. The operation is not supported for orders for multileg instruments.

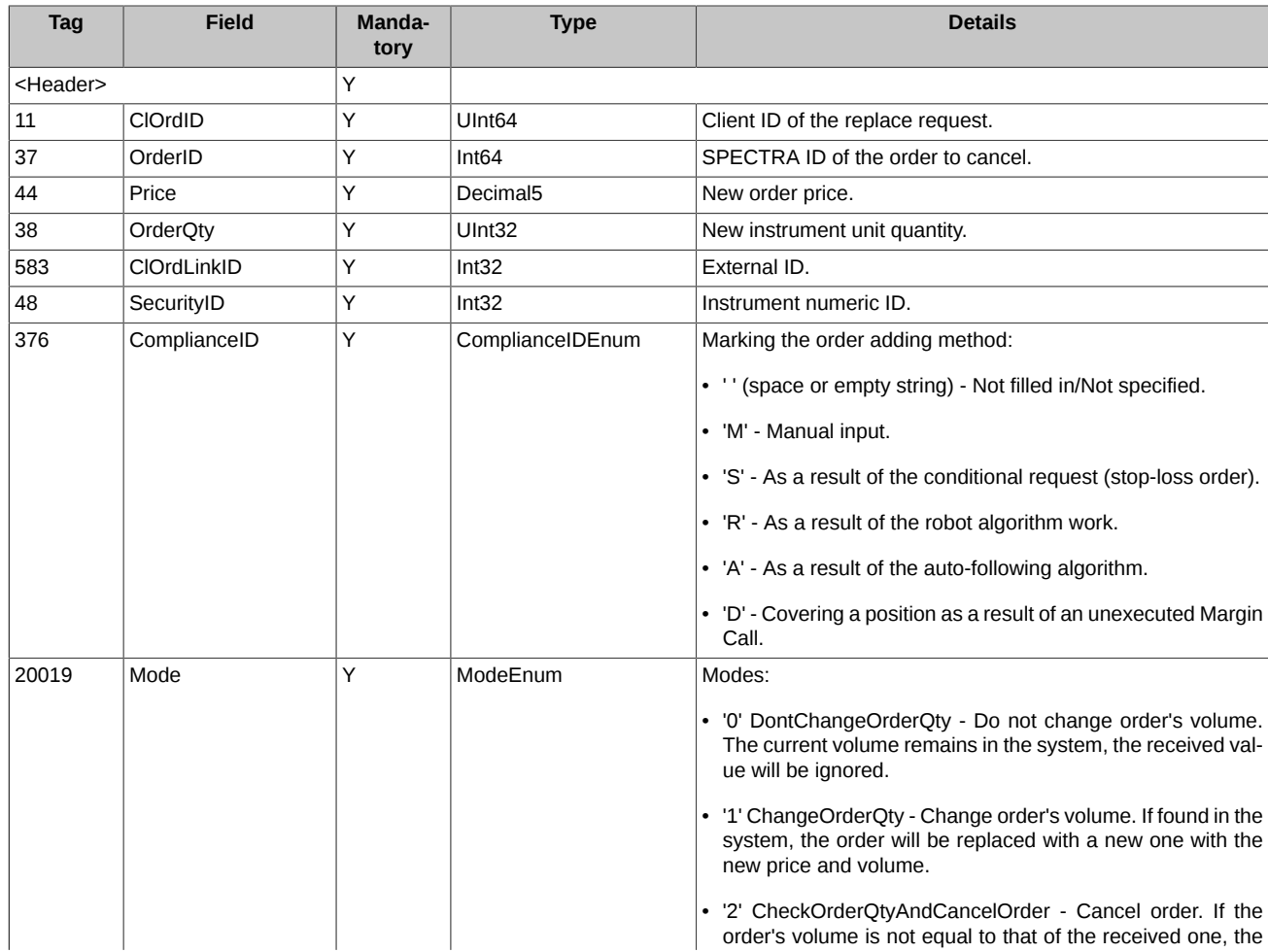

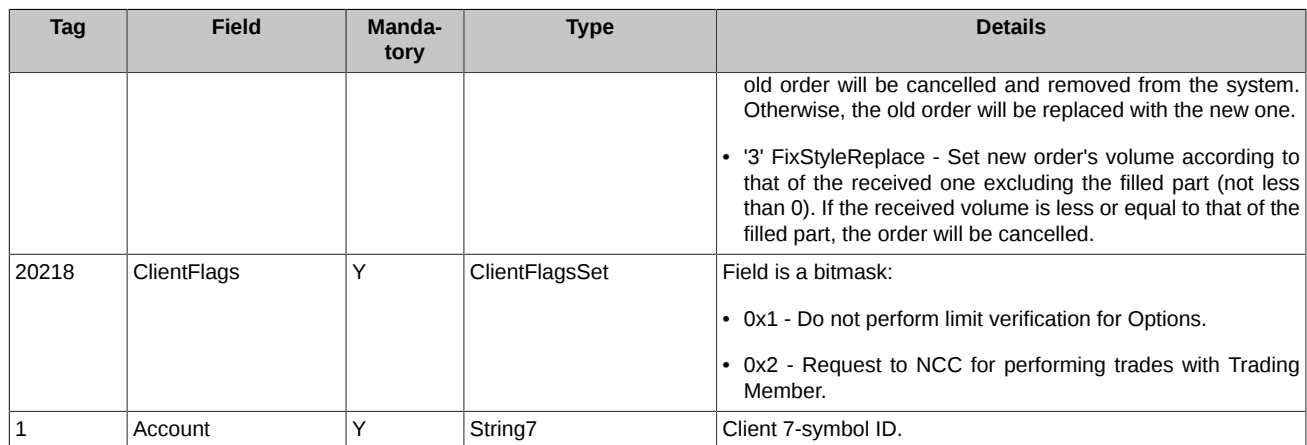

### <span id="page-30-0"></span>**4.1.7. OrderIcebergReplaceRequest (message id=6010)**

Request to change price of an already added iceberg order. Volume cannot be changed. Both the visible part number of the iceberg ('DisplayOrderID' from 'NewOrderIcebergResponse' message) and the identifier of the entire iceberg order ('OrderID') can be indicated as the identifier of the changed order ('OrderID). Please note, that a command will work on 'DisplayOrderID' only if the visible part with such a number is still in the system (has not been matched), otherwise an error will be returned about the absence of an order with such a number. Therefore, we recommend working with iceberg orders on 'OrderID'.

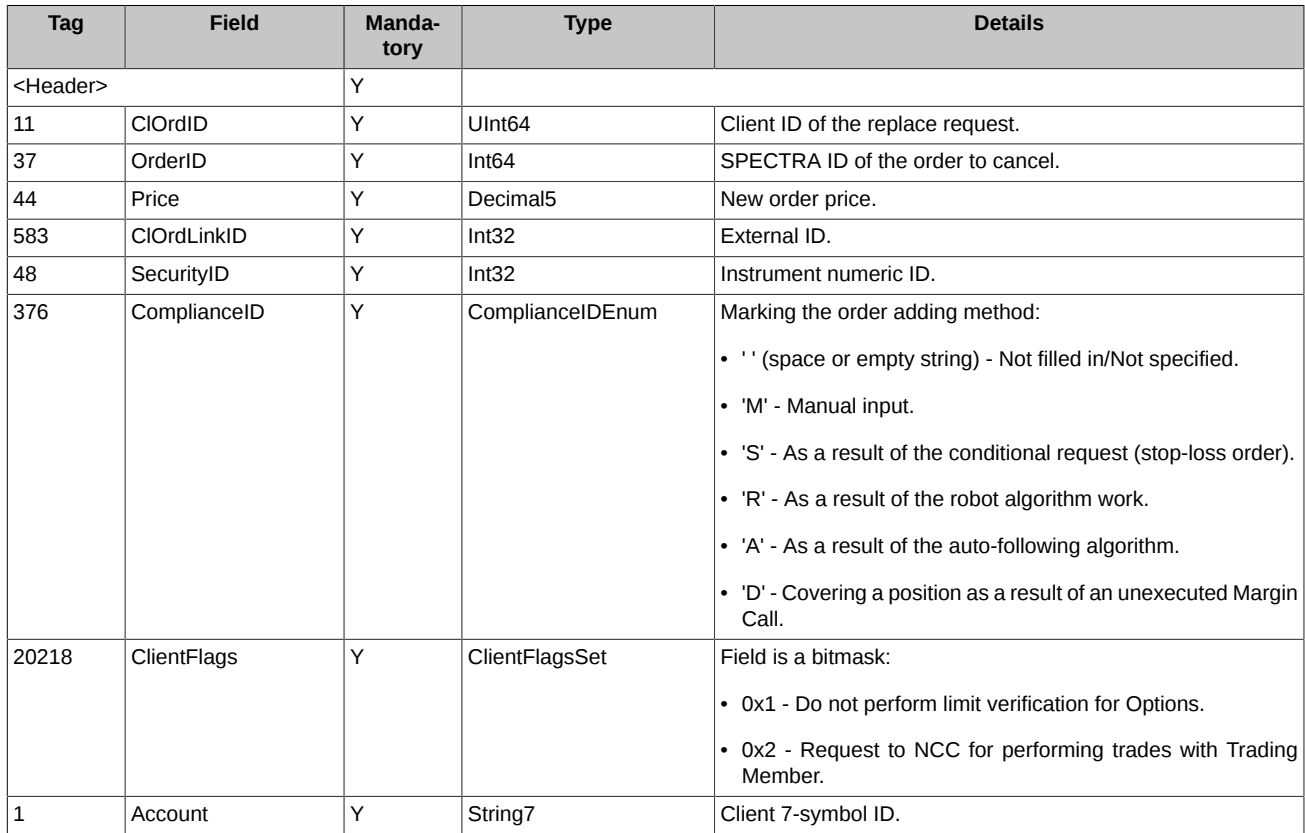

### <span id="page-30-1"></span>**4.1.8. OrderMassCancelRequest (message id=6004)**

Mass cancellation for orders under a criteria.

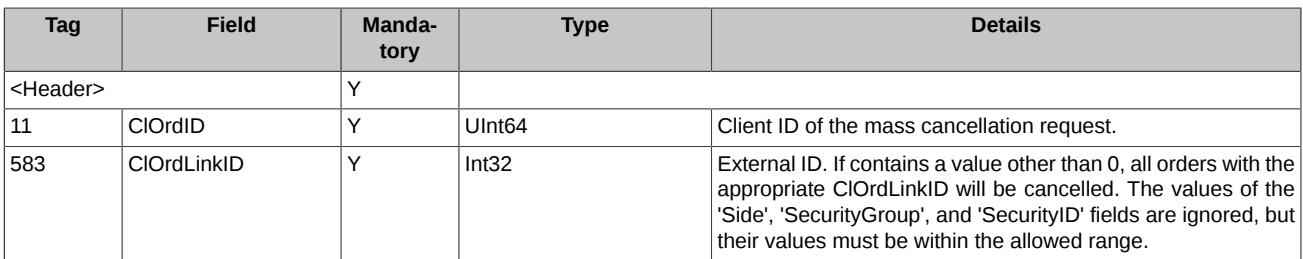

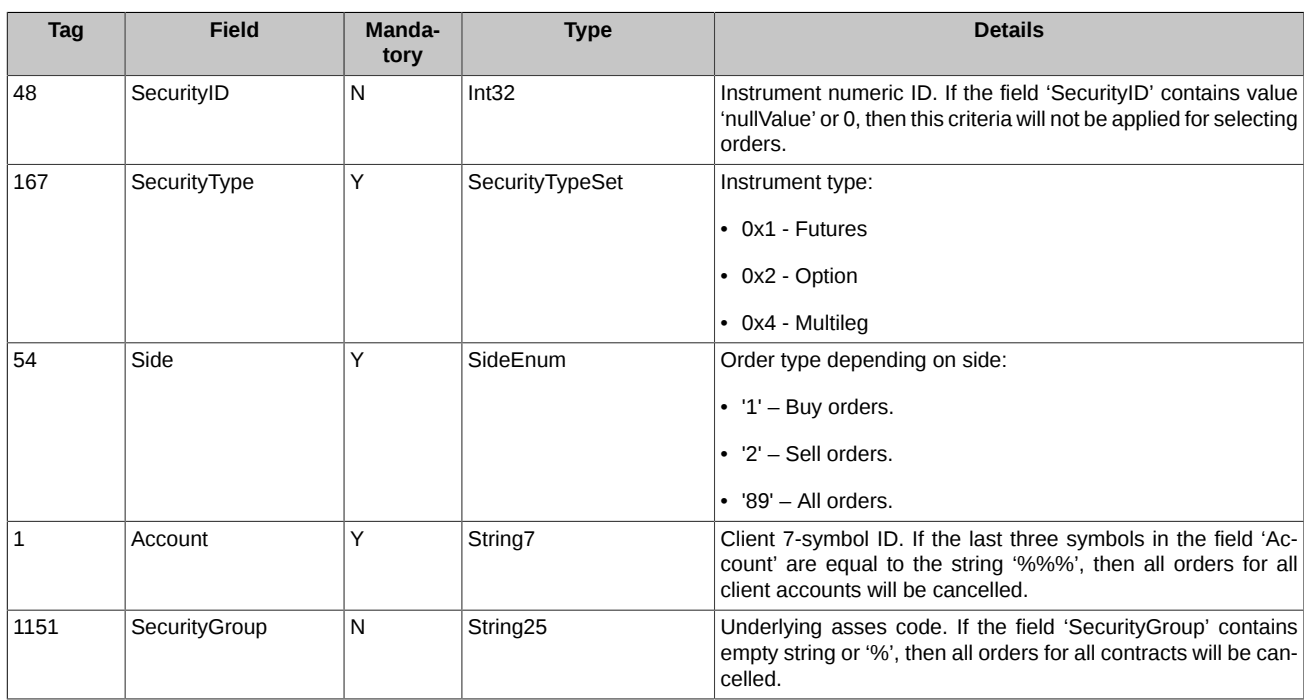

# <span id="page-31-0"></span>**4.1.9. OrderMassCancelByBFLimitRequest (message id=6005)**

Request to NCC for collateral sufficiency verification of Brokerage Firm. The request is used by Clearing Member to cancel orders in order to prevent insufficiency of collateral for a position. If the Brokerage Firm's Free limit amount is negative (FreeMoney < 0), all active orders of the given Brokerage Firm's clients will be cancelled.

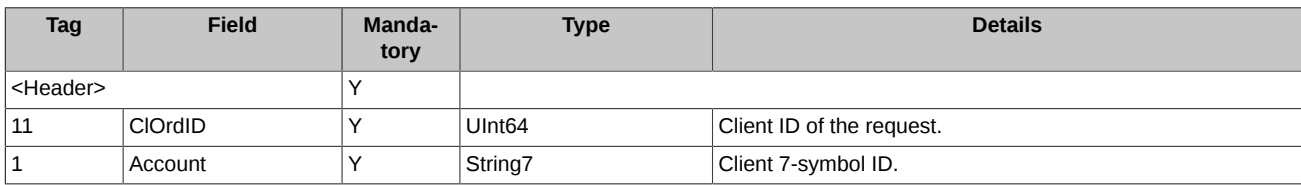

### <span id="page-31-1"></span>**4.1.10. NewOrderSingleResponse (message id=7015)**

New order adding confirmation.

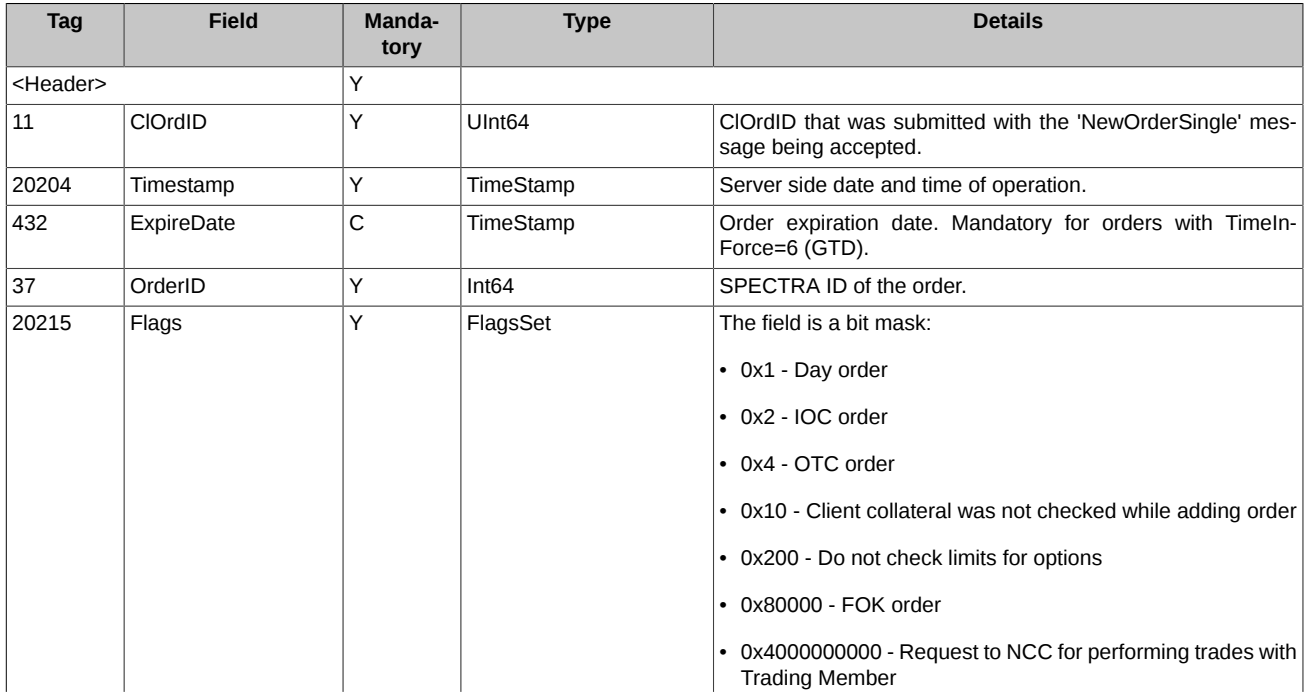

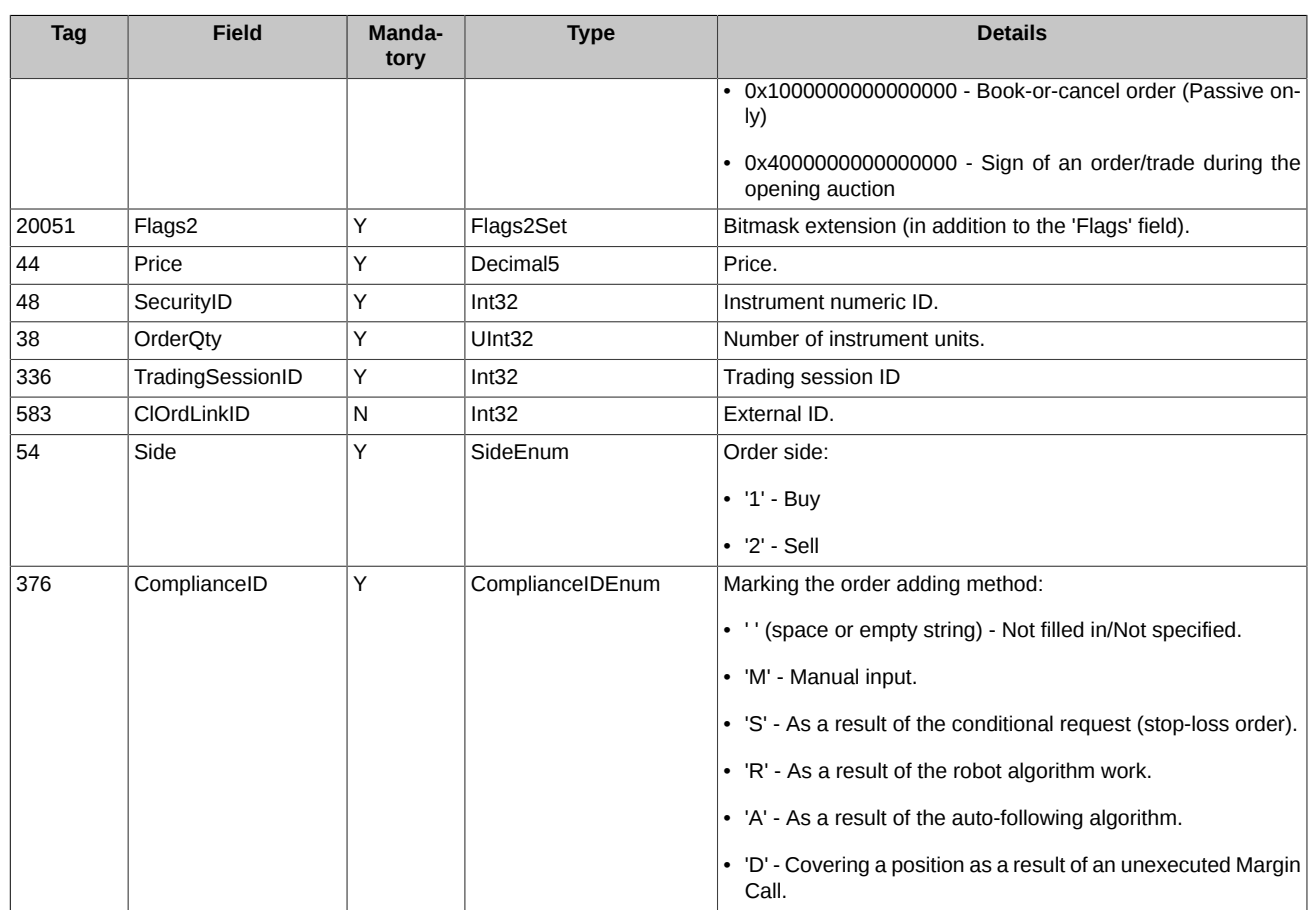

# <span id="page-32-0"></span>**4.1.11. NewOrderIcebergResponse (message id=7016)**

- New iceberg order adding confirmation.
- Disclosing of iceberg order.

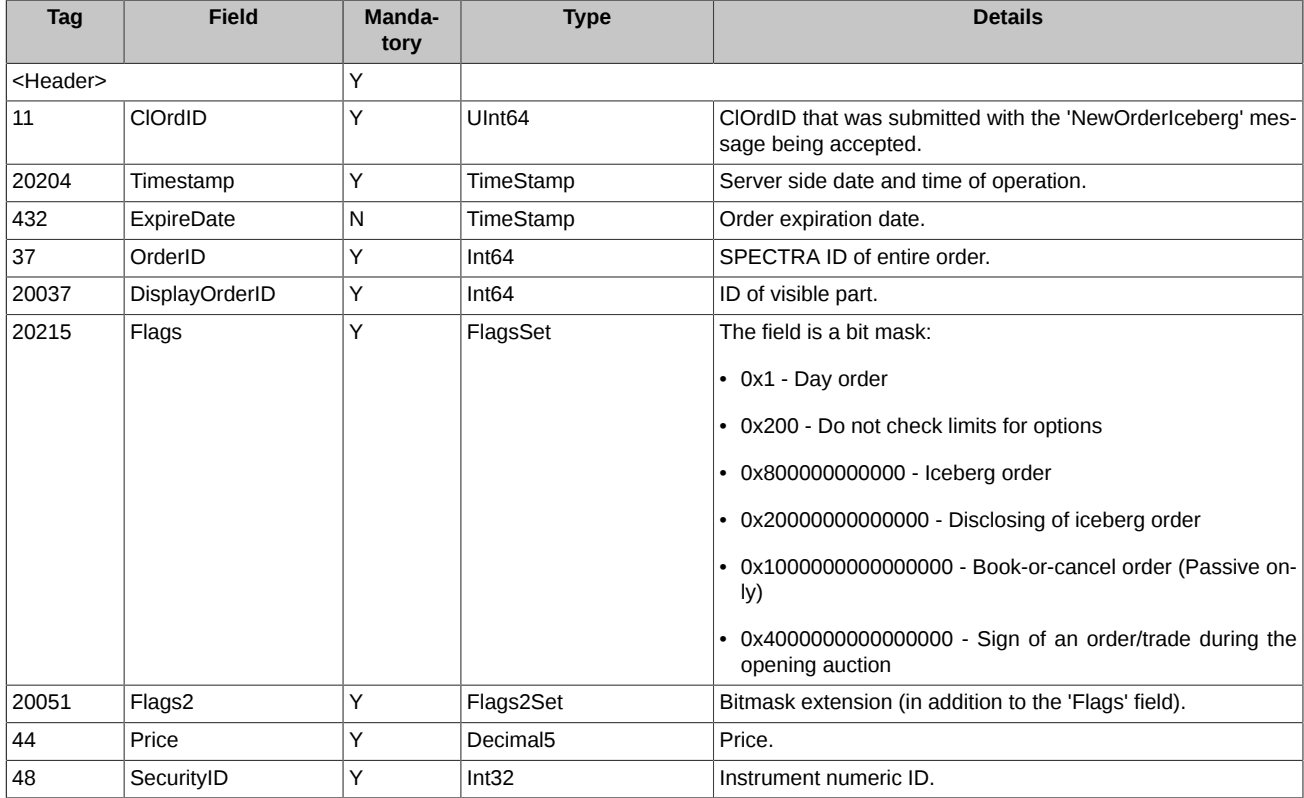

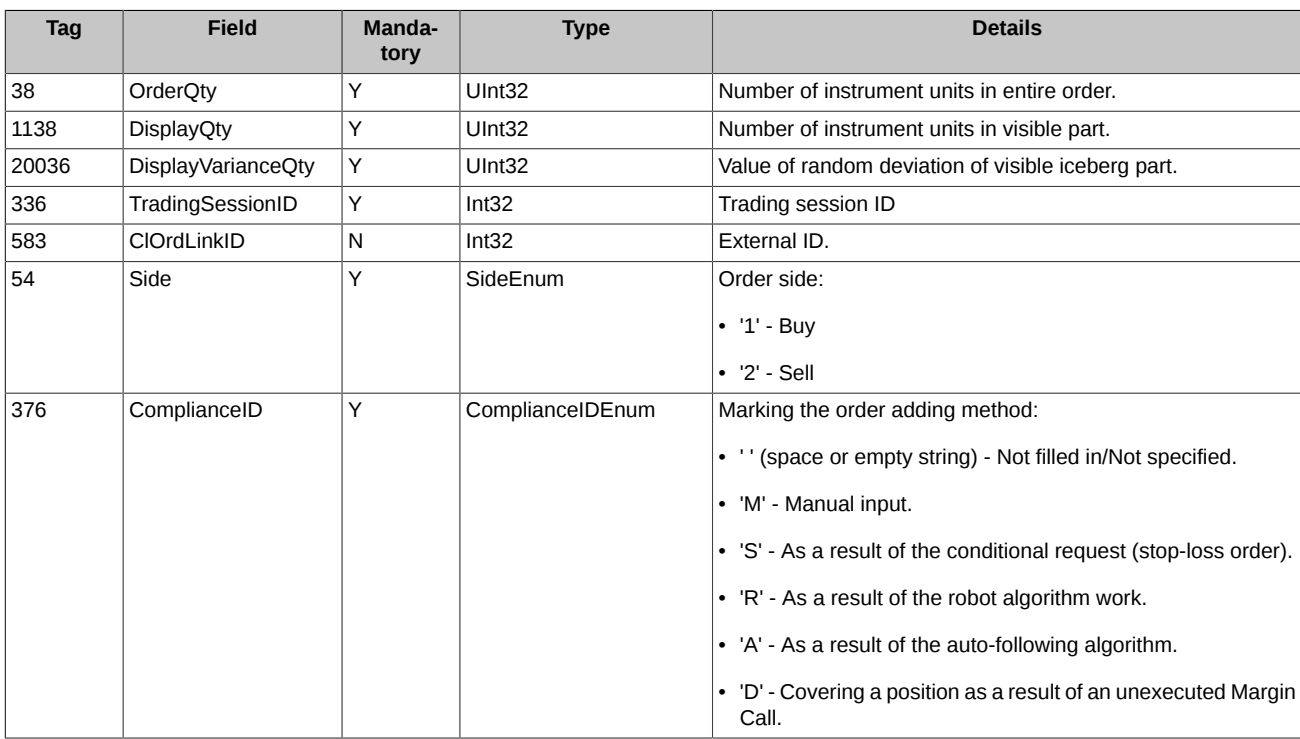

# <span id="page-33-0"></span>**4.1.12. OrderCancelResponse (message id=7017)**

Order cancellation confirmation.

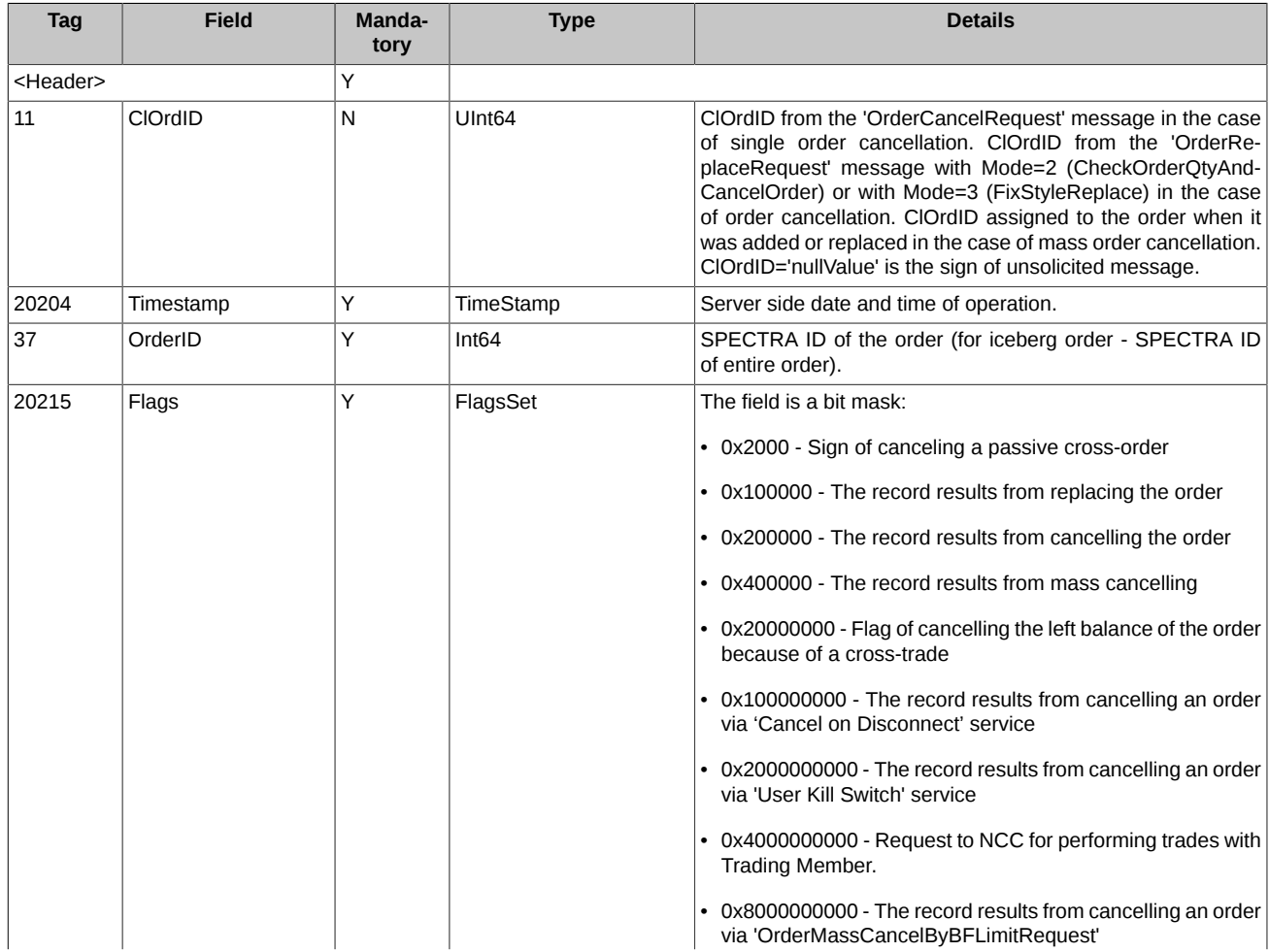

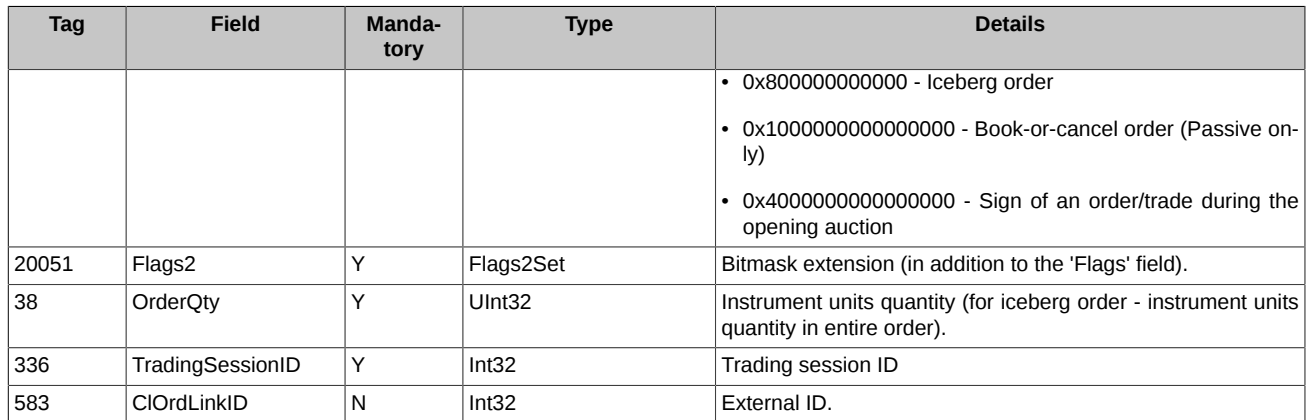

# <span id="page-34-0"></span>**4.1.13. OrderReplaceResponse (message id=7018)**

Order replacement confirmation.

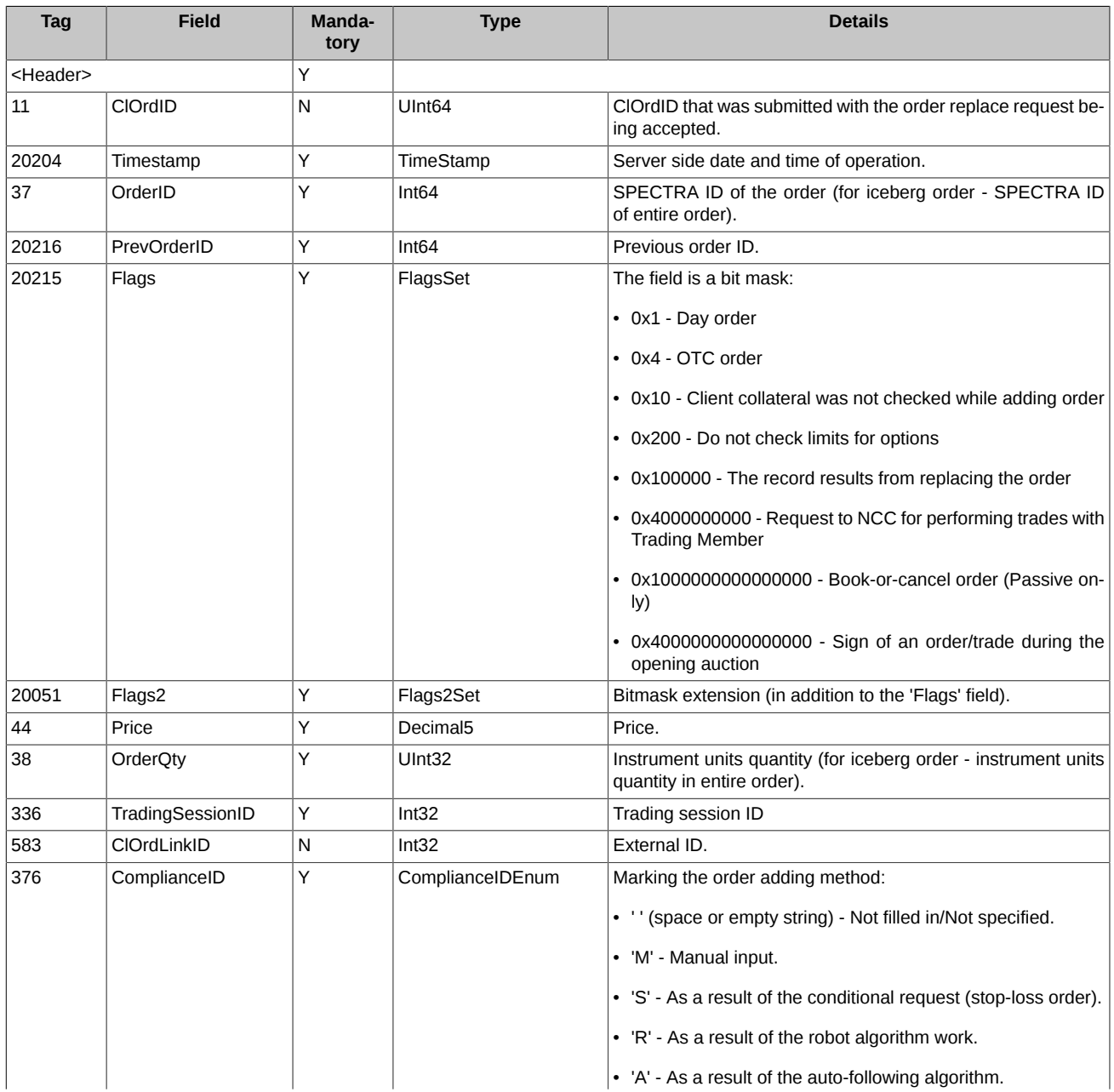

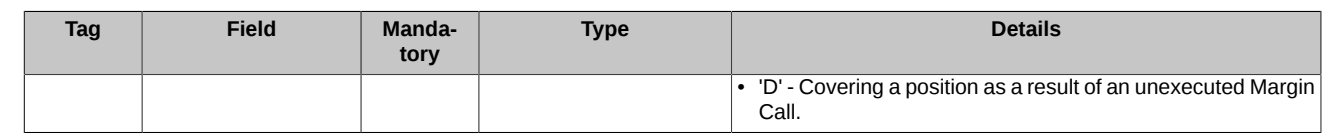

# <span id="page-35-0"></span>**4.1.14. OrderMassCancelResponse (message id=7007)**

Order mass cancellation confirmation.

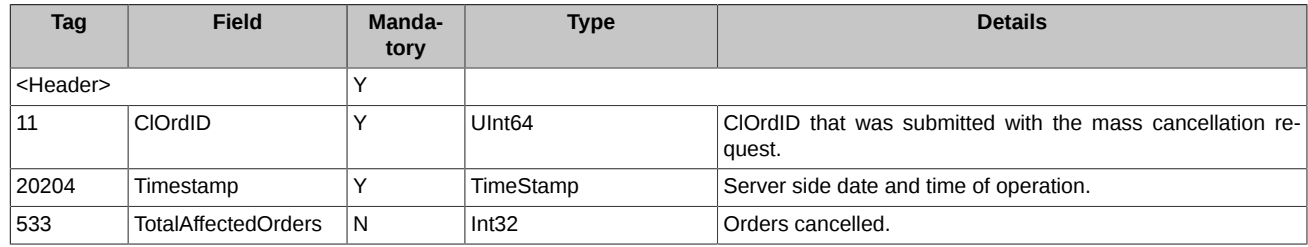

# <span id="page-35-1"></span>**4.1.15. ExecutionSingleReport (message id=7019)**

Order matching confirmation.

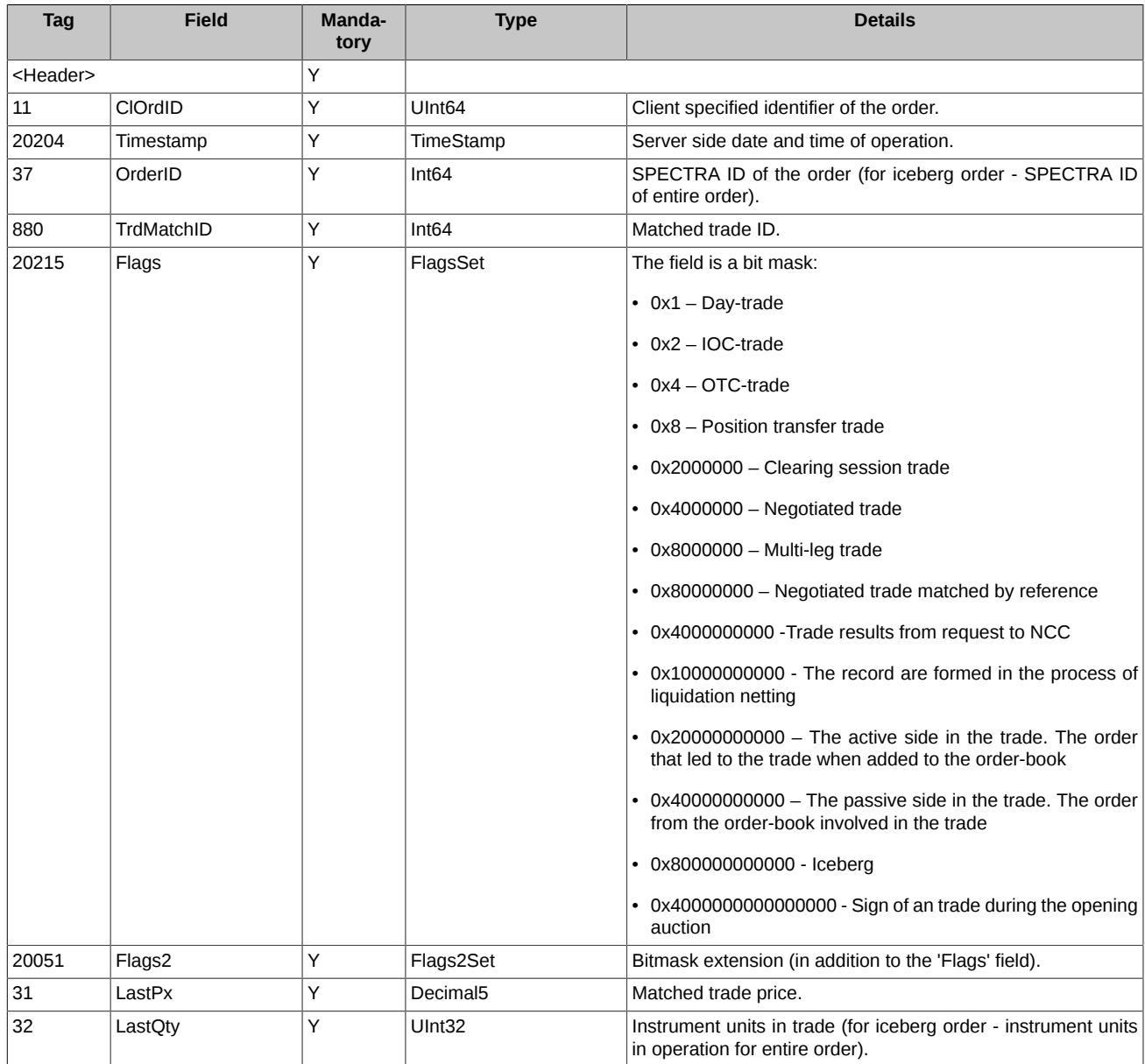

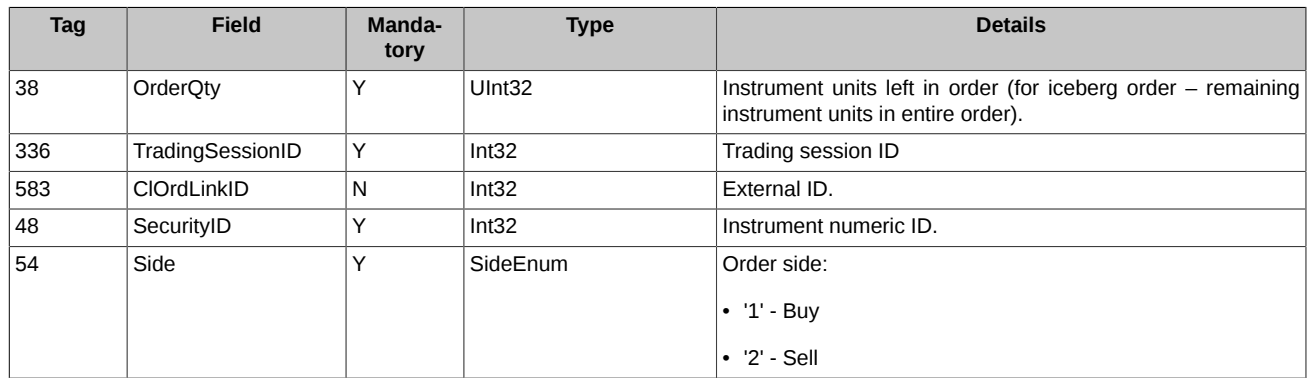

# <span id="page-36-0"></span>**4.1.16. ExecutionMultilegReport (message id=7020)**

Multi leg order matching confirmation.

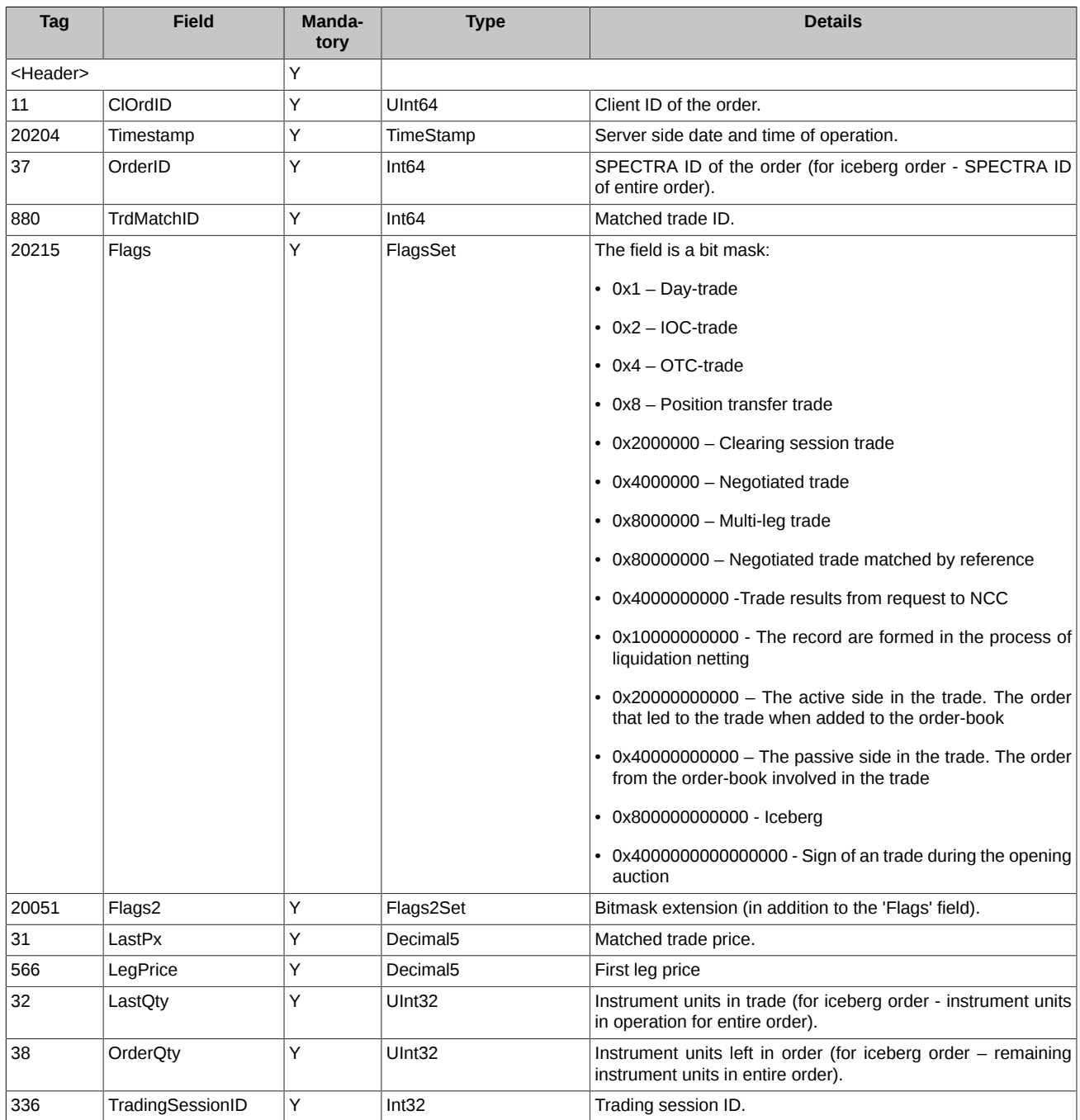

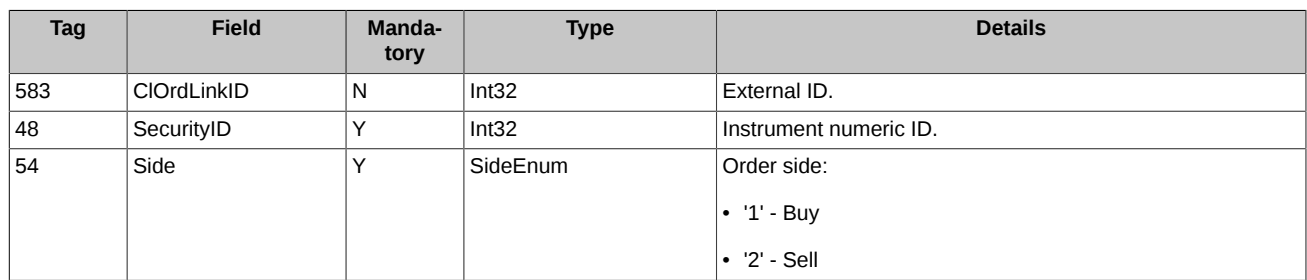

# <span id="page-37-0"></span>**4.1.17. EmptyBook (message id=7010)**

Closing of trading session.

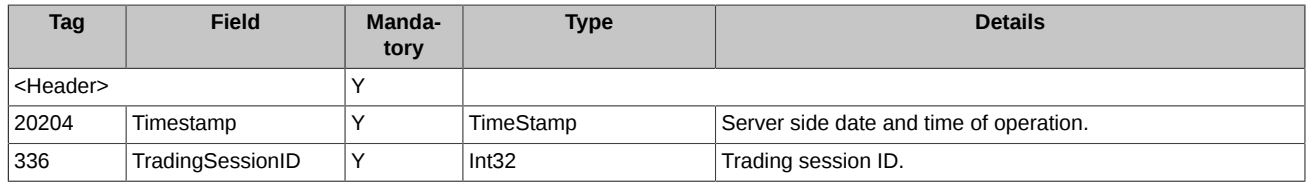

### <span id="page-37-1"></span>**4.1.18. SystemEvent (message id=7014)**

Trading system events.

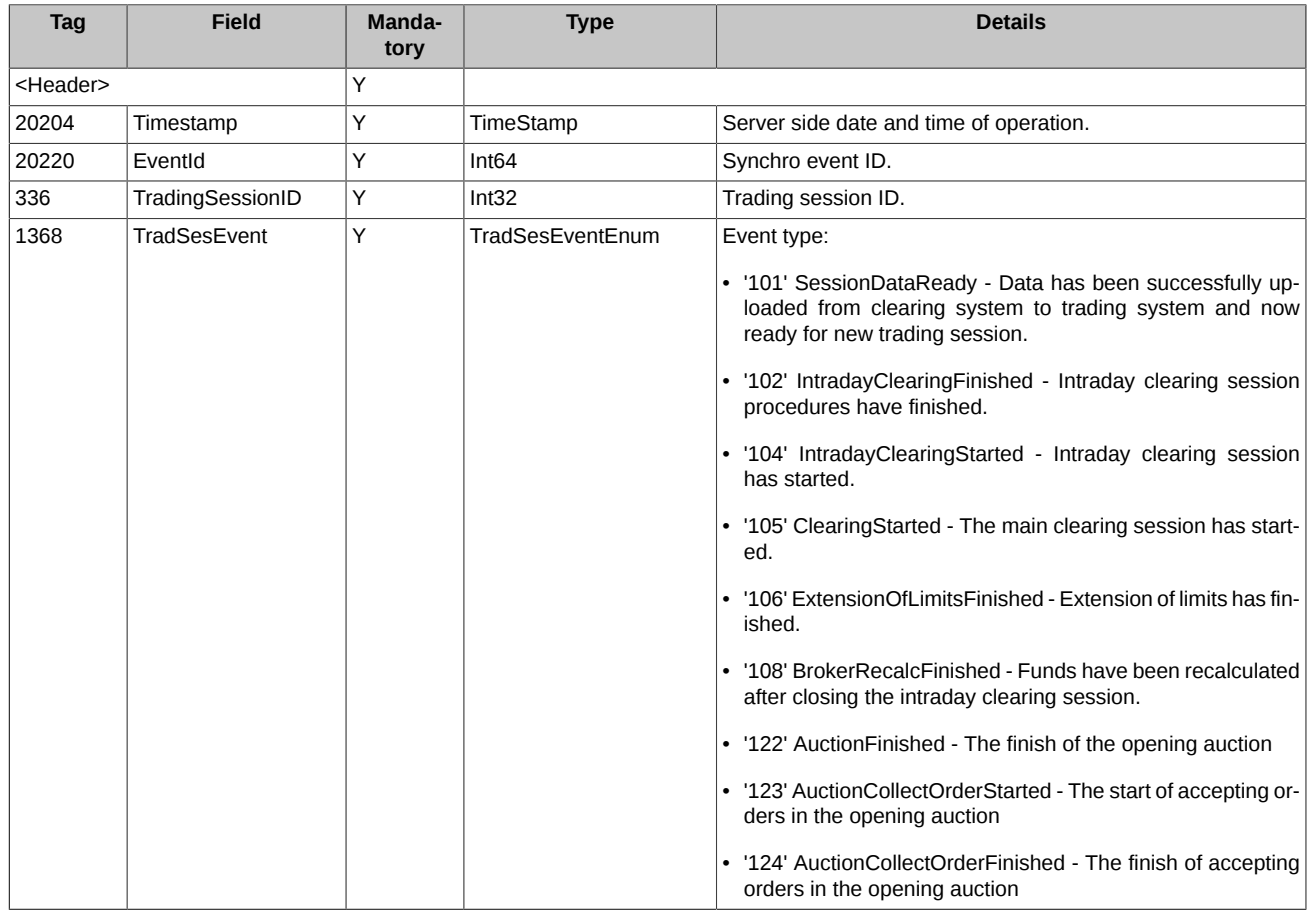

# <span id="page-37-2"></span>**4.2. Trading interaction scenarios**

### <span id="page-37-3"></span>**4.2.1. Adding orders**

#### <span id="page-37-4"></span>**4.2.1.1. Adding a new order on a standard instrument by a client**

**Scenario 1**. Adding an order with 'TimeInForce'=0(Day). The client side sends a new order into the trading system (message 'NewOrderSingle'). The trading system either confirms the receiving with sending message 'NewOrderSingleResponse' in reply, or rejects it with sending out message 'BusinessMessageReject'.

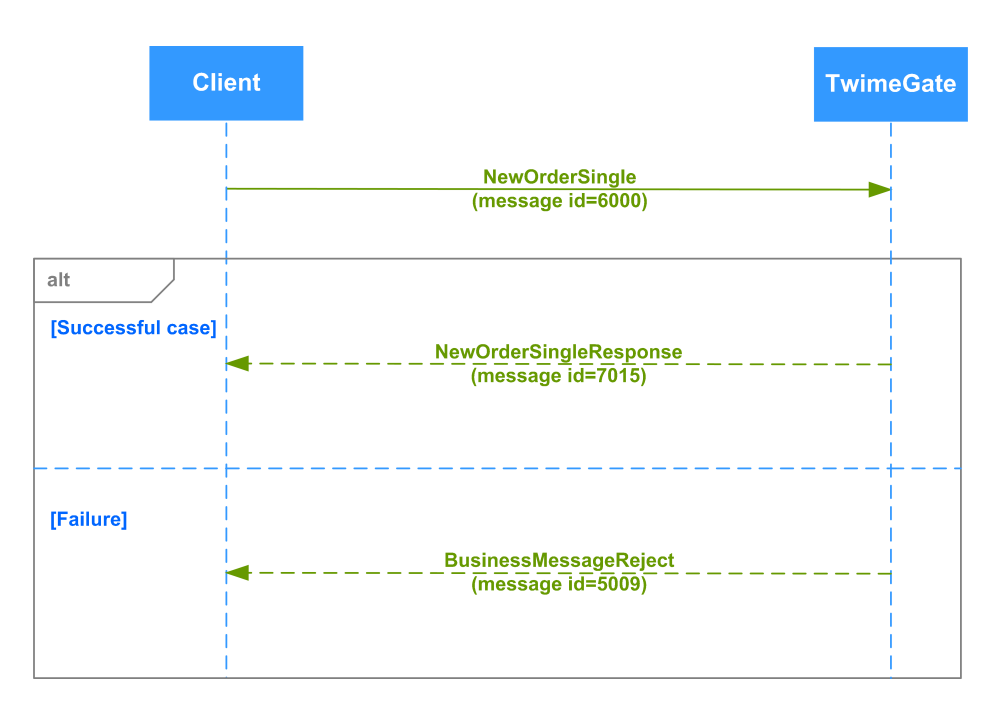

**Figure 17. Diagram. Adding an order with TimeInForce=0(Day)**

**Scenario 2**. Adding an order with 'TimeInForce'=3(IOC). An order with 'TimeInForce'=3(IOC) can be completely filled, or partially filled with its remaining part cancelled, or fully cancelled and removed from the system.

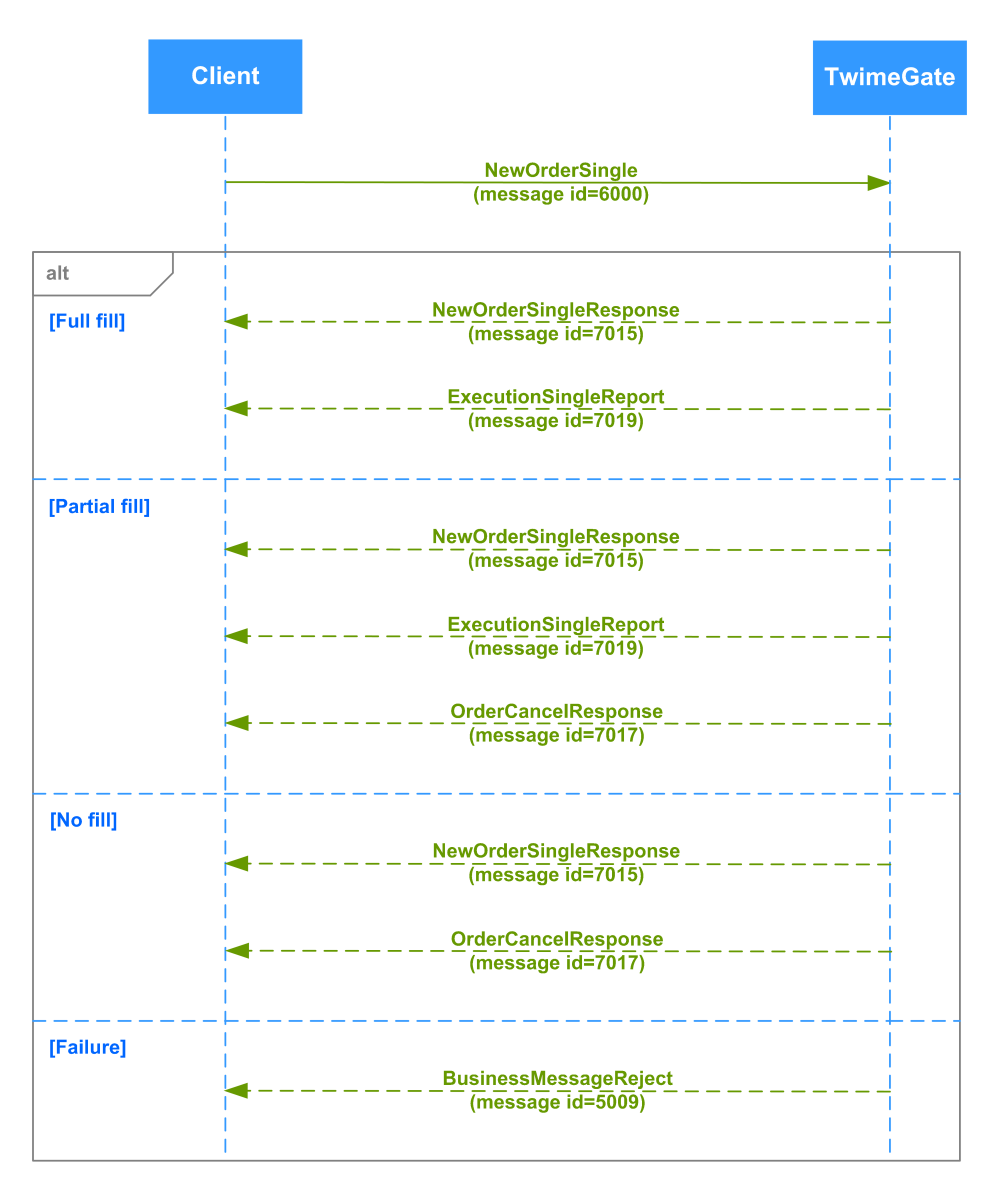

**Figure 18. Diagram Adding an order with TimeInForce=3(IOC)**

**Scenario 3**. Adding an order with 'TimeInForce'=4(FOK). An order with 'TimeInForce'=4(FOK) can be either filled completely, or rejected by the system.

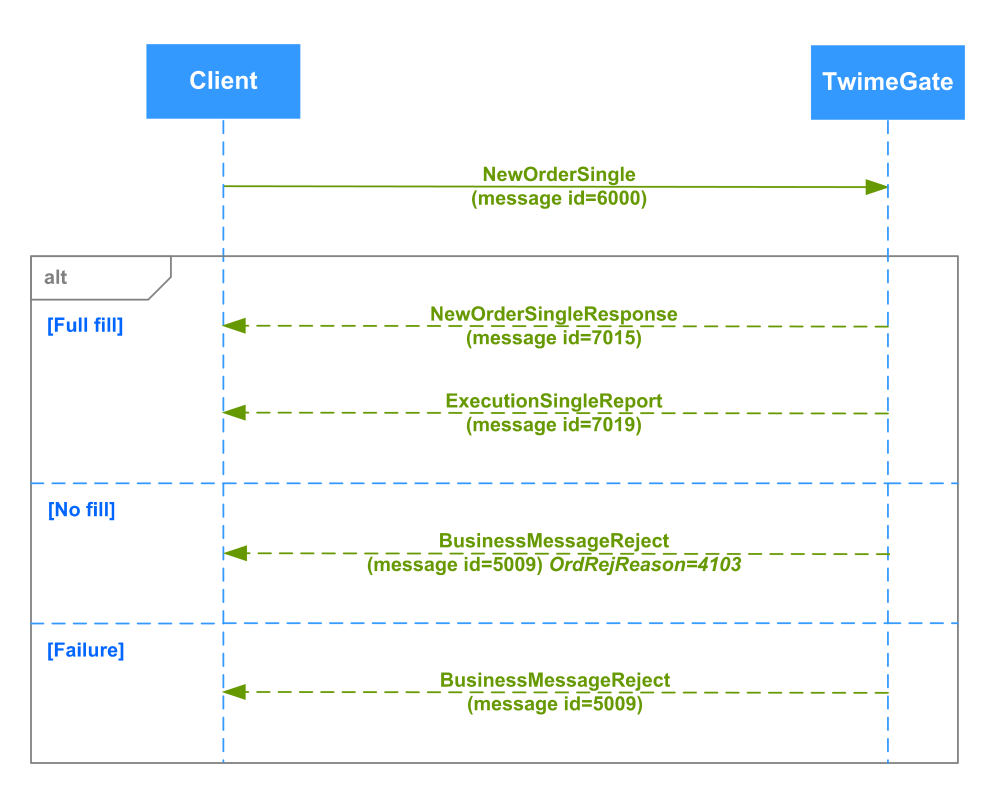

**Figure 19. Diagram. Adding an order with TimeInForce=4(FOK)**

#### <span id="page-40-0"></span>**4.2.1.2. Adding a new order on a multi leg instrument by a client**

The client side sends a new order into the trading system (message 'NewOrderSingle'). The trading system either confirms the receiving with sending message 'NewOrderSingleResponse' in reply, or rejects it with sending out message 'BusinessMessageReject'.

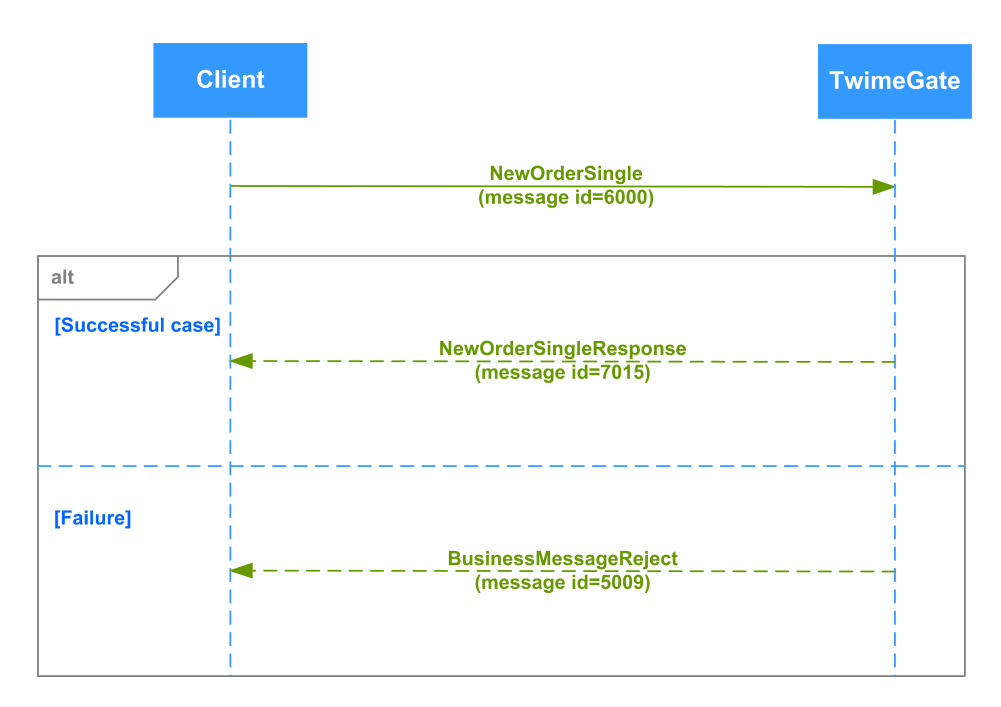

**Figure 20. Diagram. Adding a new order on a multi leg instrument**

#### <span id="page-40-1"></span>**4.2.1.3. Adding a new iceberg order by a client**

The client side sends a new iceberg order into the trading system (message 'NewOrderIceberg'). The trading system either confirms the receiving with sending message 'NewOrderIcebrgResponse' in reply, or rejects it with sending out message 'BusinessMessageReject'.

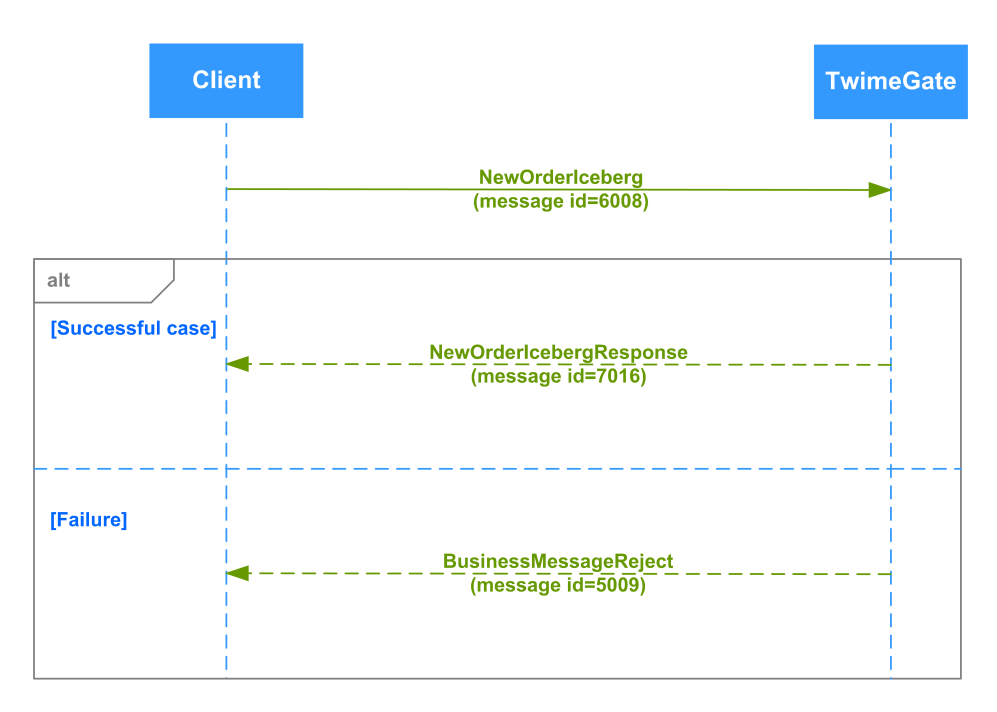

**Figure 21. Diagram. Adding a new iceberg order**

### <span id="page-41-0"></span>**4.2.2. Order cancellation (deletion)**

#### <span id="page-41-1"></span>**4.2.2.1. Client order cancellation by client**

Any order that has been successfully added into the trading system can be cancelled by the client side using its exchange ID (OrderID). If the order had been already cancelled or already matched into a trade, the cancellation request will be rejected by the trading system.

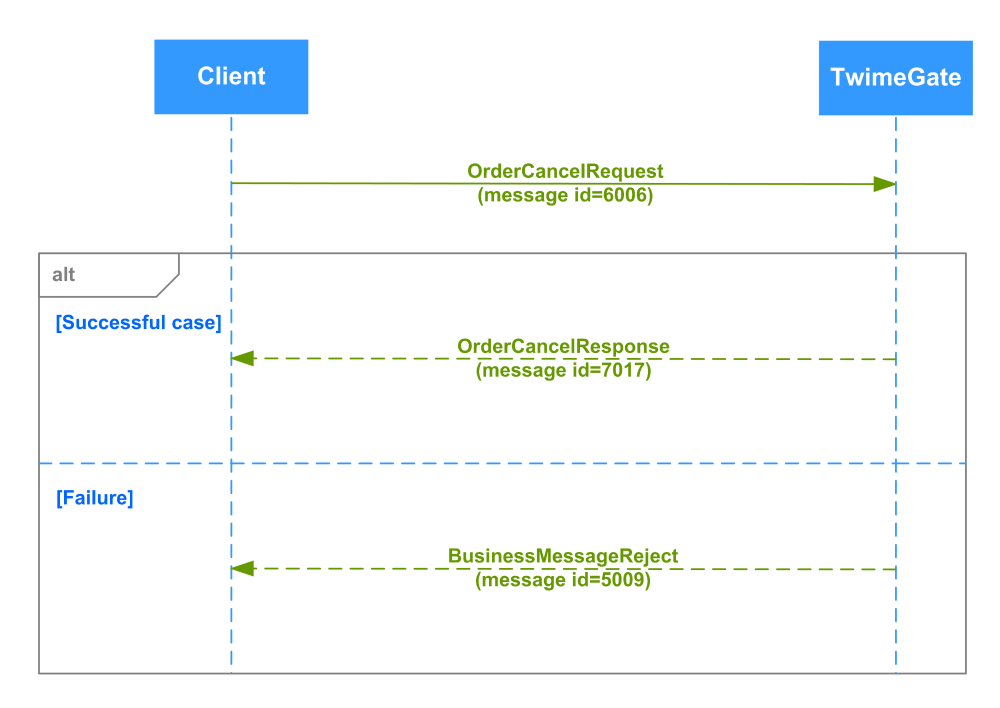

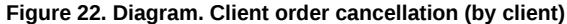

#### <span id="page-41-2"></span>**4.2.2.2. Client order cancellation by Brokerage Firm**

**Scenario 1**. A Brokerage Firm cancels a client order using its own login (message OrderCancelRequest'). Once an order has been canceled, TwimeGate confirms the cancellation by sending the message 'OrderCancelResponse' to BF; all other clients will receive the unsolicited messages 'OrderCancelResponse' where the field 'ClOrdID' contains 'nullValue'.

The cancellation request may also be rejected by the system (message 'BusinessMessageReject').

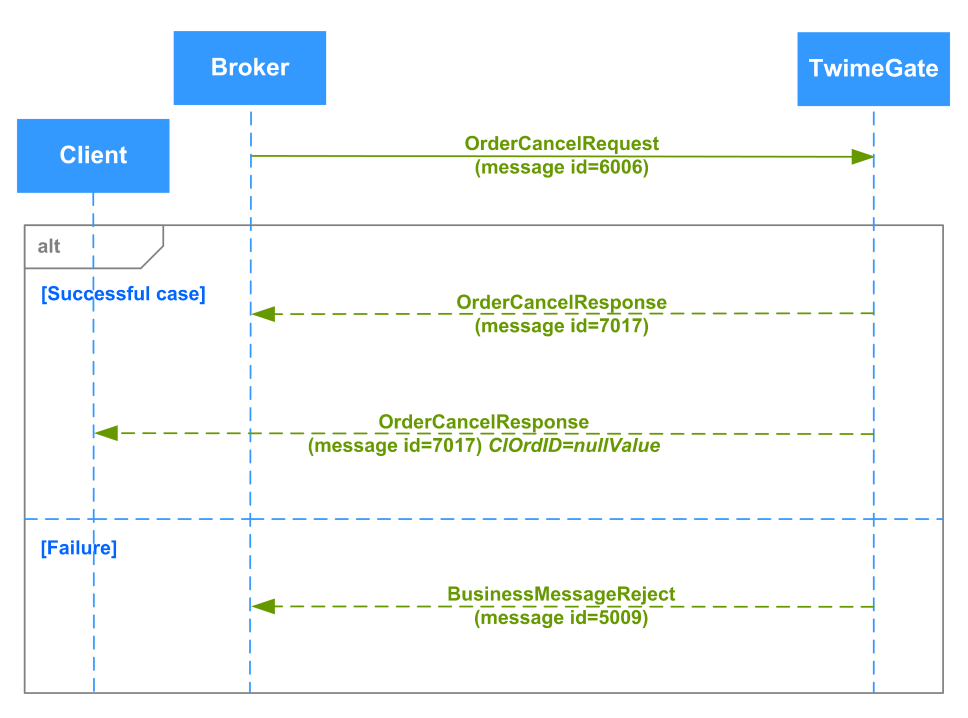

**Figure 23. Diagram. Client order cancellation (by Brokerage Firm)**

**Scenario 2**. A Brokerage Firm cancels a client's order using its own login either via the Plaza-2 gateway or via the trading terminal application. Once the order has been successfully cancelled, the client will receive the unsolicited message 'OrderCancelResponse' where the field 'ClOrdID' contains 'nullValue'.

#### <span id="page-42-0"></span>**4.2.2.3. Client iceberg order cancellation by client**

Any iceberg order that has been successfully added into the trading system can be cancelled by the client side using its exchange ID ('OrderID'). If the order had been already cancelled or already matched into a trade, the cancellation request will be rejected by the trading system.

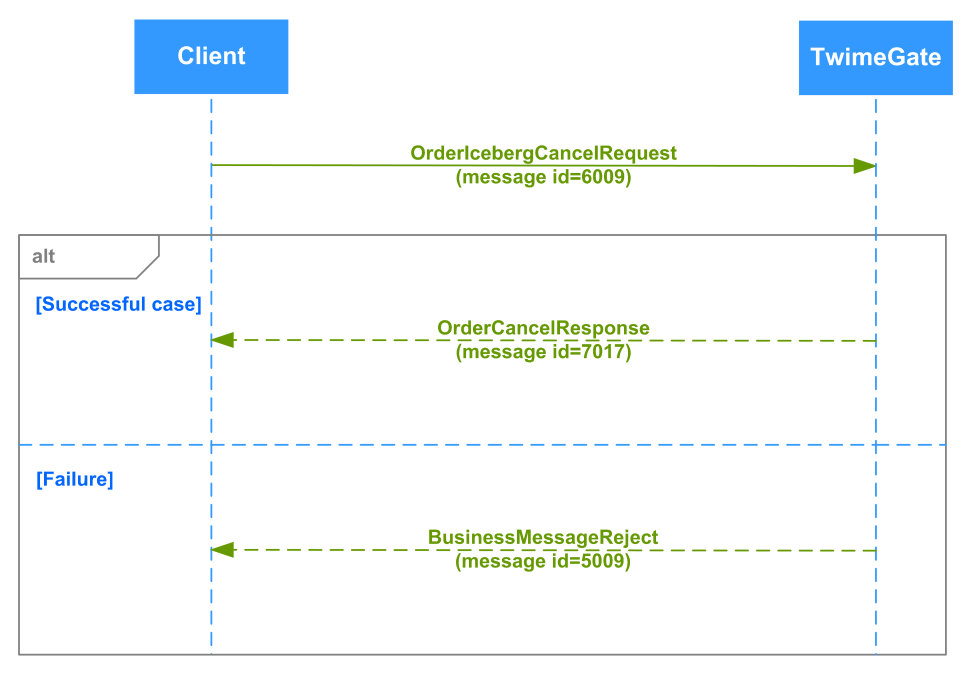

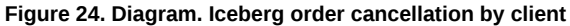

#### <span id="page-42-1"></span>**4.2.2.4. Client iceberg order cancellation by Brokerage Firm**

**Scenario 1**. A Brokerage Firm cancels a client iceberg order using its own login (message 'OrderIcebergCancelRequest') via TwimeGate. Once an order has been canceled, TwimeGate confirms the cancellation by sending the message 'OrderCancelResponse' to BF; a client, who set the order, will receive the unsolicited messages 'OrderCancelResponse' where the field 'ClOrdID' contains 'nullValue'.

The cancellation request may also be rejected by the system ('BusinessMessageReject').

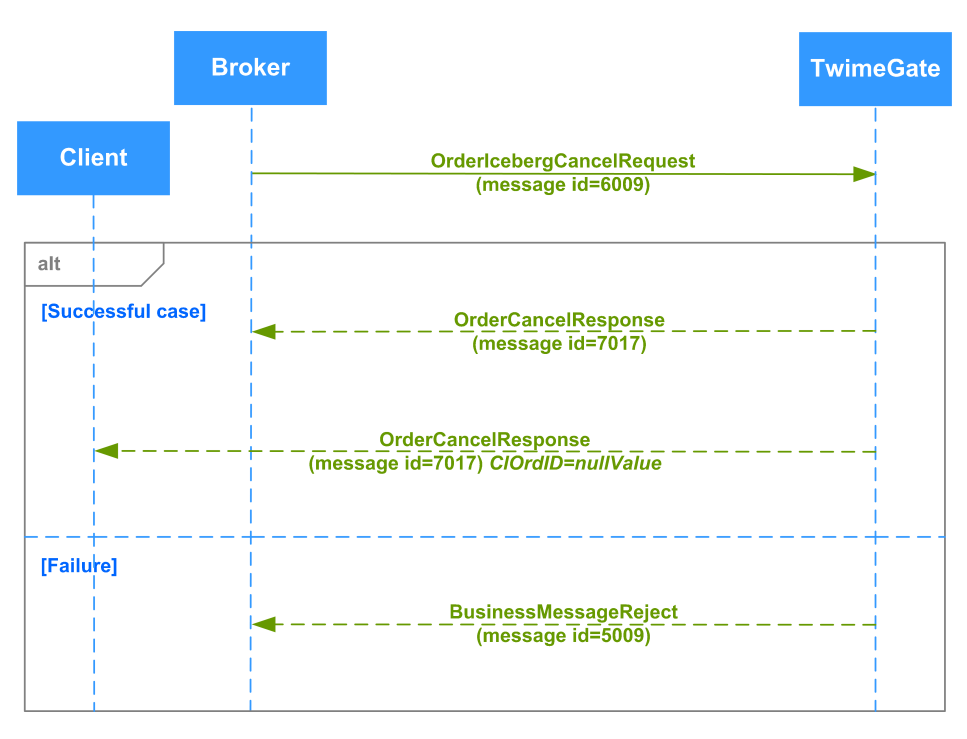

**Figure 25. Diagram. Client iceberg order cancellation by Brokerage Firm**

**Scenario 2**. A Brokerage Firm cancels a client's iceberg order using its own login either via the Plaza-2 gateway or via the trading terminal application. Once the order has been successfully cancelled, the client will receive the unsolicited 'OrderCancelResponse' message where the field 'ClOrdID' contains 'nullValue'.

### <span id="page-43-0"></span>**4.2.3. Order mass cancellation**

#### <span id="page-43-1"></span>**4.2.3.1. Order mass cancellation by client**

The client side can request mass cancellation of orders via the message 'OrderMassCancelRequest'. For every single order cancelled due to the request, there is a separate reply message 'OrderCancelResponse' sent by the server side. Also, the server side sends the message 'OrderMassCancelResponse' after processing the request.

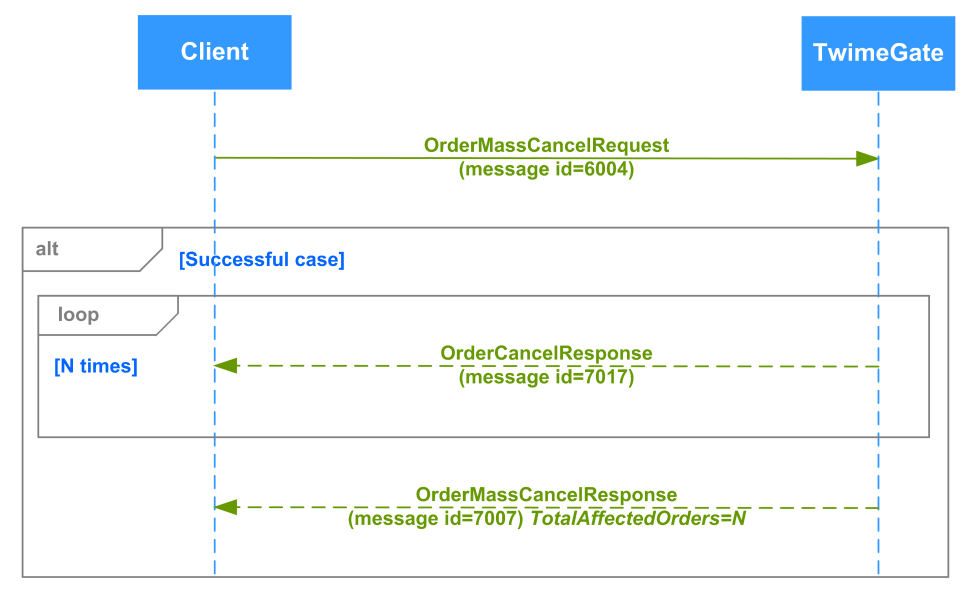

**Figure 26. Diagram. Order mass cancellation by client**

#### <span id="page-43-2"></span>**4.2.3.2. Client's order mass cancellation by Brokerage Firm**

**Scenario 1**. A Brokerage Firm originates mass cancellation of its client's orders using a Brokerage Firm login (message 'OrderMassCancel-Request'). Once a single client's message has been cancelled, the BF receives the message 'OrderCancelResponse' for each cancelled order while the client receives unsolicited messages 'OrderCancelResponse' where the field 'ClOrdID' contains 'nullValue' for each cancelled message. This results in the following:

- the Brokerage Firm receives message 'OrderCancelResponse' for each cancelled order. The field 'ClOrdID' contains 'ClOrdID' assigned to the order on its addition or replacement. Also, the Brokerage Firm receives the message 'OrderMassCancelResponse' after processing the request ;
- each TwimeGate client with their login linked up with the client account will receive the unsolicited message 'OrderCancelResponse' where the field 'ClOrdID' value is 'nullValue'.

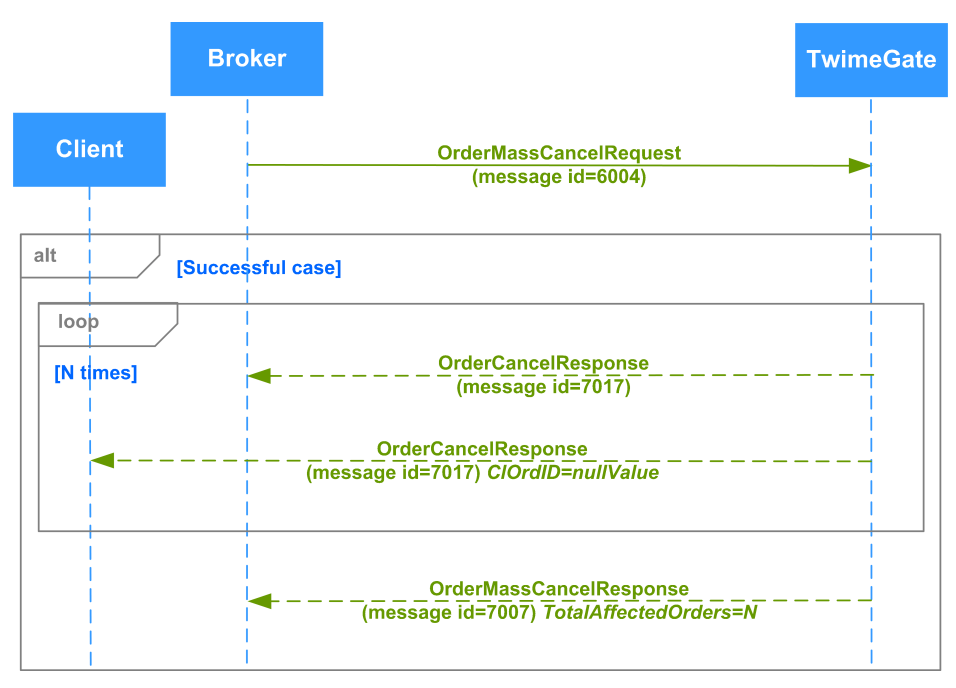

**Figure 27. Diagram. Order mass cancellation using client trading code by Brokerage Firm**

**Scenario 2**. A Brokerage Firm originates mass cancellation of its client's orders using its own login. Once the the cancellation has been successful, the client receives the unsolicited message 'OrderCancelResponse' via TwimeGate, where the field 'ClOrdID' contains 'nullValue'.

#### <span id="page-44-0"></span>**4.2.4. Order replacement**

#### <span id="page-44-1"></span>**4.2.4.1. Order replacement by client**

A request to change price/volume of an already added order.

**Scenario 1**. Changing an order using one of the modes: 0(DontChangeOrderQty), 1(ChangeOrderQty).

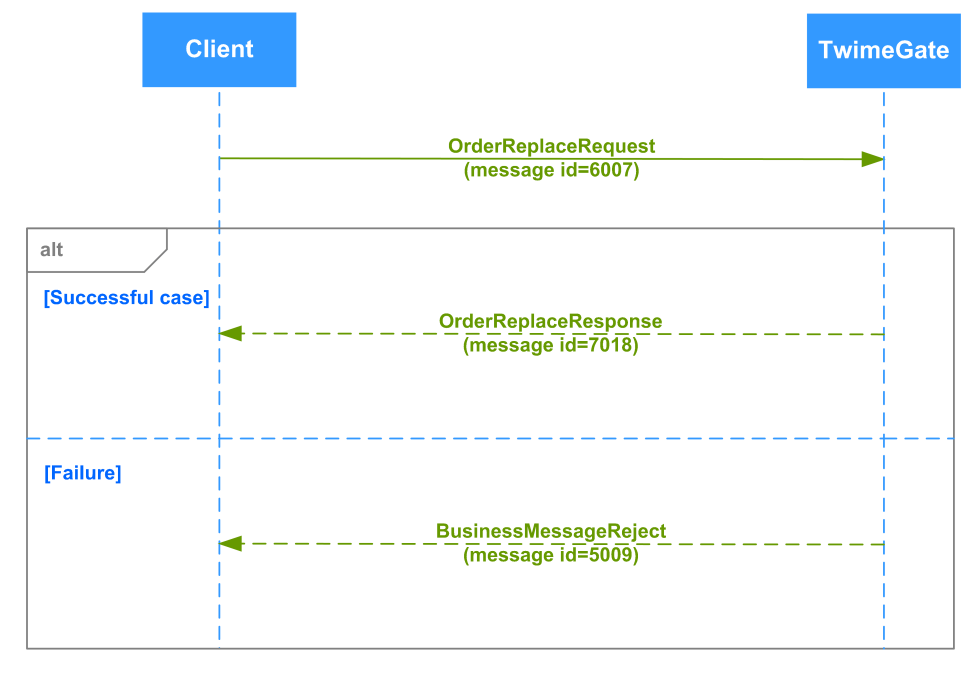

**Figure 28. Diagram. Changing an order using one of the modes: 0(DontChangeOrderQty), 1(ChangeOrderQty)**

**Scenario 2.** Changing an order using one of the modes: 2(CheckOrderOtyAndCancelOrder), 3(FixStyleReplace).

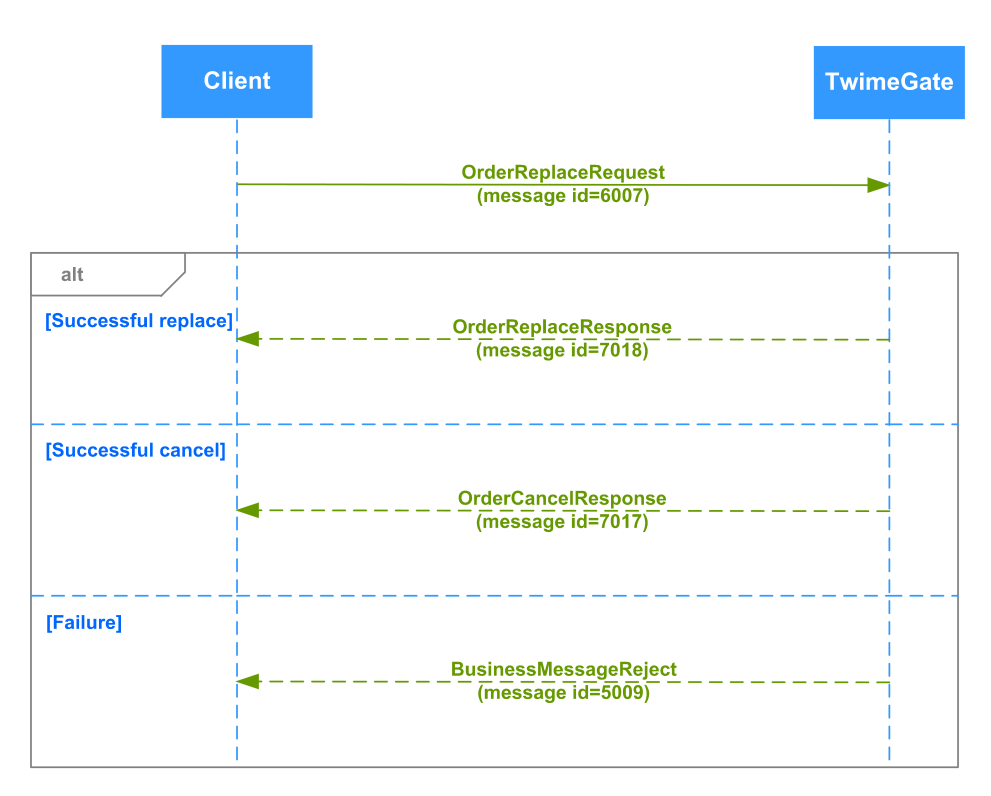

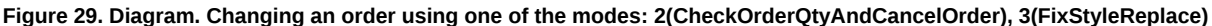

#### <span id="page-45-0"></span>**4.2.4.2. Order replacement by Brokerage Firm**

**Scenario 1**. A Brokerage Firm replaces a client's order using its own login via TwimeGate (message 'OrderReplaceRequest'). Once an order has been replaced, the BF receives the confirmation message 'OrderReplaceResponse', while the client receives the unsolicited message 'OrderReplaceResponse', where the field 'ClOrdID' contains 'nullValue'.

The replacement request may also be rejected by the system (message 'BusinessMessageReject').

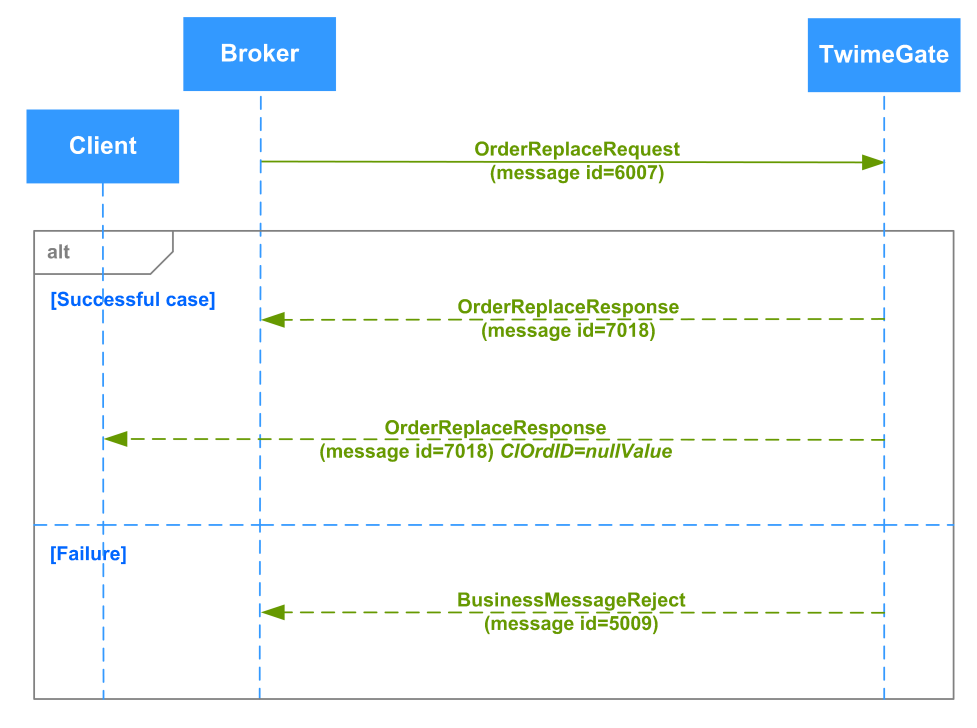

**Figure 30. Diagram. Order replacement by Brokerage Firm**

Attention! Once a TwimeGate client (login) performs a replacement of another client's order, they become the owner of the replaced order and start receiving all necessary notifications regarding the order. Since that, the previous owner no more receives any notification regarding this order; to obtain information about their orders and trades, the clients are advised to use a Drop Copy service such as FIX Drop Copy or Plaza-2 gate.

**Scenario 2.** A Brokerage Firm replaces a client's order using its own login either via the Plaza-2 gateway or via the trading terminal application. Once an order has been successfully replaced, the client receives the unsolicited message 'OrderReplaceResponse', where the field 'ClOrdID' contains 'nullValue', via TwimeGate.

#### <span id="page-46-0"></span>**4.2.4.3. Iceberg order replacement by client**

Any iceberg order that has been successfully added into the trading system can be replaced by the client. side using its exchange ID ('OrderID'). For an iceberg order only the price can be changed, the volume is not available for change. If the order had been already cancelled or already matched into a trade, the replacement request will be rejected by the trading system.

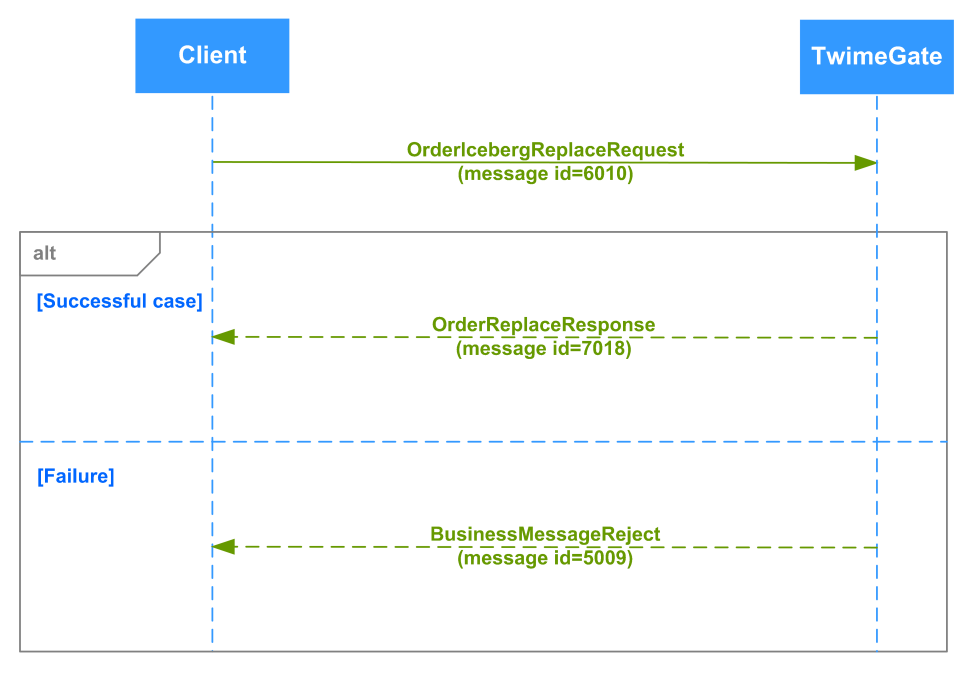

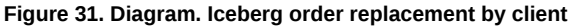

#### <span id="page-46-1"></span>**4.2.4.4. Iceberg order replacement by Brokerage Firm**

**Scenario 1**. A Brokerage Firm replaces a client's iceberg order using its own login via TwimeGate ('OrderIcebergReplaceRequest' message). Once an order has been replaced, the BF receives the confirmation 'OrderReplaceResponse' message, and the client, who set an iceberg order, receives 'OrderReplaceResponse' unsolicited message, where the field 'ClOrdID' contains 'nullValue'.

The replacement request may also be rejected by the system ('BusinessMessageReject' message).

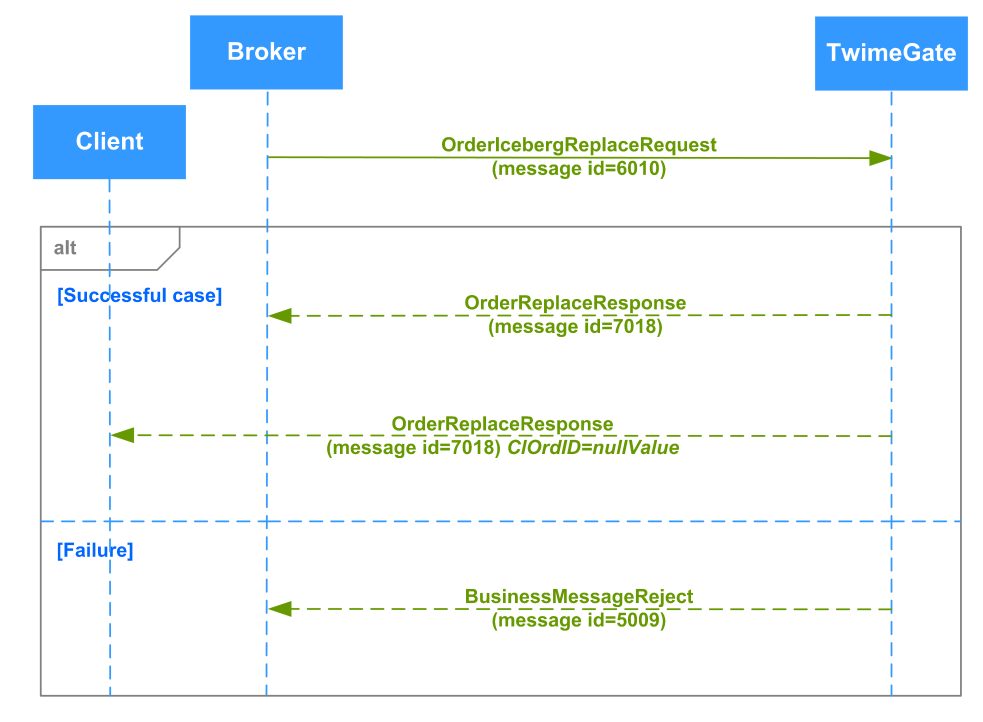

**Figure 32. Diagram. Iceberg order replacement by Brokerage Firm**

Attention! Once a TwimeGate client (login) performs a replacement of another client's order, they become the owner of the replaced order and start receiving all necessary notifications regarding the order. Since that, the previous owner no more receives any notification regarding this order; to obtain information about their orders and trades, the clients are advised to use a Drop Copy service such as FIX Drop Copy or Plaza-2 gate.

**Scenario 2**. A Brokerage Firm replaces a client's iceberg order using its own login either via the Plaza-2 gateway or via the trading terminal application. Once an order has been successfully replaced, the client receives 'OrderReplaceResponse' unsolicited message, where the field 'ClOrdID' contains 'nullValue', via TwimeGate.

#### <span id="page-47-0"></span>**4.2.5. Filling orders**

#### <span id="page-47-1"></span>**4.2.5.1. Day order**

A client side sends a new order into the trading system (message 'NewOrderSingle'). The trading system confirms receiving by sending message 'NewOrderSingleResponse' in reply. If the Exchange is ready to fill the order immediately, than the order is matched into trade (the trading system replies with message 'ExecutionSingleReport'). Partial fills will cause the message 'ExecutionSingleReport' to be sent several times.

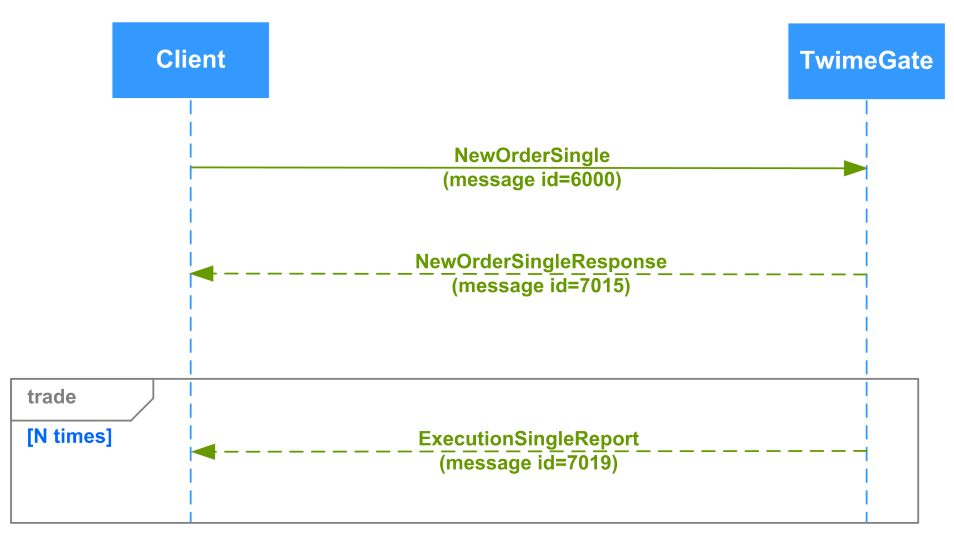

**Figure 33. Diagram. Matching day order**

#### <span id="page-47-2"></span>**4.2.5.2. Offsetting IOC order (partial fills)**

In case of partial fills of the offsetting IOC order its unfilled part will be cancelled at auction end. A client side sends a new order into the trading system (message 'NewOrderSingle'). The trading system confirms the receiving by sending message 'NewOrderSingleResponse' in reply. After filling a part of the order, the trading system replies with the message 'ExecutionSingleReport'; the unfilled part of the order is cancelled (message 'OrderCancelResponse').

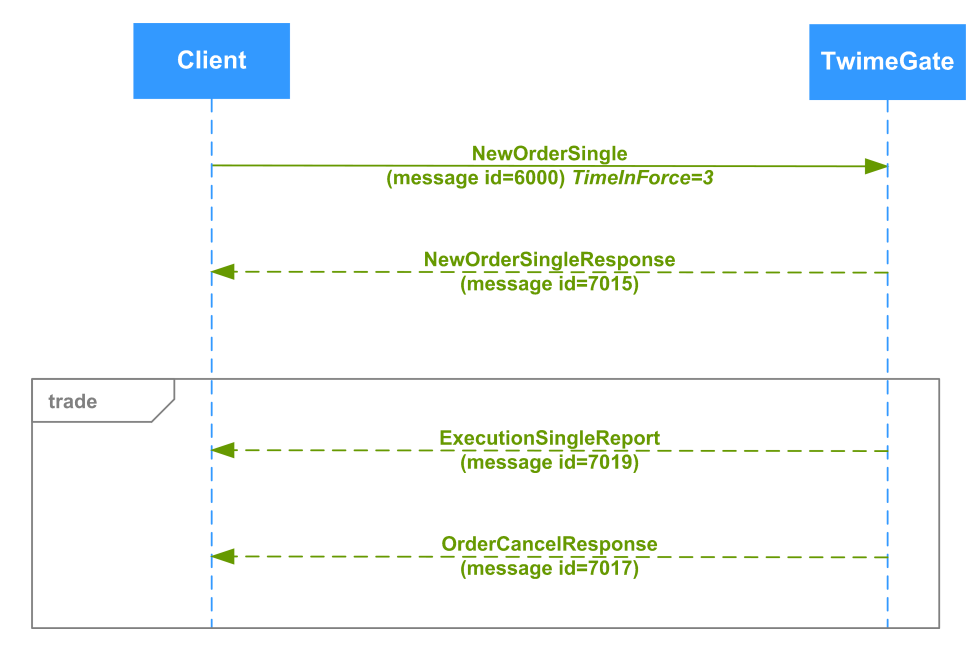

**Figure 34. Diagram. Partial filling of the offsetting IOC order.**

#### <span id="page-48-0"></span>**4.2.5.3. Trade matching after order had been changed by Brokerage Firm**

One order added by Client1. Another order added by Client2. The Client2's order has been replaced by BF, which results in message 'OrderReplaceResponse' (operation successfully completed) sent by TwimeGate to the BF. The Client2 receives the unsolicited message 'OrderReplaceResponse'. After the order has been replaced, both orders are matched into a trade, and BF and Client1 receive messages 'ExecutionSingleReport' from TwimeGate.

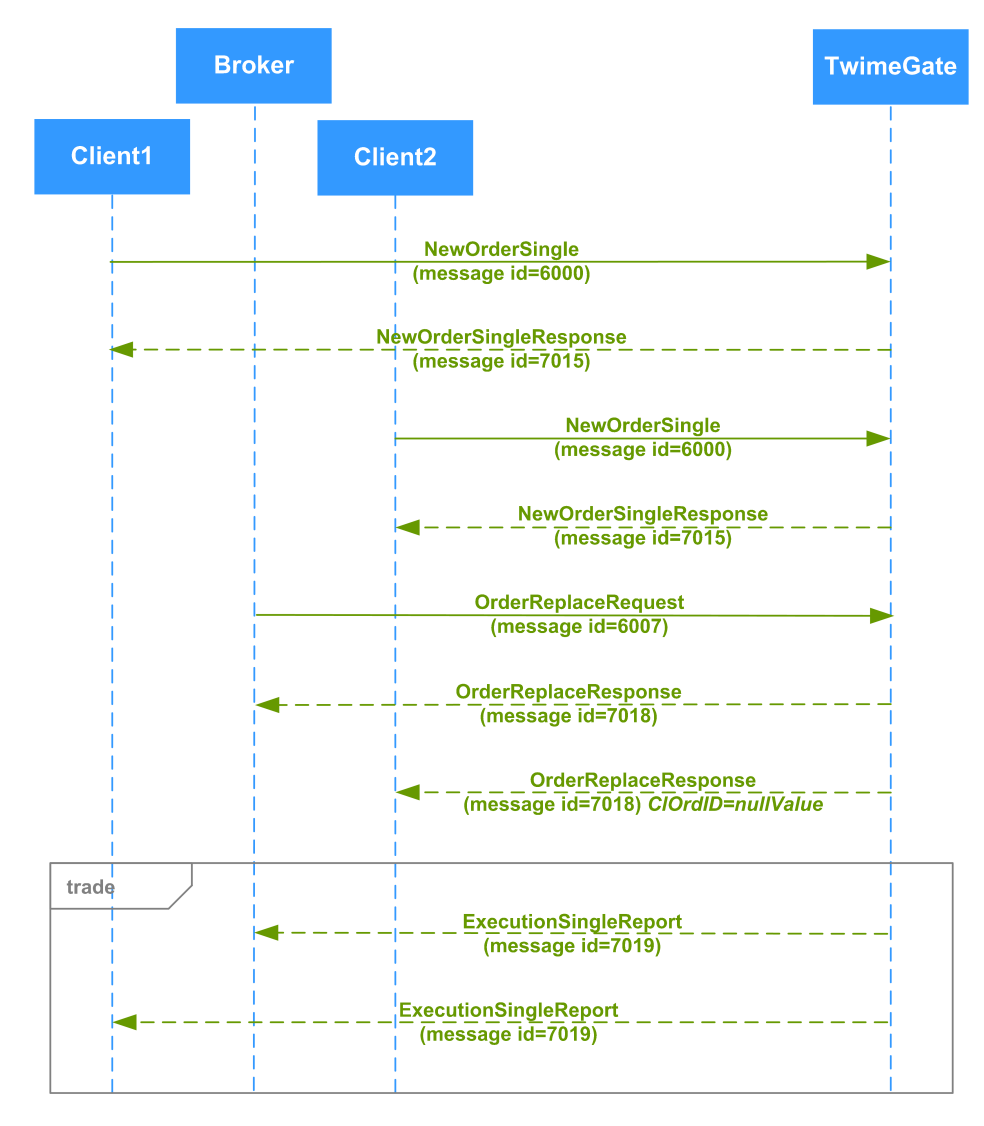

**Figure 35. Diagram. Trade matching after order had been changed by Brokerage Firm**

#### <span id="page-48-1"></span>**4.2.5.4. Filling a multileg order**

Currently, multileg instruments are represented as calendar spreads on futures.

A client side sends a new order into the trading system (message 'NewOrderSingle'). The trading system confirms receiving by sending message 'NewOrderSingleResponse' in reply. If the Exchange is ready to fill the order immediately, then the order is matched into trade, and the System replies with a single message 'ExecutionMultilegReport' and two messages 'ExecutionSingleReport' as technical trades according to the instrument's legs.

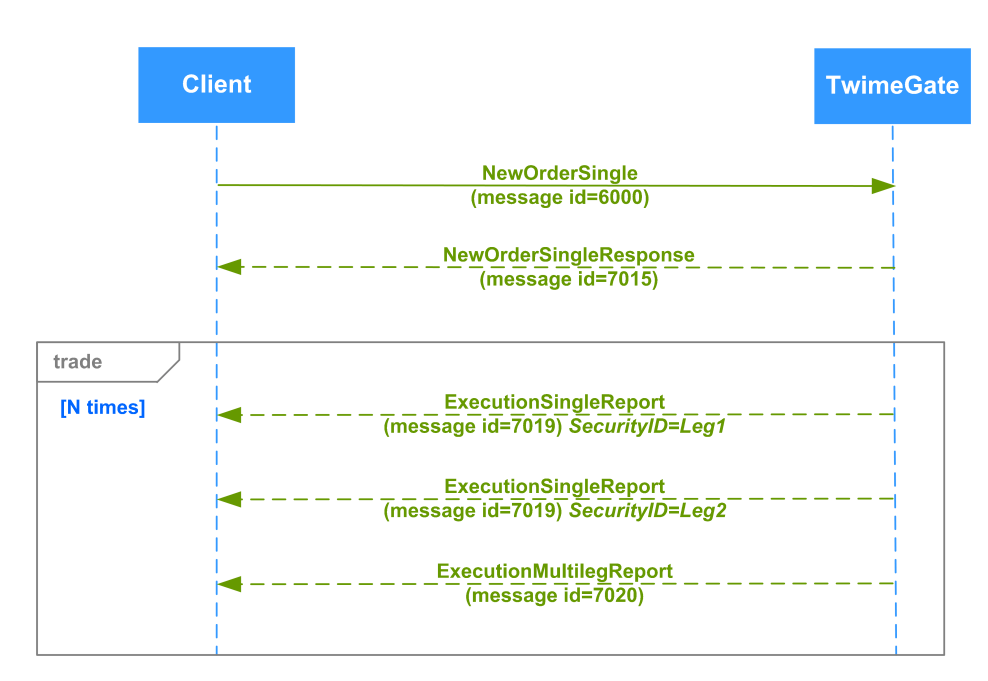

**Figure 36. Diagram. Filling a multileg order**

#### <span id="page-49-0"></span>**4.2.5.5. Trade matching of iceberg order**

A client side sends a new iceberg order into the trading system ('NewOrderIceberg' message). The trading system confirms receiving by sending 'NewOrderIcebergResponse' message in reply. If the Exchange is ready to fill the visible part of iceberg order immediately, than the order is matched into trade. In this case, the trading system replies with 'ExecutionSingleReport' message where the 'Flags' field contains 'Iceberg' flag. Partial matching of visible part will cause 'ExecutionSingleReport' message to be sent several times.

New portion of the iceberg order pops up after matching all visible part to the trades. In this case, the trading system replies with 'NewOrderIcebergResponse' message where the 'Flags' field contains 'DisclosedIceberg' flag, and the 'DisplayOrderID' field contains the identifier of the new visible part, and the 'DisplayQty' field contains the number of instrument units in the visible part. Partial matching of visible part will cause 'ExecutionSingleReport' message to be sent several times.

The new visible part of the iceberg order is also matched to the trades and the next portion pops up, this continues until the entire iceberg order is exhausted. Accordingly, 'ExecutionSingleReport' messages will alternate with 'NewOrderIcebergResponse' messages where the 'Flags' field contains 'DisclosedIceberg' flag, and to be sent several times.

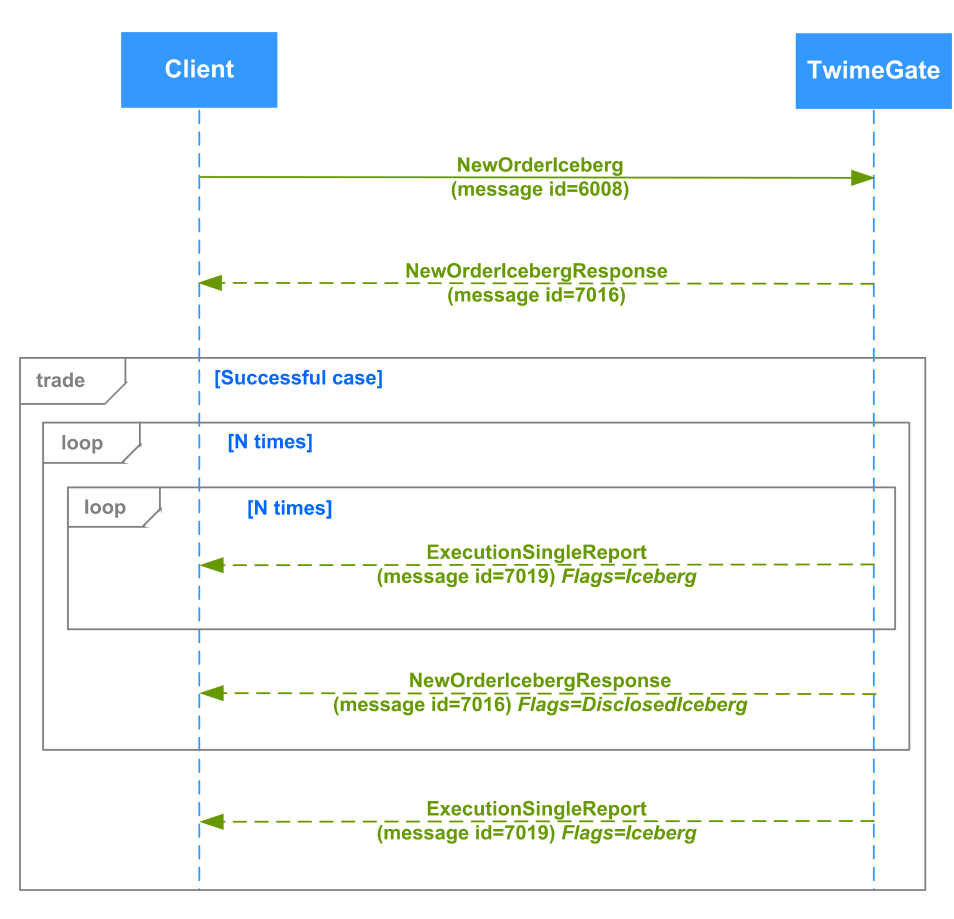

**Figure 37. Diagram. Trade matching of iceberg order**

### <span id="page-50-0"></span>**4.2.6. Closing a trading session**

The message 'EmptyBook' indicates closing of the current trading session. This results in automatic cancellation of all day orders in the trading system, so that the client side are to cancel all orders of that type, too.

#### <span id="page-50-1"></span>**4.2.7. Automatic order cancellation option (Cancel On Disconnect)**

The trading system provides a client connection control feature ('Cancel On Disconnect' or 'COD'). This option allows to automatically cancel all client's active orders (anonymous orders without specified expiration time) on disconnect. The service enables by the client's request.

When an ID connects to the trading system having the 'Cancel On Disconnect' option enabled, the trading system starts to monitor its connection activity in the 'COD' mode.

The connection activity monitoring algorithm is as following:

- The system monitors the client's activity on transaction layer by checking whether or not the client periodically sends 'Heartbeat' messages (for details see '[3.2.2. Session status monitoring](#page-18-0)').
- If the client does not send a single 'Heartbeat' message within the specified time period, or lost TCP-connection to TwimeGate, all they active orders are automatically cancelled.

Order cancellation conditions are as following:

- The session was closed by client via command ''Terminate'. Orders will be cancelled on disconnect.
- Client has lost connection to TwimeGate or become unable to operate properly due to an error. Once a connection loss has been detected, all orders will be cancelled.
- Client has been disconnected due to heartbeats timeout (specified in the message 'Establish'). Orders will be cancelled on disconnect.
- There may occur an issue when TwimeGate server becomes unable to operate properly; it loses connection with its clients while the client side does not inform the Trading System about the connection loss. The Trading System cannot handle such issues; if occurs, the issue should be resolved on the client side.

All orders added by clients with COD-mode enabled are cancelled when the evening trading session ends and when the Trading System has been restored after a failure.

When a next time the client connects to TwimeGate, they will receive the messages informing on all cancelled orders.

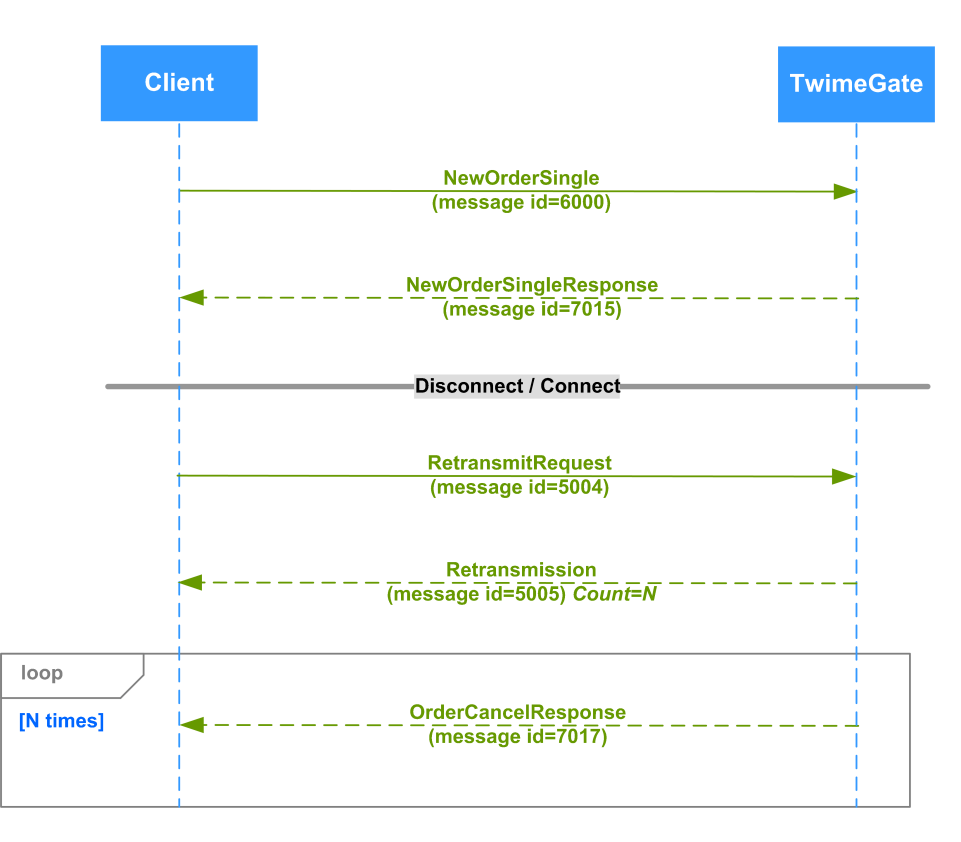

**Figure 38. Diagram. Automatic order cancellation**

### <span id="page-51-0"></span>**4.2.8. Relisting multi-days orders**

Multi-day orders are the orders with a fixed expiration date. Such orders will be automatically relisted for the next trading session, with a new number, and with a reference to the client order ID (field 'ClOrdID') taken from the last trading session. Upon relisting an order, the trading system verifies the instrument and the client availability, and the funds sufficiency. In case of a negative result, the order will be rejected.

The multi-day orders are relisted during the Evening clearing session. After an order has been successfully relisted, the clients will receive either message 'NewOrderSingleResponse' (adding a new order).

On the expiration date, a multi-day order will be automatically cancelled after closing the Evening trading session (in case there is any on that day).

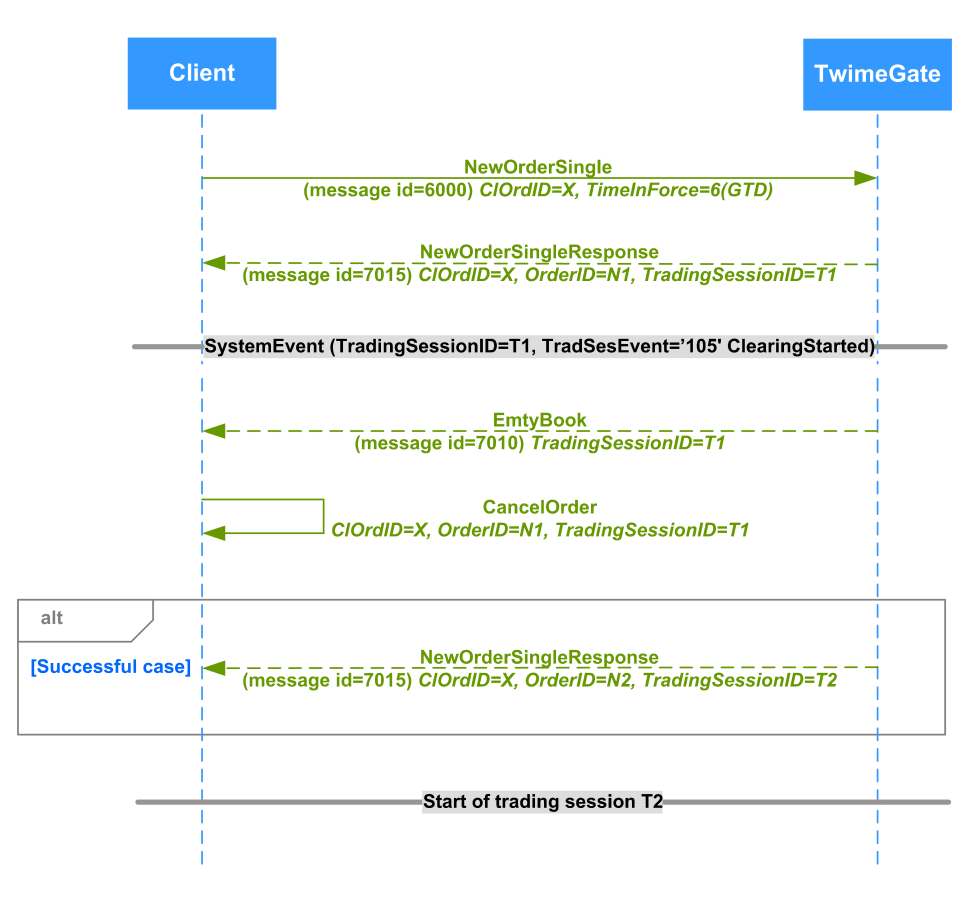

#### **Figure 39. Diagram. Relisting multi-days orders**

#### <span id="page-52-0"></span>**4.2.9. Instrument ID**

The numeric instrument ID should be obtained either from the Plaza-2 gateway or from the FAST gateway. In case of using the Plaza-2 gateway, a futures contract numeric ID is contained within the field 'isin\_id' of the table 'fut\_sess\_contents' in the stream 'FORTS\_REFDATA\_REPL', and an option contract ID is contained within the field 'isin\_id' of the table 'opt\_sess\_contents' in the stream 'FORTS\_REFDATA\_REPL'. In case of using the FAST gateway, a numeric ID is contained within the field 'SecurityId' of the message 'Security Definition'.

#### <span id="page-52-1"></span>**4.2.10. Client order ID**

The TwimeGate checks the identifiers uniqueness. A client is required to provide unique 'ClOrdID' for orders with the session-long lifetime during a single trading session. A client is also required to provide the unique 'ClOrdID' for multi-day orders within their lifetime. Any nonunique 'ClOrdID' sent by client side will be rejected by the TwimeGate; also, the reply message 'SessionReject' containing error code 101 (ClOrdIdIsNotUnique) will be sent to the client side.

### <span id="page-52-2"></span>**4.2.11. Request to NCC for collateral sufficiency verification of Brokerage Firm**

In order to avoid position insufficiency, a Clearing Member is able to cancel orders added by a Trading Member. To do this, the Clearing Member may submit a request 'OrderMassCancelByBFLimitRequest' to NCC for collateral verification of Brokerage Firms under the Trading Members, that are managed by the Clearing Member; if a Brokerage Firm experiences negative free cash limit, all active orders on all client accounts under the given Brokerage Firm will be cancelled. Each order cancelled due to the request will result in message 'OrderCancel-Response' sent from the TwimeGate side to the client side for each cancelled order. Also, message 'OrderMassCancelResponse' will be sent to the client side, containing the total number of orders cancelled.

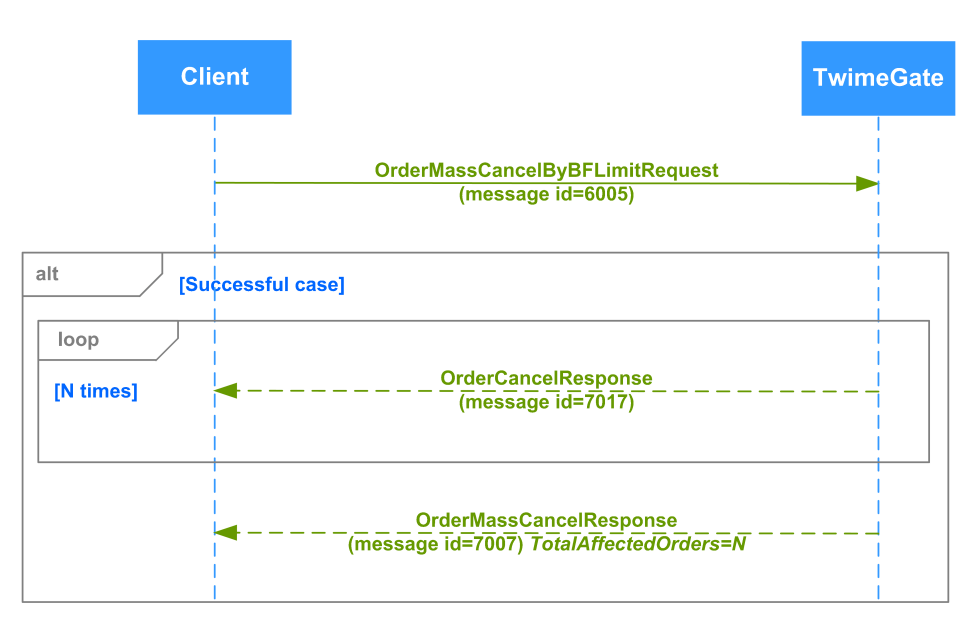

**Figure 40. Diagram. Request to NCC for collateral sufficiency verification of Brokerage Firm**

# <span id="page-54-0"></span>**5. TWIME protocol customization for Brokerage Firms**

The section contains decription of the TWIME protocol message customization scheme. This customization option may be useful, for example, to Brokerage Firms, which use pre-trading systems.

A Brokerage Firm is able to create and use their own messages, if needed. For such messages, there is a dedicated range of IDs (message id) reserved, from 30000 to 39999, inclusively. For fields, there is also a dedicated range of IDs (field id) reserved, from 30000 to 39999, inclusively.

Please note, that for the fields with IDs from 30000 to 39999, inclusively, there is a possibility of field names overlapping the ones reserved by the Exchange trading system (see [6. Message scheme\)](#page-55-0). To avoid this, it is recomended to Brokerage Firm to add a prefix to the field names in the messages they create.

#### **Message scheme example:**

```
<message name="BrokerReject" id="30000">
<field name="ClOrdID" id="11" type="UInt64"/>
<field name="RefTagID" id="371" type="UInt32"/>
<field name="BrokerRejectReason" id="30000" type="UInt64"/>
<field name="BrokerRejectReasonText" id="30001" type="String25"/>
</message>
```
The example above shows a message containing a specific range of error codes, designated to transmit an error description in text format. An end client, on their side, will have to merge the Exchange's scheme with the Brokerage Firm's scheme upon building their TWIME application. Please note, that it is also necessary to add a new message processing algorythm into the program code.

It is important for a Brokerage Firm to comply with the principles of dividing messages between the session and application layers (for more details see [3. Session layer,](#page-14-0) [4. Application layer](#page-26-0)). In order to add an application layer message into the TWIME protocol, a Brokerage Firm is also obliged to provide the appropriate algorythms for session recovery with the missing message request, as it is stated in sections [3.2.3.](#page-18-1) [Message numbering,](#page-18-1) [3.2.4. Message retransmission request,](#page-18-2) [3.2.5. Session short-term crash recovery](#page-19-0), [3.2.6. Full session crash recovery.](#page-19-1)

# <span id="page-55-0"></span>**6. Message scheme**

The current message scheme is given below:

```
<?xml version="1.0" encoding="UTF-8"?>
<?xml-stylesheet href="sbe_schema.xsl" type="text/xsl"?>
<sbe:messageSchema package="moex_spectra_twime" byteOrder="littleEndian" id="19781" version="7" 
xmlns:sbe="http://fixprotocol.io/2016/sbe" 
xmlns:xsi="http://www.w3.org/2001/XMLSchema-instance" 
xsi:schemaLocation="http://fixprotocol.io/2016/sbe sbe.xsd">
  <types>
 <type name="Int8" primitiveType="int8" minValue="-128" 
 maxValue="126" nullValue="127" presence="optional" />
    <type name="Int16" primitiveType="int16" minValue="-32768" 
          maxValue="32766" nullValue="32767" presence="optional" />
    <type name="Int32" primitiveType="int32" minValue="-2147483648" 
 maxValue="2147483646" nullValue="2147483647" presence="optional" />
 <type name="Int64" primitiveType="int64" minValue="-9223372036854775808" 
          maxValue="9223372036854775806" nullValue="9223372036854775807" presence="optional" />
    <type name="UInt8" primitiveType="uint8" minValue="0" maxValue="254" 
          nullValue="255" presence="optional" />
    <type name="UInt16" primitiveType="uint16" minValue="0" maxValue="65534" 
          nullValue="65535" presence="optional" />
    <type name="UInt32" primitiveType="uint32" minValue="0" maxValue="4294967294" 
          nullValue="4294967295" presence="optional" />
    <type name="UInt64" primitiveType="uint64" minValue="0" maxValue="18446744073709551614" 
          nullValue="18446744073709551615" presence="optional" />
    <type name="String7" primitiveType="char" length="7"/>
 <type name="String20" primitiveType="char" length="20"/>
 <type name="String25" primitiveType="char" length="25"/>
    <type name="DeltaMillisecs" primitiveType="uint32" minValue="1000" maxValue="60000" 
           presence="required" />
    <type name="TimeStamp" primitiveType="uint64" minValue="0" maxValue="18446744073709551614" 
          nullValue="18446744073709551615" presence="optional"
          description="Time in number of nanoseconds since Unix epoch, UTC timezone" />
    <enum name="TerminationCodeEnum" encodingType="uint8">
     <validValue name="Finished"
      <validValue name="UnspecifiedError" >1</validValue>
      <validValue name="ReRequestOutOfBounds" >2</validValue>
      <validValue name="ReRequestInProgress" >3</validValue>
     <validValue name="TooFastClient"
      <validValue name="TooSlowClient" >5</validValue>
      <validValue name="MissedHeartbeat" >6</validValue>
      <validValue name="InvalidMessage" >7</validValue>
      <validValue name="TCPFailure" >8</validValue>
      <validValue name="InvalidSequenceNumber">9</validValue>
      <validValue name="ServerShutdown" >10</validValue>
      <validValue name="SequenceReset" >11</validValue>
    </enum>
    <enum name="EstablishmentRejectCodeEnum" encodingType="uint8">
      <validValue name="Unnegotiated" >0</validValue>
      <validValue name="AlreadyEstablished">1</validValue>
      <validValue name="SessionBlocked" >2</validValue>
      <validValue name="KeepaliveInterval" >3</validValue>
 <validValue name="Credentials" >4</validValue>
 <validValue name="Unspecified" >5</validValue>
      <validValue name="TooFastReconnect" >6</validValue>
   \langle/enum\rangle <enum name="SessionRejectReasonEnum" encodingType="uint8">
      <validValue name="ValueIsIncorrect" >5</validValue>
     <validValue name="Other"
      <validValue name="SystemIsUnavailable">100</validValue>
      <validValue name="ClOrdIdIsNotUnique" >101</validValue>
   \langleenum\rangle <enum name="TimeInForceEnum" encodingType="uint8">
```
 <validValue name="Day">0</validValue> <validValue name="IOC">3</validValue> <validValue name="FOK">4</validValue> <validValue name="GTD">6</validValue> <validValue name="BOC">122</validValue> </enum> <enum name="SideEnum" encodingType="uint8"> %<br>>1</validValue><br>>2</validValue>  $\le$ validValue name="Sell" <validValue name="AllOrders">89</validValue> </enum> <enum name="ModeEnum" encodingType="uint8"> <validValue name="DontChangeOrderQty" >0</validValue><br><validValue name="ChangeOrderOty" >1</validValue> <validValue name="ChangeOrderQty" <validValue name="CheckOrderQtyAndCancelOrder">2</validValue><br><validValue name="FixStyleReplace" >3</validValue> <validValue name="FixStyleReplace" </enum> <set name="SecurityTypeSet" encodingType="uint8"> <choice name="Future" description="Futures" >0</choice> <choice name="Option" description="Options" >1</choice> <choice name="Multileg" description="Multileg instuments" >2</choice> </set> <enum name="TradSesEventEnum" encodingType="uint8"> <validValue name="SessionDataReady" >101</validValue><br>svalidValue name="IntradavClearingFinished" >102</validValue> <validValue name="IntradayClearingFinished" >102</validValue> <validValue name="IntradayClearingStarted" <validValue name="ClearingStarted" >105</validValue> <validValue name="ExtensionOfLimitsFinished" >106</validValue> <validValue name="BrokerRecalcFinished" >108</validValue> <validValue name="AuctionFinished" <validValue name="AuctionCollectOrderStarted" >123</validValue> <validValue name="AuctionCollectOrderFinished">124</validValue> </enum> <enum name="ComplianceIDEnum" encodingType="char"> <validValue name="NotAvailable" > </validValue> <validValue name="Manual" >M</validValue> <validValue name="StopLoss" <validValue name="Algorithm" >R</validValue> <validValue name="Autofollow" <validValue name="MarginCall" >D</validValue> </enum> <set name="FlagsSet" encodingType="uint64"> <choice name="Day" description="Orders: Day order" >0</choice> <choice name="IOC" description="Orders: IOC order" >1</choice> <choice name="OTC" description="Orders and Trades: OTC order or OTC trade" <choice name="PosTransfer" description="Trades: Position transfer trade" >3</choice> <choice name="Collateral" description="Orders: Client collateral was not checked while adding order"  $>4$ </choice> <choice name="DontCheckLimits" description="Orders: Do not check limits for options">9</choice> <choice name="DueToCrossCancel" description="Orders: The record results from cancelling the order due to cross"  $\sim$ 13</choice> <choice name="FOK" description="Orders: FOK order" >19</choice> <choice name="Replace" description="Orders: The record results from replacing the order"  $>20$ </choice> <choice name="Cancel" description="Orders: The record results from cancelling the order"  $>21$ </choice> <choice name="MassCancel" description="Orders: The record results from mass cancelling"<br>
<choice name="Clearing" description="Trades: Clearing session trade" >25</choice>>>>25</choice> <choice name="Clearing" description="Trades: Clearing session trade" >25</choice> <choice name="Negotiated" description="Trades: Negotiated trade" <choice name="MultiLeg" description="Trades: Multi leg trade" >27</choice> <choice name="CrossTrade" description="Orders: Flag of cancelling the left balance of the order because of a cross-trade" >29</choice> <choice name="NegotiatedMatchByRef" description="Trades: Negotiated trade matched by reference" and the state of the state of the state of the state of the state of the state of the state of the state of the state of the state of the state of the state of the state of the state of the state of t

```
 <choice name="COD" description="Orders: The record results from cancelling an order via
```

```
58
```

```
 <choice name="UKS" description="Orders: The record results from cancelling an order via 
 'User Kill Switch' service" >37</choice>
      <choice name="NccRequest" description="Orders and Trades: 
     National Clearing Center request" >38</choice>
      <choice name="NCC" description="Orders: The record results from cancelling an order via 
      'OrderMassCancelByBFLimitRequest'" >39</choice>
      <choice name="LiqNettingRF" description="Orders and Trades: The record are formed in the 
     process of liquidation netting"<br>
<choice name="ActiveSide" description="Trades: Flag of aggressive side" >41</choice>
      <choice name="ActiveSide" description="Trades: Flag of aggressive side" >41</choice>
      <choice name="PassiveSide" description="Trades: Flag of passive side" >42</choice>
      <choice name="Synthetic" description="Orders: Flag of the synthetic order" >45</choice>
     <choice name="Iceberg" description="Orders and Trades: Iceberg order"
      <choice name="DisclosedIceberg" description="Orders: The record results from disclosing 
     of Iceberg order"
      <choice name="BOC" description="Orders: Book or Cancel order" >60</choice>
      <choice name="DuringDiscreteAuction" description="Orders and Trades: The record formed 
     in the process of discrete auction"
    </set>
    <set name="Flags2Set" encodingType="uint64">
      <choice name="Zero" description="Empty set">0</choice>
   \langleset>
    <set name="ClientFlagsSet" encodingType="uint8">
      <choice name="DontCheckLimits" description="Do not check limits for options" >0</choice>
      <choice name="NccRequest" description="National Clearing Center request" >1</choice>
   \langle/set\rangle <composite name="Decimal5" description="Decimal">
      <type name="mantissa" description="mantissa" minValue="-9999999999999999" 
           maxValue="9999999999999999" primitiveType="int64" presence="required" />
      <type name="exponent" description="exponent" presence="constant" primitiveType="int8">-5</type>
    </composite>
    <composite name="messageHeader" description="Template ID and length of message root">
 <type name="blockLength" primitiveType="uint16"/>
 <type name="templateId" primitiveType="uint16"/>
 <type name="schemaId" primitiveType="uint16"/>
      <type name="version" primitiveType="uint16"/>
    </composite>
  </types>
  <sbe:message name="Establish" id="5000">
      <field name="Timestamp" id="20204" type="TimeStamp" />
      <field name="KeepaliveInterval" id="20205" type="DeltaMillisecs" />
                                  id="20206" type="String20" />
  </sbe:message>
  <sbe:message name="EstablishmentAck" id="5001">
 <field name="RequestTimestamp" id="20207" type="TimeStamp" />
 <field name="KeepaliveInterval" id="20205" type="DeltaMillisecs" />
      <field name="NextSeqNo" id="20208" type="UInt64" />
  </sbe:message>
  <sbe:message name="EstablishmentReject" id="5002">
                                        id="20207" type="TimeStamp" />
      <field name="EstablishmentRejectCode" id="20209" type="EstablishmentRejectCodeEnum" />
  </sbe:message>
  <sbe:message name="Terminate" id="5003">
      <field name="TerminationCode" id="20210" type="TerminationCodeEnum" />
  </sbe:message>
  <sbe:message name="RetransmitRequest" id="5004">
      <field name="Timestamp" id="20204" type="TimeStamp" />
      <field name="FromSeqNo" id="20211" type="UInt64" />
                         id="20212" type="UInt32" />
  </sbe:message>
  <sbe:message name="Retransmission" id="5005">
      <field name="NextSeqNo" id="20208" type="UInt64" />
```
'Cancel on Disconnect' service" >32</choice>

```
 <sbe:message name="OrderCancelRequest" id="6006">
```

```
 <field name="RequestTimestamp" id="20207" type="TimeStamp" />
                              id = "20212" type = "UInt32" />
  </sbe:message>
  <sbe:message name="Sequence" id="5006">
     <field name="NextSeqNo" id="20208" type="UInt64" />
  </sbe:message>
  <sbe:message name="FloodReject" id="5007">
 <field name="ClOrdID" id="11" type="UInt64" />
 <field name="QueueSize" id="20213" type="UInt32" />
     <field name="PenaltyRemain" id="20214" type="UInt32" />
  </sbe:message>
  <sbe:message name="SessionReject" id="5008">
 <field name="ClOrdID" id="11" type="UInt64" />
 <field name="RefTagID" id="371" type="UInt32" />
     <field name="SessionRejectReason" id="373" type="SessionRejectReasonEnum" />
  </sbe:message>
  <sbe:message name="BusinessMessageReject" id="5009">
 <field name="ClOrdID" id="11" type="UInt64" />
 <field name="Timestamp" id="20204" type="TimeStamp" />
     <field name="OrdRejReason" id="103" type="Int32" />
  </sbe:message>
  <sbe:message name="NewOrderSingle" id="6000">
     <field name="ClOrdID" id="11" type="UInt64" />
 <field name="ExpireDate" id="432" type="TimeStamp" />
 <field name="Price" id="44" type="Decimal5" />
 <field name="SecurityID" id="48" type="Int32" />
 <field name="ClOrdLinkID" id="583" type="Int32" />
 <field name="OrderQty" id="38" type="UInt32" />
 <field name="ComplianceID" id="376" type="ComplianceIDEnum" />
 <field name="TimeInForce" id="59" type="TimeInForceEnum" />
 <field name="Side" id="54" type="SideEnum" />
 <field name="ClientFlags" id="20218" type="ClientFlagsSet" />
 <field name="Account" id="1" type="String7" />
  </sbe:message>
  <sbe:message name="NewOrderIceberg" id="6008">
 <field name="ClOrdID" id="11" type="UInt64" />
 <field name="ExpireDate" id="432" type="TimeStamp" />
 <field name="Price" id="44" type="Decimal5" />
 <field name="SecurityID" id="48" type="Int32" />
 <field name="ClOrdLinkID" id="583" type="Int32" />
 <field name="DisplayQty" id="1138" type="UInt32" />
 <field name="DisplayVarianceQty" id="20036" type="UInt32" />
 <field name="OrderQty" id="38" type="UInt32" />
 <field name="ComplianceID" id="376" type="ComplianceIDEnum" />
 <field name="Side" id="54" type="SideEnum" />
 <field name="ClientFlags" id="20218" type="ClientFlagsSet" />
 <field name="Account" id="1" type="String7" />
  </sbe:message>
  <sbe:message name="NewOrderIcebergX" id="6011">
 <field name="ClOrdID" id="11" type="UInt64" />
 <field name="ExpireDate" id="432" type="TimeStamp" />
 <field name="Price" id="44" type="Decimal5" />
 <field name="SecurityID" id="48" type="Int32" />
 <field name="ClOrdLinkID" id="583" type="Int32" />
 <field name="DisplayQty" id="1138" type="UInt32" />
 <field name="DisplayVarianceQty" id="20036" type="UInt32" />
 <field name="OrderQty" id="38" type="UInt32" />
 <field name="ComplianceID" id="376" type="ComplianceIDEnum" />
 <field name="TimeInForce" id="59" type="TimeInForceEnum" />
 <field name="Side" id="54" type="SideEnum" />
 <field name="ClientFlags" id="20218" type="ClientFlagsSet" />
 <field name="Account" id="1" type="String7" />
  </sbe:message>
```

```
 <field name="ClOrdID" id="11" type="UInt64" />
 <field name="OrderID" id="37" type="Int64" />
 <field name="SecurityID" id="48" type="Int32" />
      <field name="ClientFlags" id="20218" type="ClientFlagsSet" />
     <field name="Account"
  </sbe:message>
  <sbe:message name="OrderIcebergCancelRequest" id="6009">
                          id="11" type="UInt64" /><br>id="37" type="Int64" />
      <field name="OrderID" id="37" type="Int64" />
     <field name="SecurityID" id="48" <field name="ClientFlags" id="20218" type="ClientFlagsSet" />
     <field name="Account"
  </sbe:message>
 <sbe:message name="OrderReplaceRequest" id="6007"><br>
<field name="ClOrdID" id="11" type="UInt64" />
      <field name="ClOrdID" id="11" type="UInt64" />
 <field name="OrderID" id="37" type="Int64" />
 <field name="Price" id="44" type="Decimal5" />
 <field name="OrderQty" id="38" type="UInt32" />
 <field name="ClOrdLinkID" id="583" type="Int32" />
 <field name="SecurityID" id="48" type="Int32" />
 <field name="ComplianceID" id="376" type="ComplianceIDEnum" />
      <field name="Mode" id="20019" type="ModeEnum" />
      <field name="ClientFlags" id="20218" type="ClientFlagsSet" />
     <field name="Account"
  </sbe:message>
  <sbe:message name="OrderIcebergReplaceRequest" id="6010">
 <field name="ClOrdID" id="11" type="UInt64" />
 <field name="OrderID" id="37" type="Int64" />
      <field name="Price" id="44" type="Decimal5" />
 <field name="ClOrdLinkID" id="583" type="Int32" />
 <field name="SecurityID" id="48" type="Int32" />
      <field name="ComplianceID" id="376" type="ComplianceIDEnum" />
      <field name="ClientFlags" id="20218" type="ClientFlagsSet" />
                             id="1" type="String7" />
  </sbe:message>
  <sbe:message name="OrderMassCancelRequest" id="6004">
 <field name="ClOrdID" id="11" type="UInt64" />
 <field name="ClOrdLinkID" id="583" type="Int32" />
 <field name="SecurityID" id="48" type="Int32" />
 <field name="SecurityType" id="167" type="SecurityTypeSet" />
 <field name="Side" id="54" type="SideEnum" />
 <field name="Account" id="1" type="String7" />
      <field name="SecurityGroup" id="1151" type="String25" />
  </sbe:message>
  <sbe:message name="OrderMassCancelByBFLimitRequest" id="6005">
 <field name="ClOrdID" id="11" type="UInt64" />
 <field name="Account" id="1" type="String7" />
  </sbe:message>
  <sbe:message name="NewOrderSingleResponse" id="7015">
      <field name="ClOrdID" id="11" type="UInt64" />
      <field name="Timestamp" id="20204" type="TimeStamp" />
 <field name="ExpireDate" id="432" type="TimeStamp" />
 <field name="OrderID" id="37" type="Int64" />
      <field name="Flags" id="20215" type="FlagsSet" />
      <field name="Flags2" id="20051" type="Flags2Set" />
 <field name="Price" id="44" type="Decimal5" />
 <field name="SecurityID" id="48" type="Int32" />
 <field name="OrderQty" id="38" type="UInt32" />
      <field name="TradingSessionID" id="336" type="Int32" />
      <field name="ClOrdLinkID" id="583" type="Int32" />
     <field name="Side"<br><field name="ComplianceID"
                                id="376" type="ComplianceIDEnum" />
  </sbe:message>
  <sbe:message name="NewOrderIcebergResponse" id="7016">
     <field name="ClOrdID" id="11"
```
61

```
<field name="ExpireDate" id="432" type="TimeStamp</a>p>
<field name="OrderID" id="37" type="Int64" />
      <field name="OrderID"<br><field name="DisplayOrderID"
       <field name="DisplayOrderID" id="20037" type="Int64" />
                                          id="20215" type="FlagsSet" />
       <field name="Flags2" id="20051" type="Flags2Set" />
       <field name="Price" id="44" type="Decimal5" />
      <field name="SecurityID"<br><field name="OrderOtv"
 <field name="OrderQty" id="38" type="UInt32" />
 <field name="DisplayQty" id="1138" type="UInt32" />
       <field name="DisplayVarianceQty" id="20036" type="UInt32" />
       <field name="TradingSessionID" id="336" type="Int32" />
      <field name="ClOrdLinkID" id="583"<br><field name="Side" id="54"
       <field name="Side" id="54" type="SideEnum" />
                                          id="376" type="ComplianceIDEnum" />
  </sbe:message>
  <sbe:message name="OrderCancelResponse" id="7017">
      <field name="ClOrdID"<br><field name="Timestamp"
                                       <field name="Timestamp" id="20204" type="TimeStamp" />
      or comments in the stamp"<br>
stield name="OrderID"<br>
stield name="Flags"<br>
stield name="Flags2"
                                      id="20215" type="FlagsSet" />
 <field name="Flags2" id="20051" type="Flags2Set" />
 <field name="OrderQty" id="38" type="UInt32" />
       <field name="TradingSessionID" id="336" type="Int32" />
       <field name="ClOrdLinkID" id="583" type="Int32" />
  </sbe:message>
  <sbe:message name="OrderReplaceResponse" id="7018">
 <field name="ClOrdID" id="11" type="UInt64" />
 <field name="Timestamp" id="20204" type="TimeStamp" />
 <field name="OrderID" id="37" type="Int64" />
 <field name="PrevOrderID" id="20216" type="Int64" />
 <field name="Flags" id="20215" type="FlagsSet" />
      <field name="Flags2" id="20051" type="Flags2Set" /><br><field name="Price" id="44" type="Decimal5" />
                                       id="44" type="Decimal5" /><br>id="38" type="DEcimal5" />
       <field name="OrderQty" id="38" type="UInt32" />
       <field name="TradingSessionID" id="336" type="Int32" />
       <field name="ClOrdLinkID" id="583" type="Int32" />
                                      id="376" type="ComplianceIDEnum" />
  </sbe:message>
  <sbe:message name="OrderMassCancelResponse" id="7007">
      <field name="ClOrdID"<br><field name="Timestamp"
                                           id="20204" type="TimeStamp"/>
       <field name="TotalAffectedOrders" id="533" type="Int32" />
  </sbe:message>
 <sbe:message name="ExecutionSingleReport" id="7019"><br>
<field name="ClOrdID" id="11" type="UInt64" />
      <field name="ClOrdID"<br><field name="Timestamp"
 <field name="Timestamp" id="20204" type="TimeStamp" />
 <field name="OrderID" id="37" type="Int64" />
 <field name="TrdMatchID" id="880" type="Int64" />
      <field name="Flags" id="20215" type="FlagsSet" /><br><field name="Flags2" id="20051" type="Flags2Set" /
      <field name="Flags2" id="20051" type="Flags2Set" /><br><field name="LastPx" id="31" type="Decimal5" />
       <field name="LastPx" id="31" type="Decimal5" />
 <field name="LastQty" id="32" type="UInt32" />
 <field name="OrderQty" id="38" type="UInt32" />
       <field name="TradingSessionID" id="336" type="Int32" />
       <field name="ClOrdLinkID" id="583" type="Int32" />
      <field name="SecurityID" id="48"<br><field name="Side"     id="54"
                                                    type="SideEnum" />
  </sbe:message>
  <sbe:message name="ExecutionMultilegReport" id="7020">
      <field name="ClOrdID"<br><field name="Timestamp"
                                       id="20204" type="TimeStamp" /><br>id="37"    type="Int64" /><br>id="880"   type="Int64" />
       <field name="OrderID" id="37" type="Int64" />
      <field name="TrdMatchID"<br><field name="Flags"
       <field name="Flags" id="20215" type="FlagsSet" />
                                       id="20051" type="Flags2Set" /><br>id="31" type="Decimal5" />
```
<field name="Timestamp" id="20204" type="TimeStamp" />

 <field name="LegPrice" id="566" type="Decimal5" /> <field name="LastQty" id="32" type="UInt32" /> <field name="OrderQty" id="38" type="UInt32" /> <field name="TradingSessionID" id="336" type="Int32" /> <field name="ClOrdLinkID" id="583" type="Int32" /><br><field name="SecurityID" id="48" type="Int32" /><br><field name="Side" id="54" type="SideEnum" <field name="SecurityID" id="48" type="Int32" /> <field name="Side" </sbe:message> <sbe:message name="EmptyBook" id="7010"><br><field name="Timestamp" id="20  $id="20204" type="TimeStamp"$  <field name="TradingSessionID" id="336" type="Int32" /> </sbe:message> <sbe:message name="SystemEvent" id="7014"> <field name="Timestamp" id="20204" type="TimeStamp" /> <field name="EventId" id="20220" type="Int64" /> <field name="TradingSessionID" id="336" type="Int32" /> <field name="TradSesEvent" id="1368" type="TradSesEventEnum" /> </sbe:message>

</sbe:messageSchema>

# <span id="page-62-0"></span>**7. List of return codes**

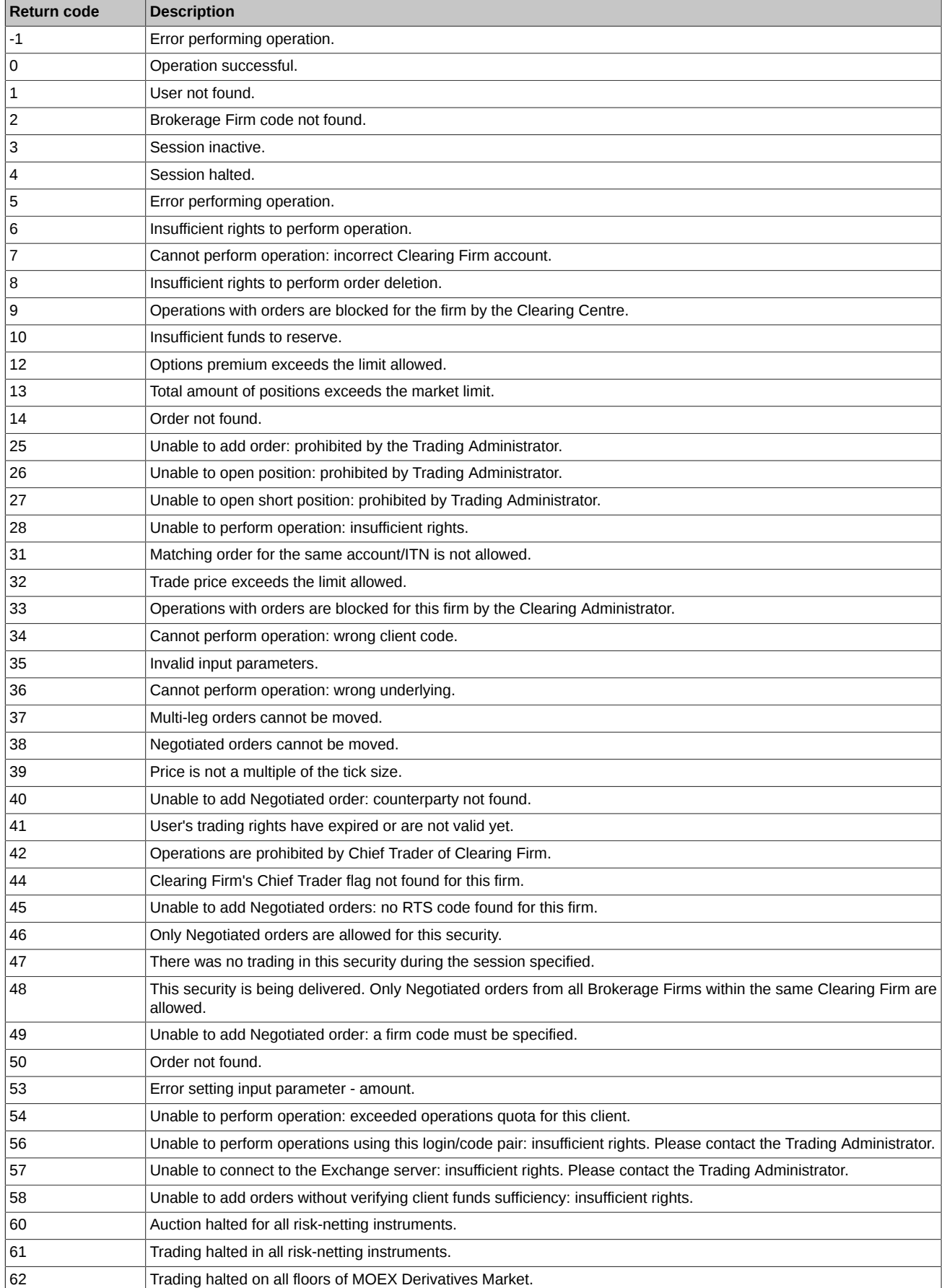

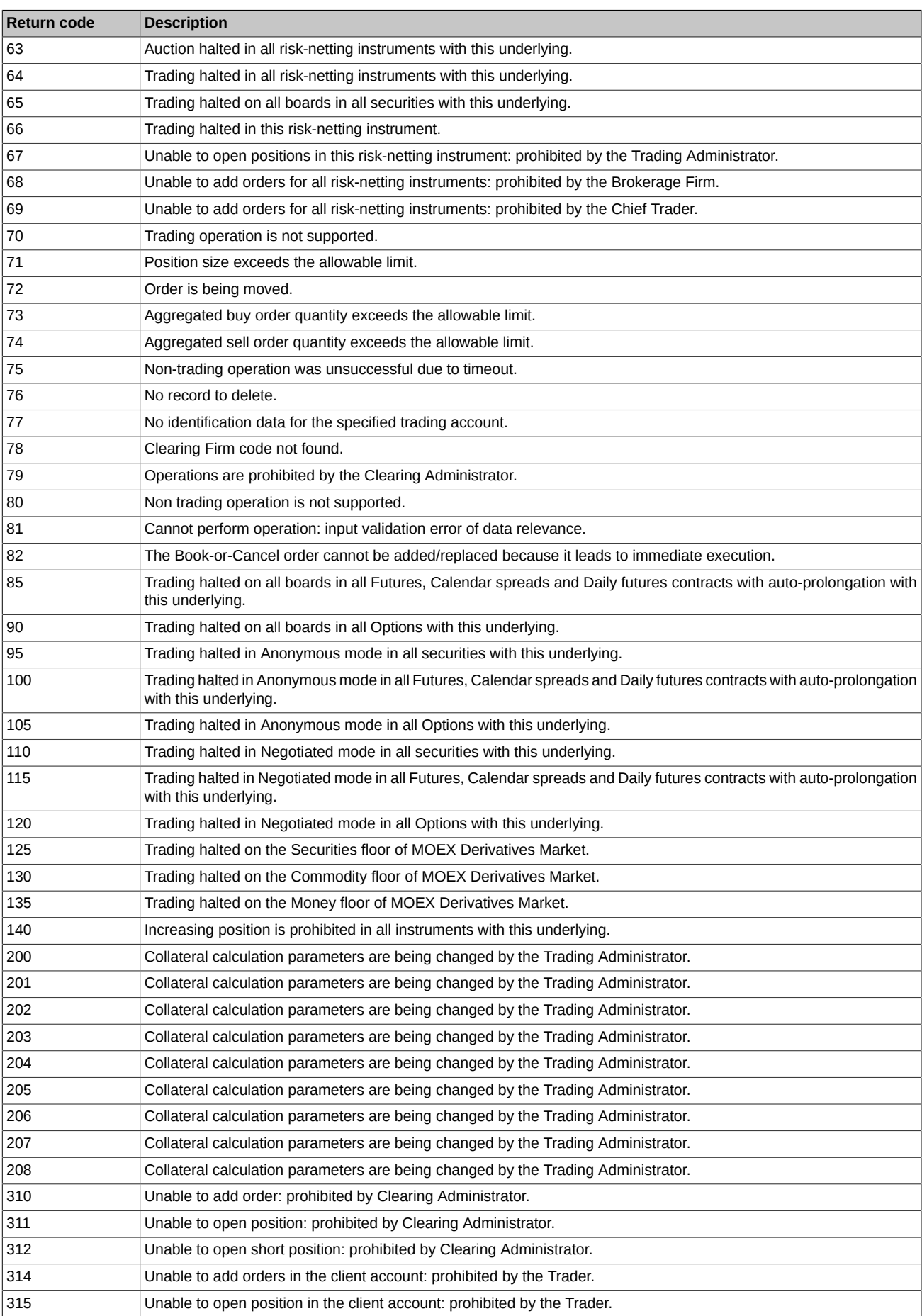

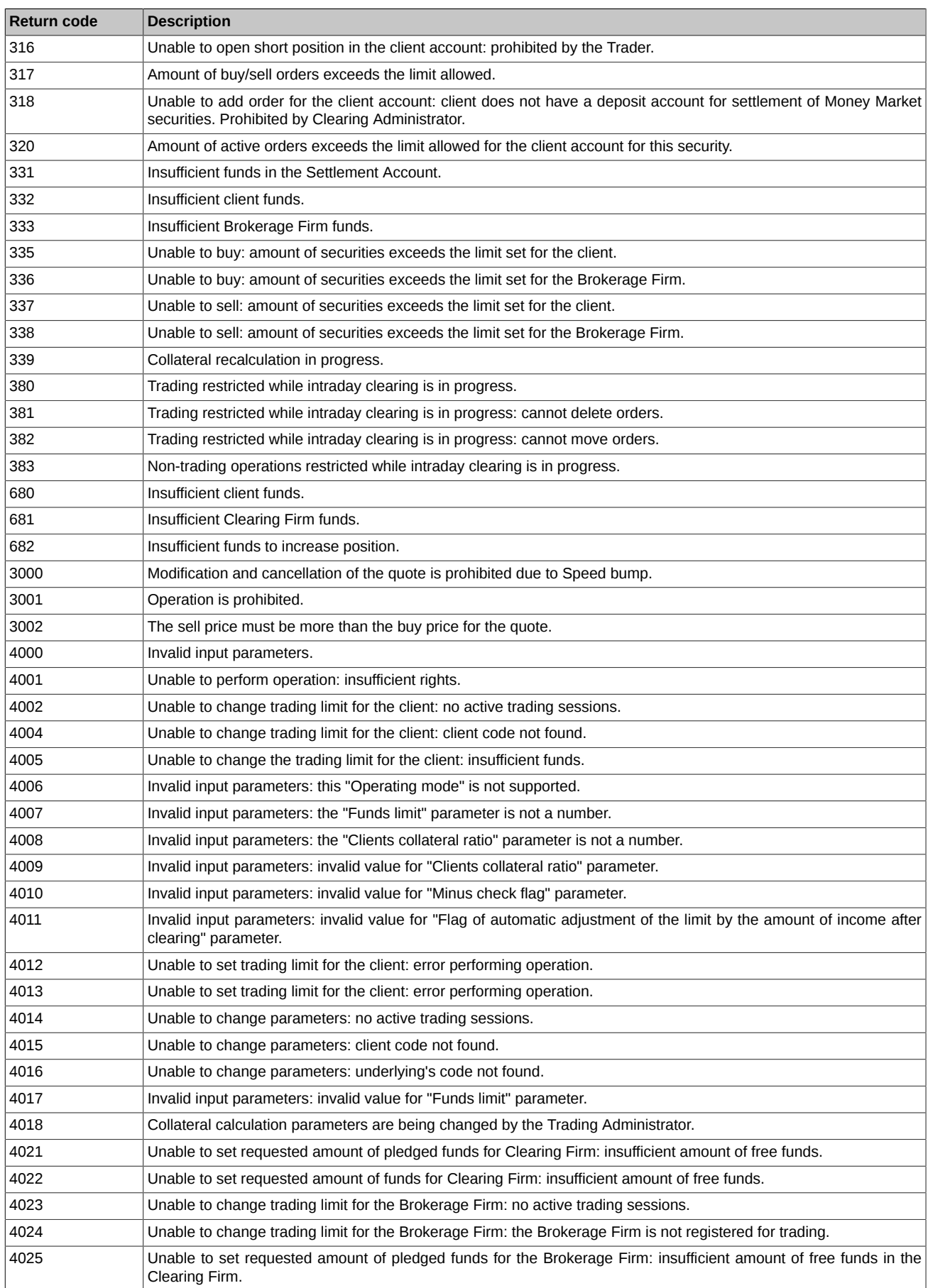

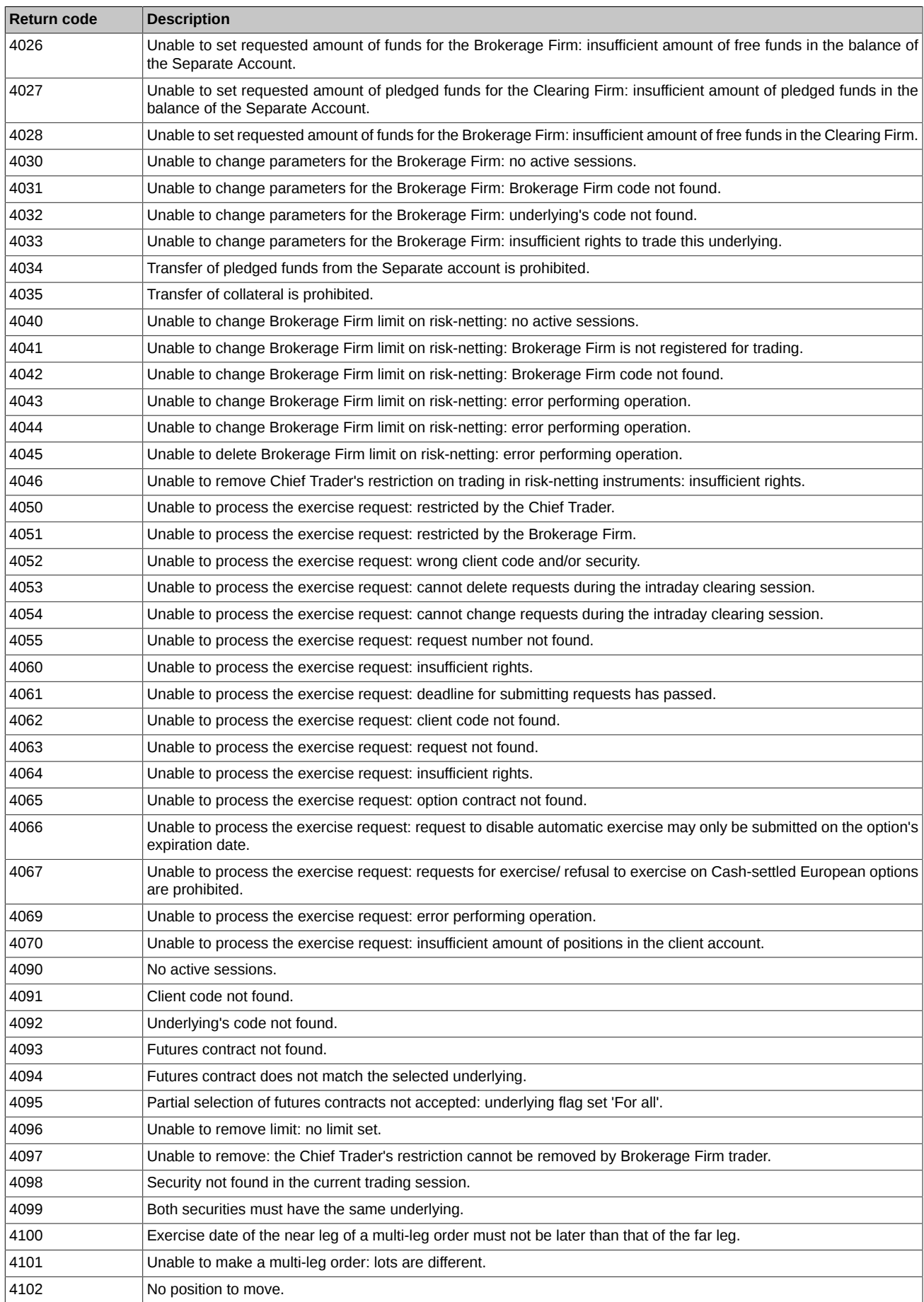

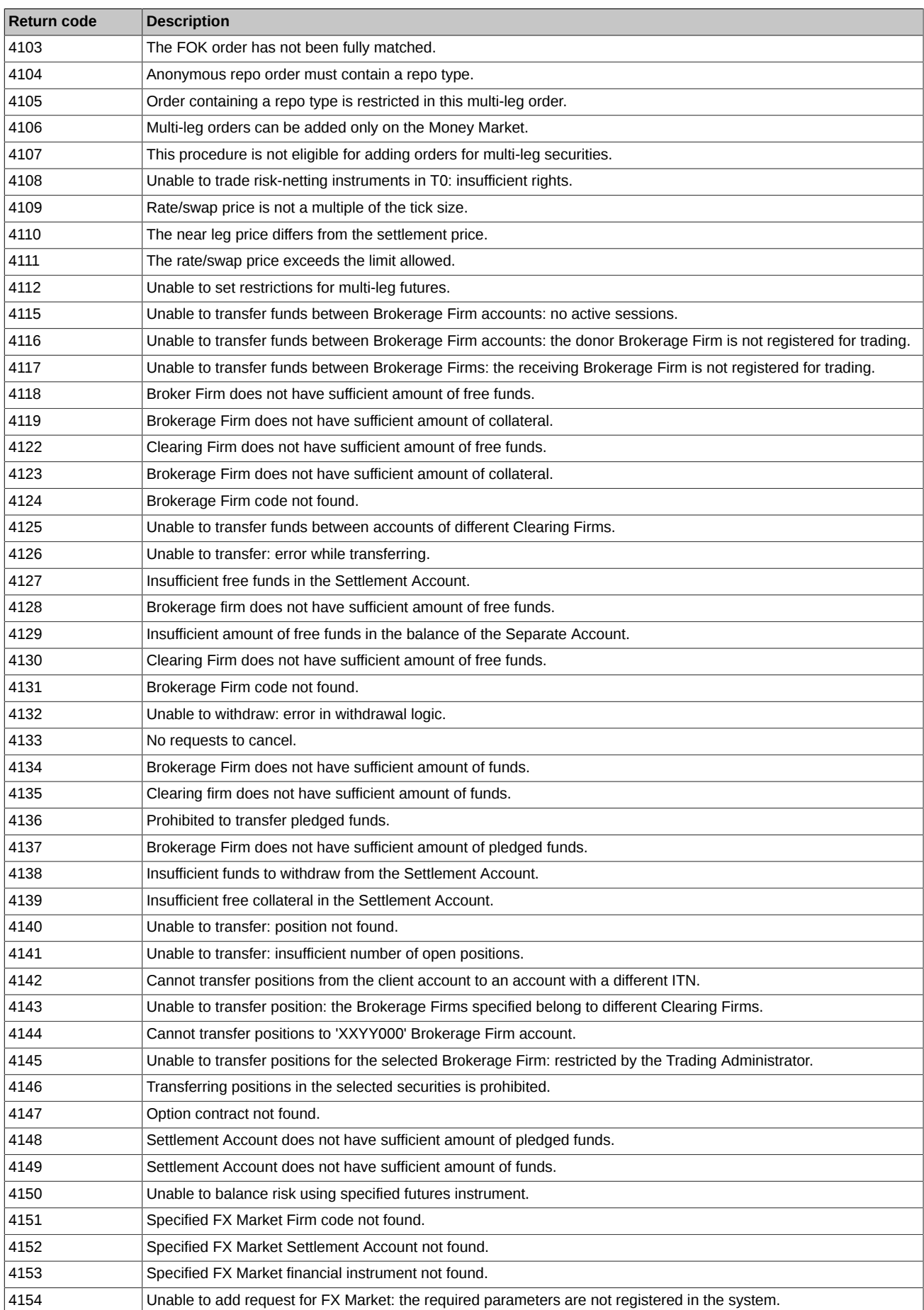

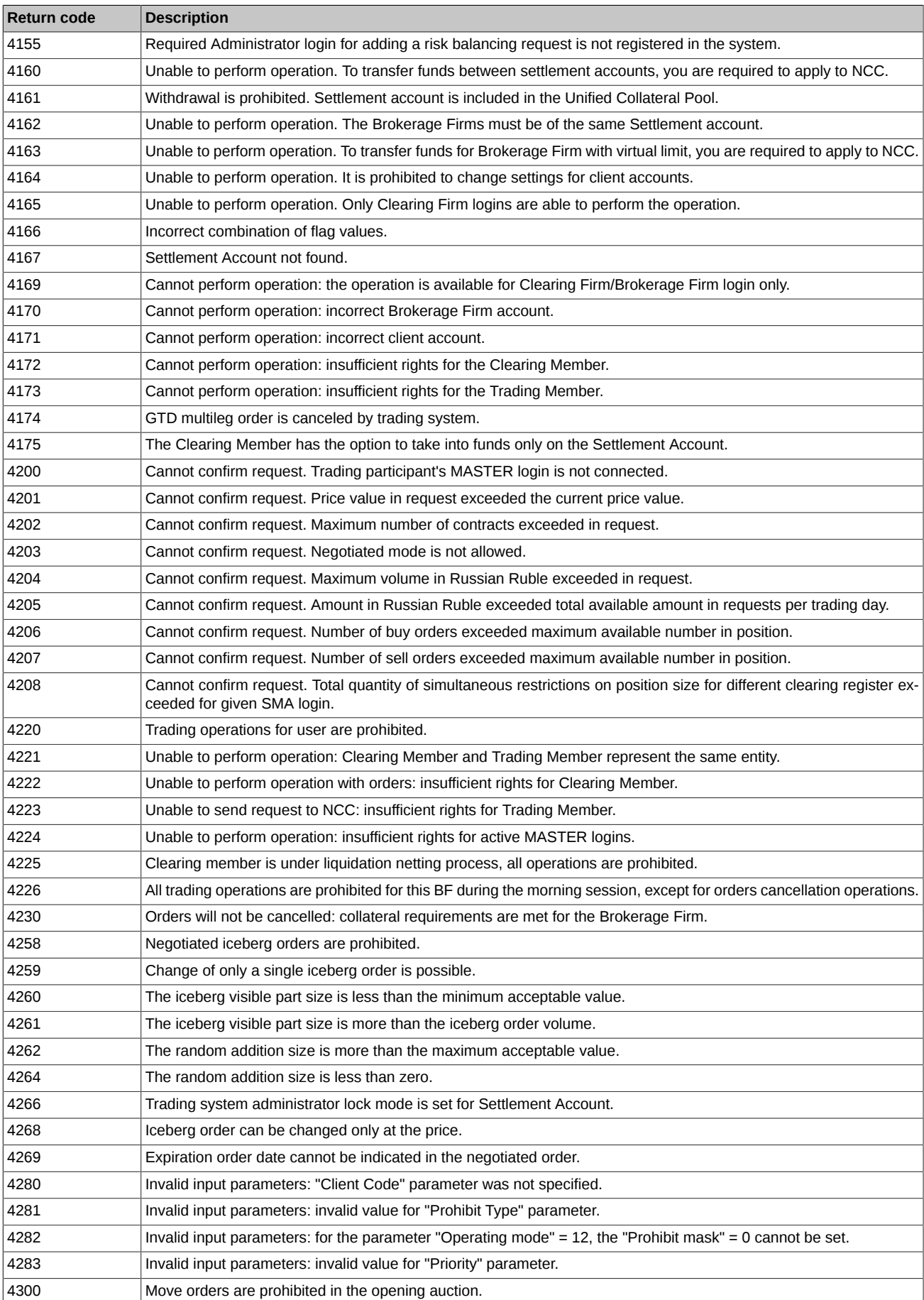

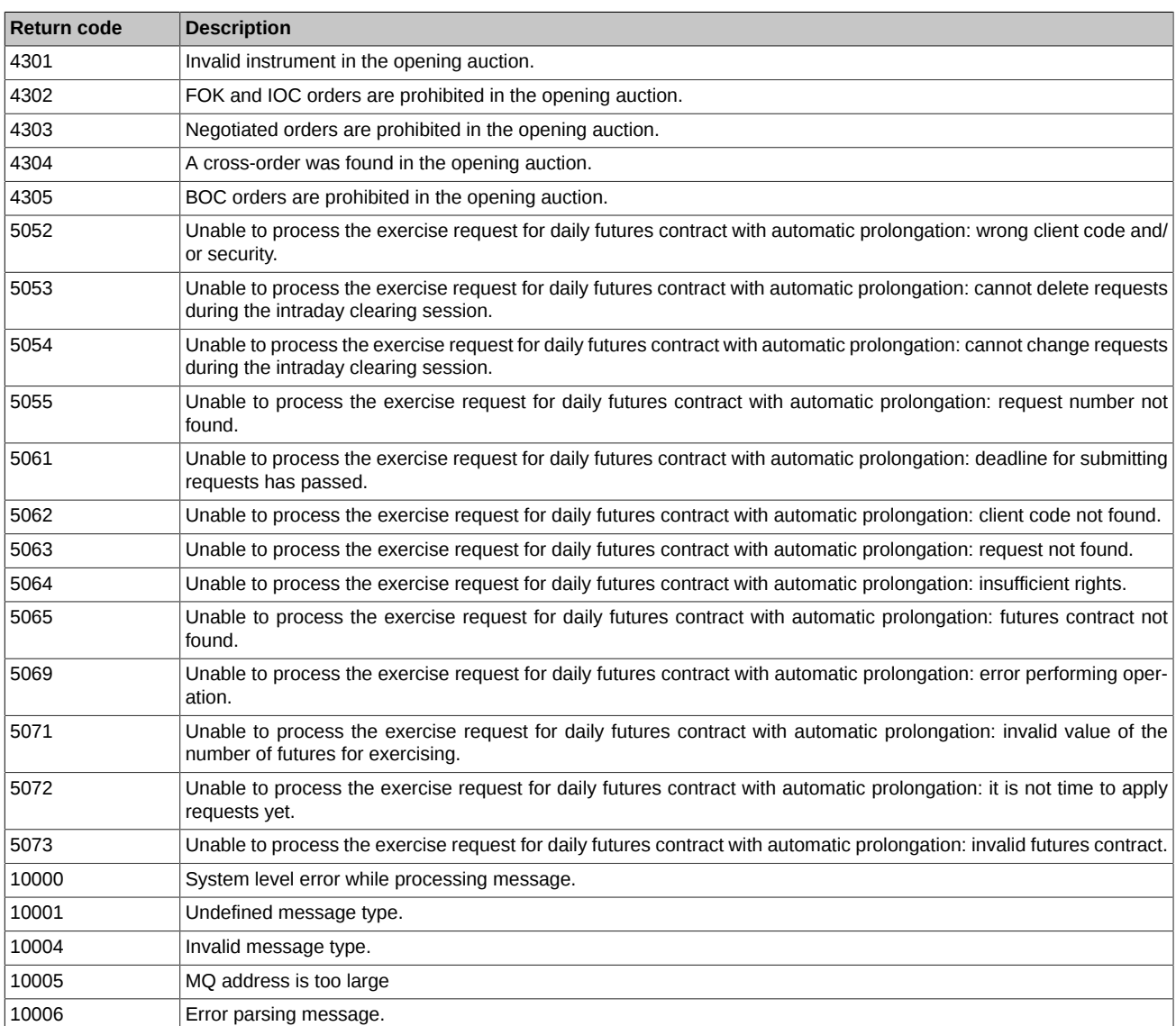